# *СЕКЦИЯ 5. Моделирование в Simulink*

# **Часть 2.**

*Председатель:*  **д. т. н., профессор И. В. Черных**

## Оглавление

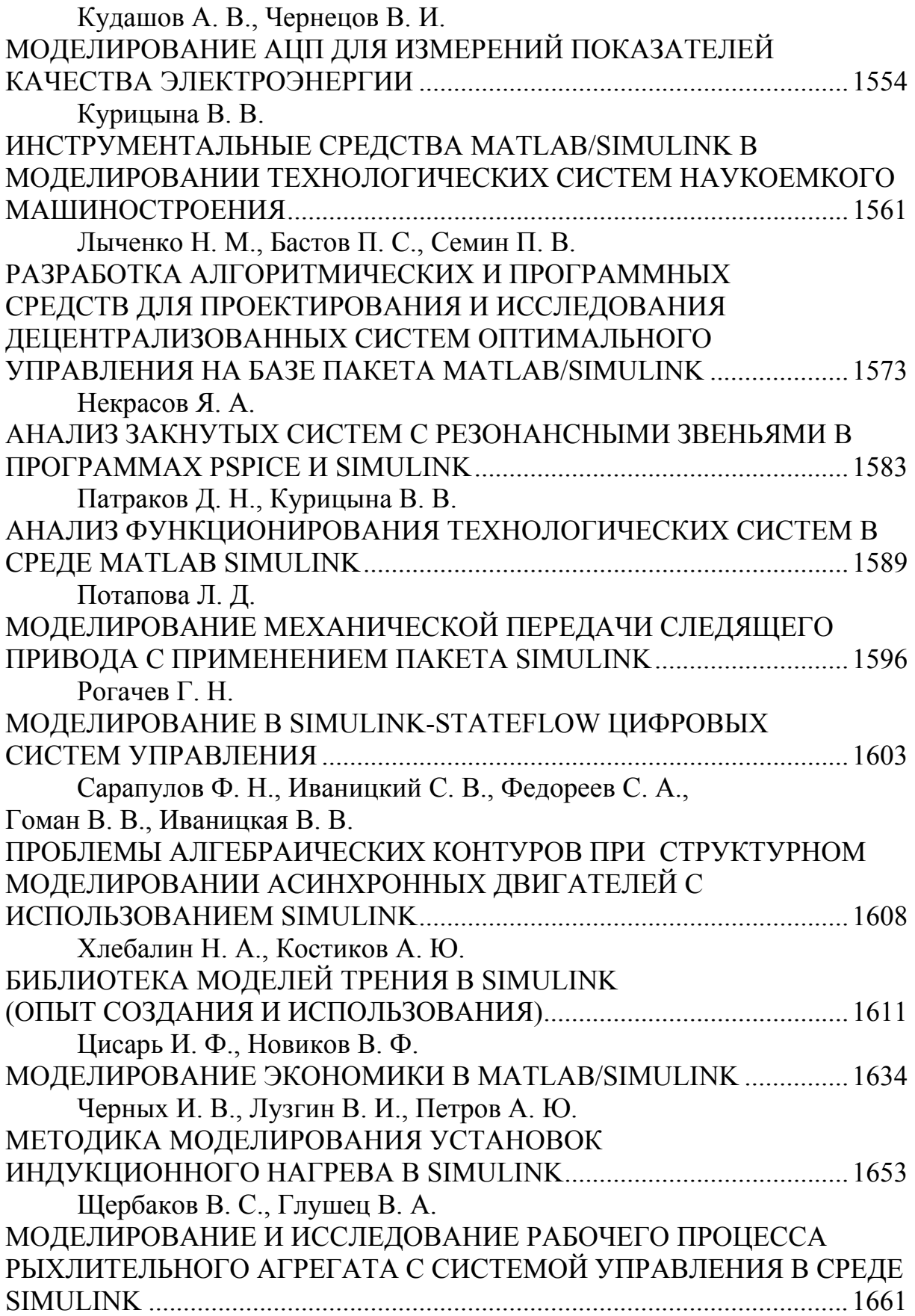

#### УДК 519.6

# МОДЕЛИРОВАНИЕ АЦП ДЛЯ ИЗМЕРЕНИЙ ПОКАЗАТЕ-ЛЕЙ КАЧЕСТВА ЭЛЕКТРОЭНЕРГИИ

Кудашов А. В., Чернеиов В. И. Пензенский государственный университет, Пенза, e-mail: rgu@penza.net

В настоящее время задача производства приборов для измерения электроэнергетических характеристик напряжения сети определяющих показатели качества электроэнергии (ПКЭ) является актуальной и важной. Эффективность соответствующих средств измерений, как известно, закладывается на этапе проведения научно-исследовательских и опытноконструкторских работ. В связи с этим возникла необходимость в проведении исследований способов и алгоритмов измерения электроэнергетических характеристик напряжения сети имеющих целью создание виртуальных приборов для измерения ПКЭ с улучшенными метрологическими характеристиками.

Одним из характерных требований, предъявляемых к приборам измерения ПКЭ, является обеспечение высокого быстродействия обеспечивающего измерение действующих значений напряжений и мощностей за половину периода сетевого напряжения [1]. Как показывает анализ, в настоящее время не существует универсальных и быстродействующих способов измерения активной мощности ориентированных на реализацию в виртуальных приборах. Авторами предлагается простой способ, суть которого заключается в следующем.

Как и в широко известном способе [2], формируется интеграл:

$$
P_1(T_u) = \frac{1}{T_u} \int_{t_0}^{t_0+T_u} U_m \sin \omega t \cdot I_m \sin(\omega t + \varphi) dt =
$$
  

$$
= \frac{U_m I_m}{2} \cos \varphi - \frac{U_m I_m}{2\omega T_u} \sin \omega T_u \cos(2\omega t_0 + \omega T_u + \varphi), \tag{1}
$$

где  $U_m$  и  $I_m$  — амплитуды напряжения и тока;  $T_u$  — длительность временного интервала, на котором осуществляется усреднение, (время интегрирования);  $\omega$  — частота изменения напряжения;  $\varphi$  — фазовый сдвиг между током и напряжением;  $t_0$  — момент начала интегрирования, который по умолчанию обычно принимается равным нулю.

Кроме того, параллельно во времени осуществляется интегрирование задержанных на фиксированный интервал времени  $t_3$  сигналов напряжения и тока на нагрузке

$$
P_2(T_u, t_3) = \frac{1}{T_u} \int_{t_0}^{t_0 + T_u} U_m \sin[\omega(t - t_3)] \cdot I_m \sin[\omega(t - t_3) + \varphi] dt.
$$
 (2)

Моменты равенства накапливаемых интегралов являются корнями уравнения

$$
\sin \omega T_u \cdot \sin(\omega T_u + 2\omega t_0 + \varphi - \omega t_3) = 0, \qquad (3)
$$

которое получается из равенства выражений (1) и (2).

Как следует из уравнения (3), оно имеет два типа корней:

$$
T_{uO} = n\frac{T_C}{2}; \qquad (n = \pm 1, \pm 2, \pm 3, \ldots), \qquad (4)
$$

положение которых зависит только от значения периода Т<sub>с</sub> изменения переменного напряжения нагрузки (однофакторные корни), и

$$
T_{uM} = n\frac{T_c}{2} + t_3 - 2t_0 - \frac{\varphi}{2\pi} T_c; \quad (n = 0, \pm 1, \pm 2, \pm 3, \ldots), \tag{5}
$$

которые зависят от неинформативных параметров и положения момента начала интегрирования  $t_0$  (многофакторные корни).

При  $T_u = T_{uO}$  накопленные интегралы, как видно из выражения (1), равны истинному значению измеряемой активной мощности нагрузки! Временные диаграммы поясняющие работу способа при различных значениях  $\varphi$ ,  $t_3$  и частоте сети 50 Гц ( $T_c = 20$  мс) показаны соответственно на рис. 1 и рис. 2. Как видно из рисунков, положение однофакторных корней в моменты времени 0.01 с и 0.02 с не зависит от неинформативных параметров. Кроме того, как следует из формул (4), (5) и рисунков, однофакторные корни всегда находятся на четных позициях.

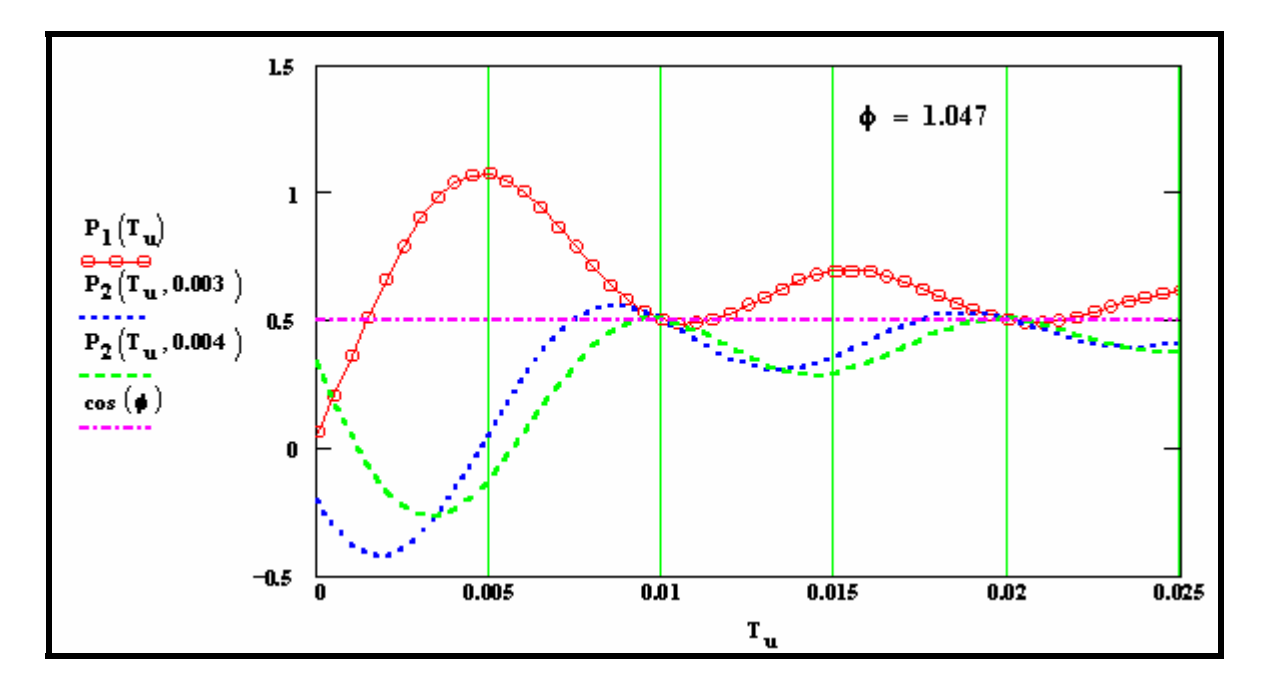

Рис. 1. Временные диаграммы поясняющие работу способа.

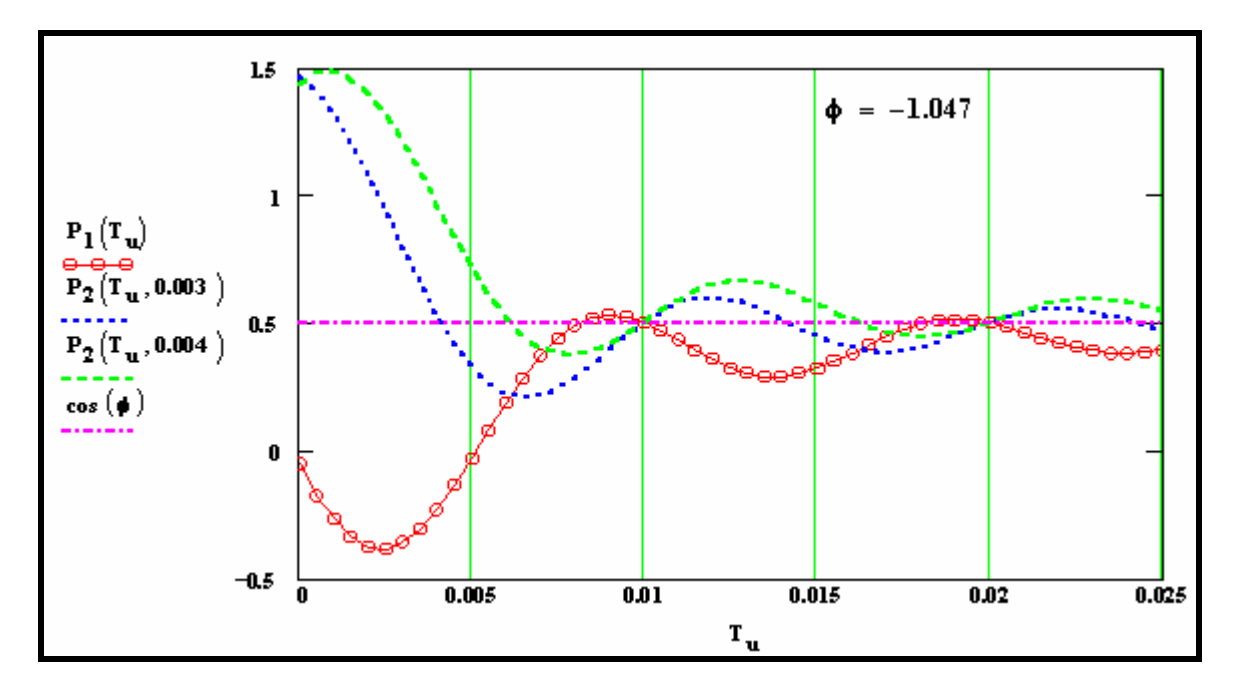

Рис. 2. Временные диаграммы поясняющие работу способа.

Как показали исследования, эффективным инструментом при проектировании АЦП для измерений активной мощности являются математические модели реализованные средствами системы МАТLAВ. Базовая модель АЦП представлена на рис. 3 (см. файл mes p3 в приложении). Она реализована средствами пакетов визуально-ориентированного программирования Simulink, Power System Blockset и DSP Blockset. Здесь и ниже: голубым цветом — выделены компоненты пакета Power System Blockset, зеленым цветом — компоненты пакета DSP Blockset. Остальные компоненты относятся к пакету Simulink.

Представленная модель имитирует работу генератора переменного тока (AC) и RL-нагрузки. Информация снимаемая с датчиков тока (SI) и напряжения (SU) обрабатывается согласно описанному выше способу компонентами Simulink и DSP Blockset. Разность выходных сигналов интеграторов (int1 и int2) посредством компоненты Hit Crossing сравнивается с нулем. В моменты равенства накопленных интегралов компонента Hit Crossing выдает импульсы на счетчик импульсов Counter, окно настройки которого показано на рис. 4. Сравнивающее устройство Hit Crossing1 останавливает процесс моделирования после четвертого акта сравнения накопленных интегралов.

Управление работой моделируемого АЦП мощности осуществляется по команде с блока Step. При этом на выходе интегратора int3 осуществляется измерение времени интегрирования  $T_u$ . Компонента Produkt осуществляет деление на  $T_u$ , а компонента **Produkt1** вычисляет значение частоты измеряемого напряжения.

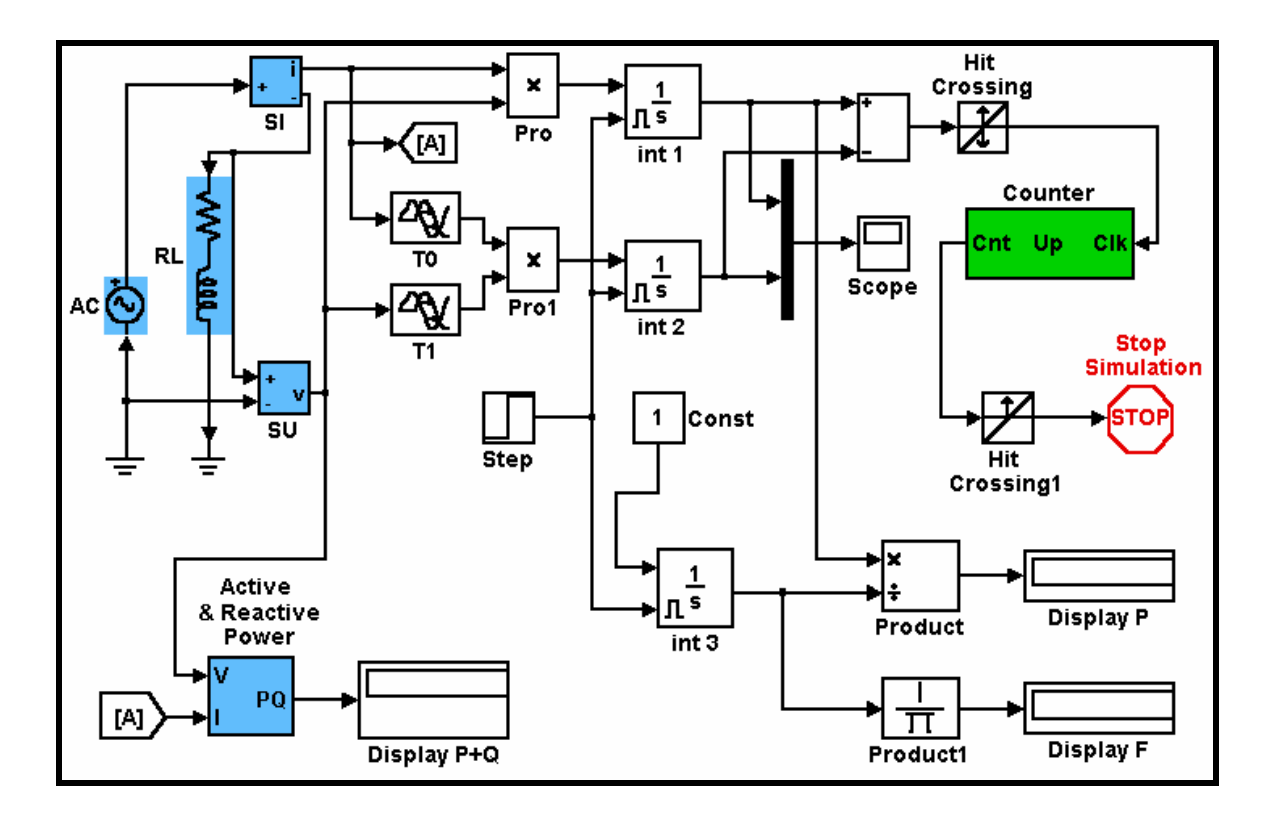

Рис. 3. Модель цифрового измерителя активной мощности.

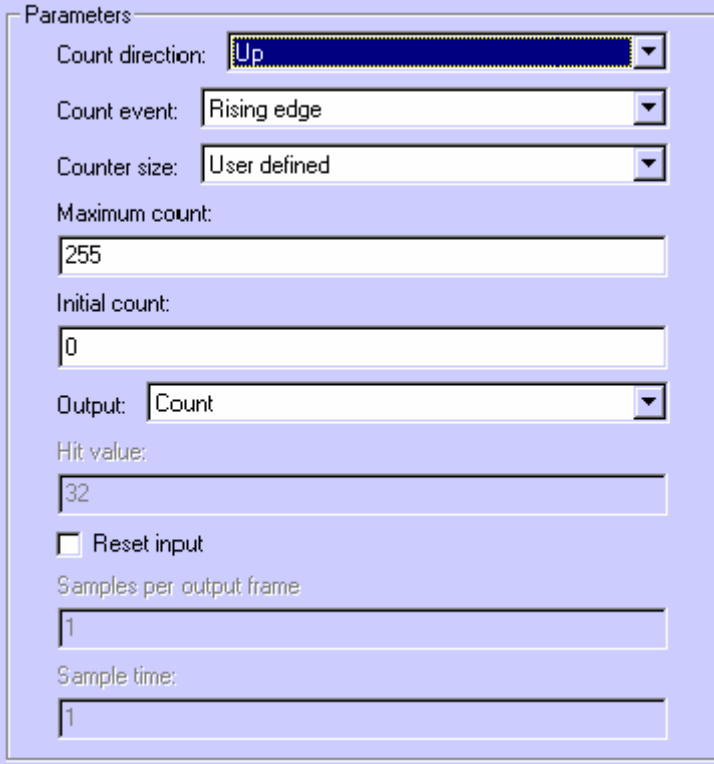

Рис. 4. Окно настройки блока **Counter**.

Для расчета точного значения измеряемой мощности используется компонента **Active & Reactive Power** из библиотеки **Power System Blockset.** 

Временные диаграммы работы модели показаны на рис. 5.

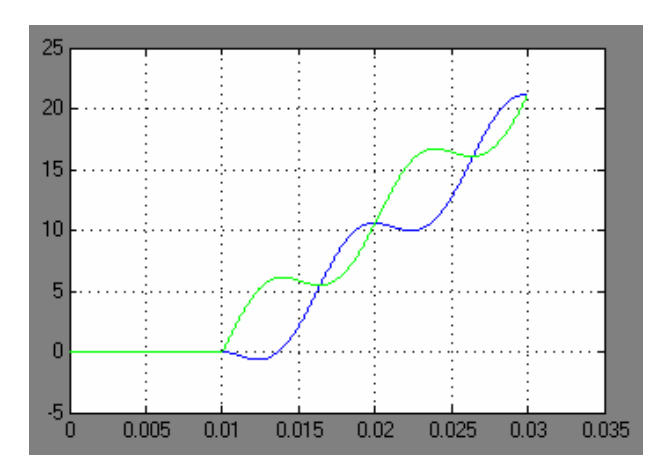

Рис. 5. Осциллограммы выходных напряжений интеграторов.

Рассмотренная модель является базовой для ряда моделей АЦП активной мощности, которые имитируют работу реальных виртуальных приборов на базе персональных компьютеров. Так для моделирования АЦП сигналов тока и напряжения на выходах датчиков тока и напряжения в модель добавляются подсистемы, которые имитируют работу реальных преобразователей. В качестве примера на, рис. 6 показана простая макромодель АЦП учитывающая эффекты дискретизации (компонента **Zero-Order Hold**) и квантования (компонента **Quantizer**)сигналов.

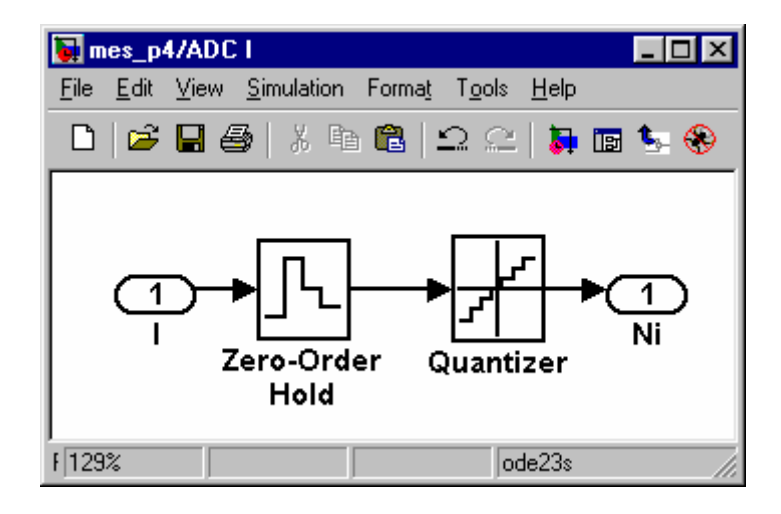

Рис. 6. Макромодель АЦП тока.

Варианты моделей содержащих АЦП напряжения и тока показаны на рис. 7 и рис. 8.

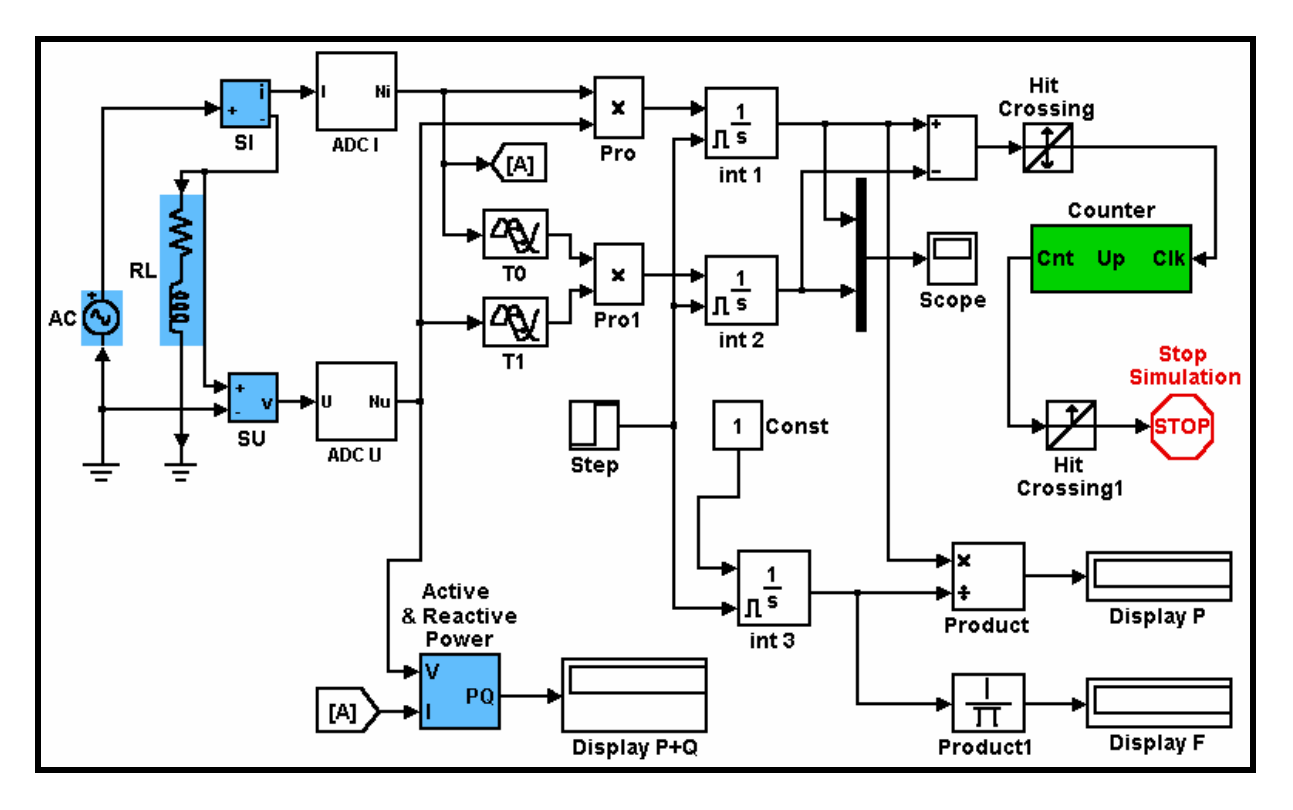

Рисунок 7. Модель цифрового измерителя активной мощности с каналами АЦП напряжения и тока.

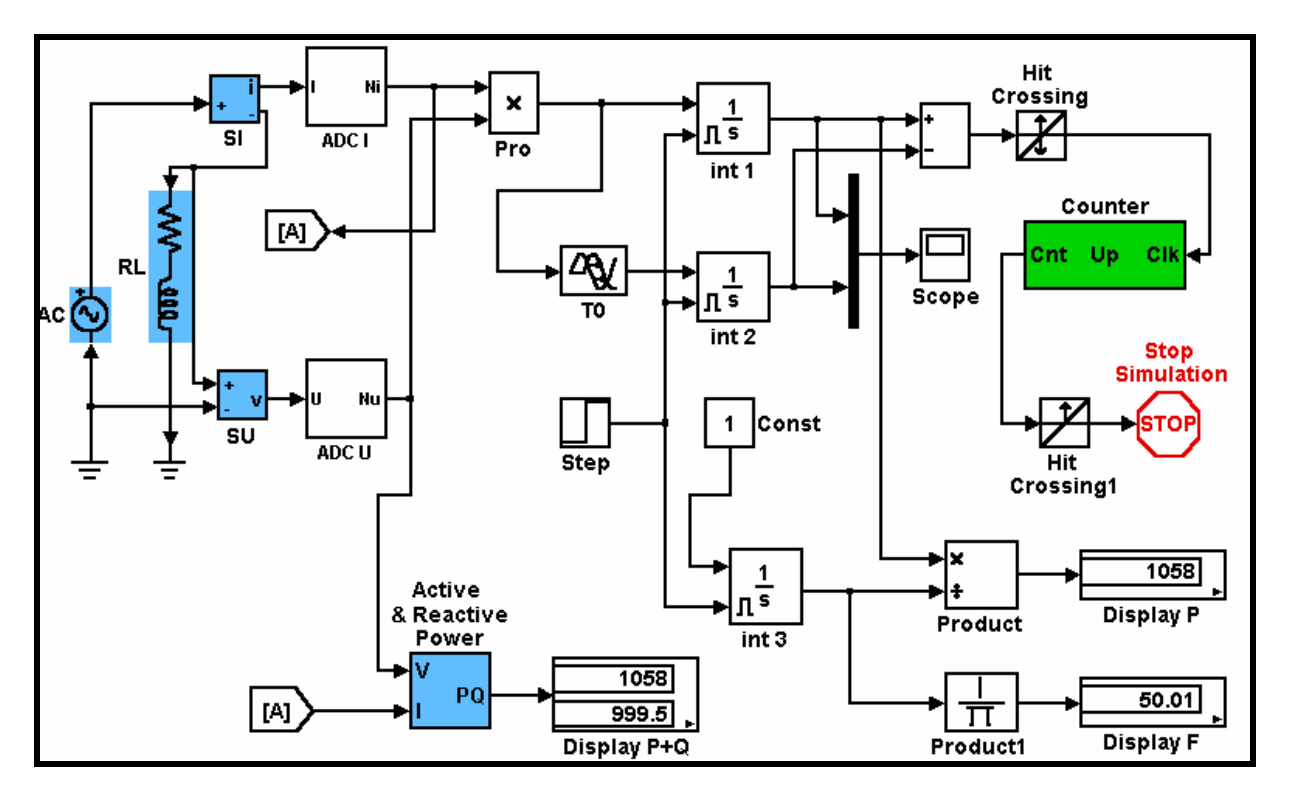

Рисунок 8. Оптимизированная модель измерителя активной мощности.

Итоги моделирования показали, что рассмотренный способ позволяет быстро и точно измерять активную мощность в нагрузке. Например,

было выявлено, что для измерения активной мощности в сетях с частотой 50 Гц погрешность в 0.1% при времени измерения 10 мс (половина периода сетевого напряжения) достигается при использовании 8-ми разрядных АЦП напряжения и тока с частотой дискретизации, равной 8 кГц. Для сравнения укажем, что известный способ измерения активной мощности [3], предполагающий весовую фильтрацию, требует использования 12-ти разрядных АЦП с частотой дискретизации 12 кГц и обеспечивает аналогичную точность за время, равное 5-ти периодам сетевого напряжения.

Результаты моделирования дают достаточно оснований утверждать, что предлагаемый способ измерения активной мощности **позволяет**:

1. **повысить точность измерения** за счет осуществления интегрирования (или суммирования дискретных отсчетов) произведения сигналов напряжения и тока на нагрузке точно за интервалы времени, кратные полупериоду напряжения питания электрической цепи;

2. **упростить реализующие устройства и вычислительные процедуры** за счет исключения дополнительных операций и процедур по определению точного размера интервала усреднения;

3. **расширить функциональные возможности** за счет реализации функций, которых не имеется у других известных способов, в частности измерения периода (частоты) синусоидального напряжения цепи питания нагрузки.

Рассмотренный способ измерения активной мощности имеет простую программную реализацию на персональном компьютере.

#### *Литература*

- 1. ГОСТ 13109-97 Электрическая энергия. Совместимость технических средств электромагнитная. Нормы качества электрической энергии в системах электроснабжения общего назначения.— Минск: Изд-во Межгосстандарт, 1997.— 30 с.
- 2. *Бессонов Л. А.* Теоретические основы электротехники.— М.: Высшая школа. 1973. — 752 с.
- 3. *Гублер Г. Б., Гутников В. С.* Алгоритмы цифровой обработки сигналов многофункционального эталонного прибора для измерения электроэнергетических величин // Сб. докл. научн.-практ. конф. «Метрология электрических измерений в электроэнергетике».— М.: НЦ «ЭНАС»,  $2001 - C.68 - 71$ .

УДК 519.711:658.012.011.56:621.757

# **ИНСТРУМЕНТАЛЬНЫЕ СРЕДСТВА MATLAB/SIMULINK В МОДЕЛИРОВАНИИ ТЕХНОЛОГИЧЕСКИХ СИСТЕМ НАУКОЕМКОГО МАШИНОСТРОЕНИЯ**

*Курицына В. В. «МАТИ» – Российский государственный технологический университет им. К. Э. Циолковского, Москва, e-mail: kuritzyna@rgtu.ru* 

#### *Введение*

Актуальность решения проблемы обеспечения качества функционирования технологических процессов с достаточной вероятностью получения требуемых выходных параметров ставит задачи разработки методологии интеграции программно-информационных комплексов электронного сопровождения производственных процессов. Современная теория и практика имитационного моделирования, базирующаяся на достижениях теории вероятностей в области активного эксперимента и на широком использовании средств вычислительной техники и информационных технологий, позволяет разработать систему автоматизированной информационной поддержки и сопровождения прогрессивных технологических процессов.

В качестве инструмента комплексного описания сложных явлений технологических процессов формообразования прецизионных деталей и модификации их рабочих поверхностей наиболее оптимально применение<br>программного обеспечения матричных вычислений MATLAB программного обеспечения матричных вычислений MATLAB (Math Works,Inc.) и дополнительного пакета расширения визуального имитационного моделирования Simulink, предназначенного для моделирования динамических систем. Реализация принципов визуальноориентированного программирования позволяет проектировать модели сложной структуры и иерархии. При этом сложные уравнения состояния, описывающие работу системы, формируются автоматически.

#### *Структура технологического процесса*

Технологическая система — совокупность функционально взаимосвязанных элементов производственной структуры предприятия, средств технологического оснащения и исполнителей, выполняющих в регламентированных условиях технологические процессы производства изделия в соответствии с требованиями нормативно-технологической документации. Согласно концепции электронного описания технических и технологических систем в процессе своего жизненного цикла их модели должны представляться в компьютерной среде в виде иерархии информационных моделей, составляющих единое целое и имеющих соподчиненность. Каждый последующий уровень детализации содержит дополнительную информацию.

Задача комплексного анализа условий производства и установление количественной стороны надежности и стабильности технологических систем обеспечения эксплуатационных характеристик изделий обуславливает актуальность развития научного исследовательского аппарата, способного описывать сложную эволюцию условий и следствий, приводящих к формированию параметров качества деталей в процессе их изготовления. Эволюция параметров качества поверхностных слоев деталей в процессе их изготовления наилучшим образом объясняется явлением технологического наследования [1]. Технологическая система, рассматриваемая во времени с дискретными состояниями технологических операций и переходов, является прочно связанной информационной сетью наследственного характера. Носителем наследственной информации является собственно поверхность детали с многообразием параметров ее состояния.

Общую структуру технологического процесса можно представить в виде последовательности операций  $(i = 0, 1, ..., p)$  изменения конечного числа  $(j = 1, 2, ..., s)$  основных геометрических и физико-механических параметров от заготовки к готовой детали, как сложную многомерную систему (рис. 1), в которой на вход поступают различные характеристики заготовки  $\{X_{10}, X_{20}, \ldots, X_{s0}\}\$ а на выходе обеспечивается соответствующий набор тех же характеристик для готовой детали  $\{X_{1m}, X_{2m}, \ldots, X_{sm}\}$ . Эти изменения определяются действием совокупности технологических факторов  $\{t_{i1}, t_{i2}, ..., t_{ij}\}$  для каждой операции технологического процесса.

В общем случае технологический процесс пронизывается наследственными связями продольных и поперечных видов [2]. Математическая модель общего вида технологического наследования весьма многомерна:

$$
X_{vp} = \sum_{j=1}^{j=s} \left[ \sum_{i=0}^{i=(p-1)} \left( \frac{1}{K_{vipj}} \cdot X_{ji} \right) \right],
$$

При этом многие элементы такой системы не имеют практического значения, или не имеют наследственной природы. Модель технологического наследования реального технологического процесса составляет подмножеством модели общего вида, в которую включены только значимые связи наследственного характера. Вид структуры и соответствующая система уравнений целиком определяются принятым технологическим процессом со всеми его особенностями.

|                          | $\cup \rightarrow \iota$ (chei through $\iota$ ).<br>$\neg p$ (исследуемая операция) |                            |                                     |             |           |                                                         |                                          |                                                    |          |                                                         |                                                        |                                                                    |
|--------------------------|--------------------------------------------------------------------------------------|----------------------------|-------------------------------------|-------------|-----------|---------------------------------------------------------|------------------------------------------|----------------------------------------------------|----------|---------------------------------------------------------|--------------------------------------------------------|--------------------------------------------------------------------|
|                          |                                                                                      | Заготовка<br>$\bullet$     | Операция<br>$\overline{\mathbf{H}}$ |             |           | параметра<br>перед <i>і-</i> й<br>операцией<br>Величина | Операция<br>$\mathbf{r}$                 | <b>Величина</b><br>параметра<br>после $\vec{i}$ -й |          | параметра<br>перед <i>р</i> -й<br>операцией<br>Беличина | Операция<br>$p\mbox{-} q$                              | параметра<br>Беличина<br>$p-\tilde{p}$<br>после $p$ -й<br>операции |
|                          | Параметр $X_1$                                                                       | $\rm X_{10}$               |                                     | $X_{11}$    | $\cdots$  | $X_{1(i-1)}$                                            | $\overline{\mathrm{K}}_{1(i\text{-}1)i}$ | $X_{1i}$                                           | $\ldots$ | $X_{\rm l(p\text{-}1)}$                                 | $K_{1(p-1)i}$                                          | $X_{lp}$                                                           |
| $\sigma$ r 1             | Параметр Х <sub>2</sub>                                                              | $\rm X_{20}$               |                                     | $X_{21}$    | $\cdots$  | $X_{2(i-1)}$                                            | $K_{2(i-1)i}$                            | $\overline{\mathrm{X}_{2i}}$                       | $\cdots$ | $K_{\nu i \rho}$                                        |                                                        |                                                                    |
| $\overline{\phantom{a}}$ | .                                                                                    |                            |                                     |             |           |                                                         |                                          |                                                    |          |                                                         |                                                        |                                                                    |
|                          | Некоторый<br>исследуемый<br>параметр Ху                                              | $X_{\nu 0}$                |                                     | $X_{\nu 1}$ | $\ddotsc$ | $X_{\nu(i-1)}$                                          | $K_{\nu(i-1)i}$                          | $\mathbf{X}_{vi}$                                  | $\cdots$ | $\Delta_{\nu (p\text{-}1)}$                             | ${}_{}_{\mathfrak{l}}\mathbf{K}_{\nu(p\text{-}1)p\nu}$ |                                                                    |
|                          |                                                                                      |                            |                                     |             | $\cdots$  |                                                         |                                          |                                                    | $\cdots$ |                                                         |                                                        |                                                                    |
| счетчик параметров       | Некоторый<br>влияющий<br>$\mathbf{X}_i$<br>параметр                                  | $X_{i0}$                   |                                     | $X_{i1}$    | $\cdots$  | $\mathbf{X}_{j(i-1)}$                                   | $K_{s(m-1)m}$                            | ${\rm X}_n$                                        | .        | $\mathbf{\bar{K}}_{\textit{vipj}}$                      |                                                        |                                                                    |
|                          | .                                                                                    |                            |                                     |             |           |                                                         |                                          |                                                    |          |                                                         |                                                        |                                                                    |
| до s                     | Параметр Xs                                                                          | $\mathrm{X}_{\mathit{so}}$ |                                     |             |           |                                                         | $\cdots$                                 |                                                    |          |                                                         |                                                        |                                                                    |

Рис. 1. Структура связей технологического наследования.

#### Возможности имитационного моделирования технологических систем в среде MATLAB Simulink

Имитационная модель — это формальное описание логики функционирования исследуемой системы и взаимодействия отдельных ее элементов во времени, учитывающее наиболее существенные причинноследственные связи, присущие системе, и обеспечивающее проведение статистических экспериментов. Построение и анализ моделей технологических систем методом имитационного моделирования включает методологию построения системных моделей, методы и средства построения программных реализаций имитаторов, планирование организации и выполнение на ЭВМ экспериментов с имитационными моделями, машинную обработку данных и анализ результатов. В качестве исходных данных используются результаты построения имитационных моделей, конструкторские и технологические ограничения.

Имитационное моделирование наиболее мощный и универсальный метод исследования и оценки эффективности систем, поведение которых зависит от случайных факторов. К таким факторам можно отнести и характеристики технологического процесса. В основе имитационного моделирования лежит статистический эксперимент, реализация которого практически невозможна без применения средств вычислительной техники.

Интеграция одной из самых быстрых матричных математических систем - MATLAB - с пакетом Simulink открывает новые возможности использования самых современных математических методов для решения задач динамического и ситуационного моделирования сложных систем, процессов, устройств. Пакет моделирования динамических систем -

Simulink, считается одним из лучших пакетов моделирования блочно заданных динамических систем [3].

Моделируемый объект (система, устройство, процесс) представляется графически своей функциональной параметрической блок-схемой, включающей блоки элементов системы и связи между ними. Функциональные блоки элементов моделируемой системы могут, в свою очередь, представлять вложенные подсистемы со своей организацией, образуя иерархические структуры. Ценность Simulink заключается и в обширной, открытой для изучения и модификации библиотеке компонентов (блоков). Она включает источники сигналов с практически любыми временными зависимостями, масштабирующие, линейные и нелинейные преобразователи с разнообразными формами передаточных характеристик, квантующее устройство, интегрирующие и дифференцирующие блоки и т. д.

Как программное средство Simulink - типичный представитель визуально-ориентированного языка программирования. На всех этапах работы, особенно при подготовке моделей систем, пользователь практически не имеет дела с обычным программированием. Программа автоматически генерируется в процессе ввода выбранных блоков компонентов, их соединений и задания параметров компонентов.

Для описания процессов, протекающих в технологических системах, могут использоваться различные типы объектов по характеру изменения во времени:

- дискретные (например, размер поверхности, качество в ходе ТП);
- непрерывные, среди которых:
	- апериодические (например, размерный износ инструмента).
	- циклические (например, тепловые изменения оборудования за смену).

Практически для всех блоков существует возможность индивидуальной настройки: можно изменять как внутренние параметры блоков (количество входов) так и внешнее оформление (размер, цвет, имя).

### Реализация типовой модели технологического наследования *в среде MATLAB/Simulink*

Модель технологического наследования реализована средствами системы визуального имитационного моделирования Simulink MATLAB. Имитационная S-модель строится с применением механизма сворачивания структуры, при этом каждое передаточное звено наследственной связи в свою очередь может являться подсистемой, определяемой на основе научного исследования и статистического анализа.

В качестве элементов построения модели используют модули (или блоки) хранящиеся в библиотеке Simulink. Блоки, включаемые в создаваемую модель, могут быть связаны друг с другом как по информации, так и

по управлению. Тип связи зависит от блока и логики работы модели. Данные, которыми обмениваются блоки, могут быть скалярными величинами, векторами или матрицами произвольной размерности.

Имитационная модель технологической системы обеспечения качества поверхностного слоя деталей типа корпус гидроцилиндра представлена на рис. 2. Модель построена в соответствии с концепцией технологического наследования параметров в ходе операций технологического процесса изготовления.

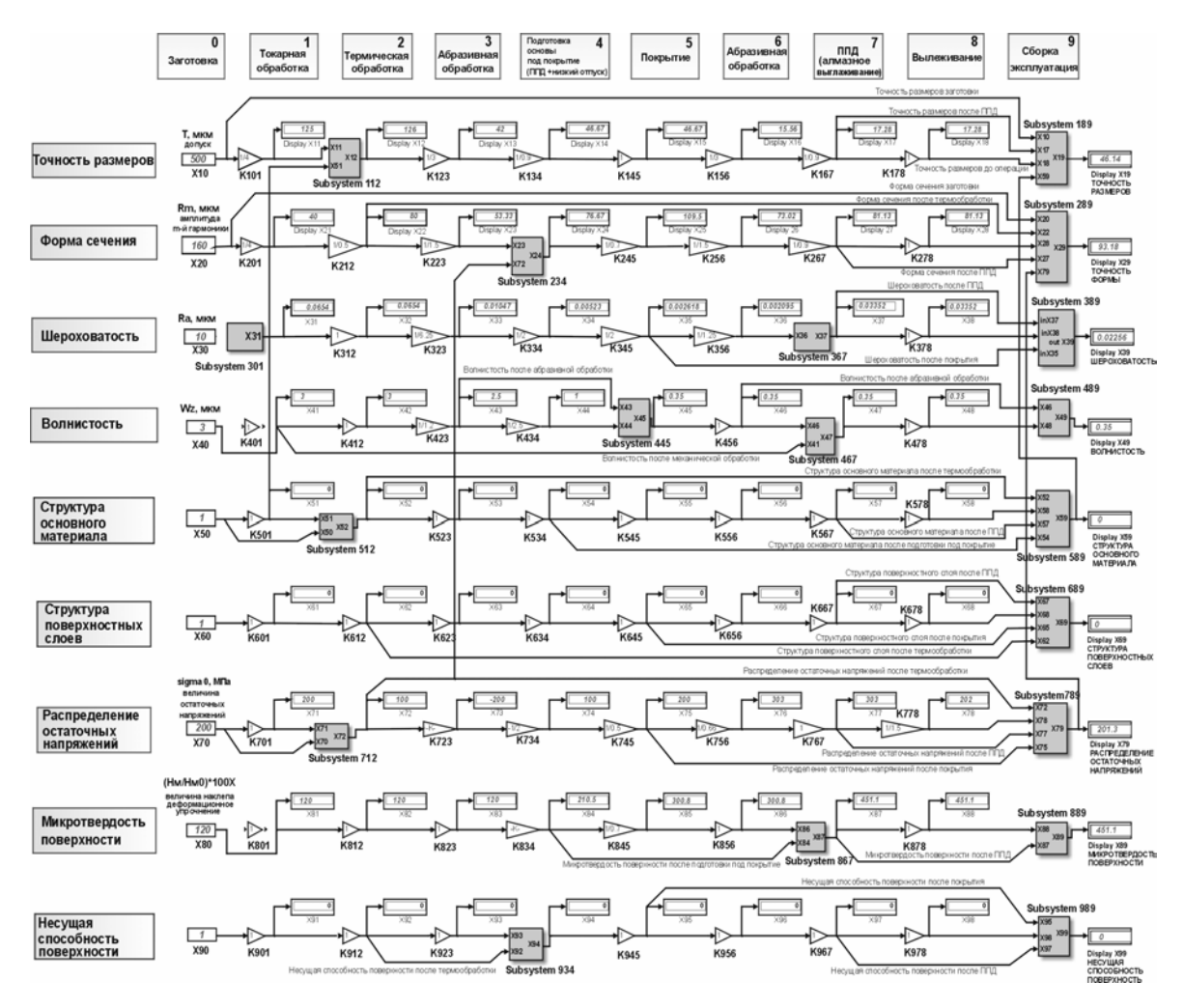

Рис. 2. Реализация имитационной модели технологического наследования в среде MATLAB/Simulink.

Главной особенностью проектирования таких моделей является организация их иерархической структуры, то есть наличие подмоделей (sub-system) более низкого уровня, причем число уровней иерархии практически не ограничено.

Модульный принцип построения и интуитивный интерфейс обеспечивает динамичное управление моделью, редактирование структуры и дополнение модели функциональными модулями. Организация продольных и поперечных связей может подвергаться динамическому корректированию, добавлению новых связей, устранению ранее установленных связей. Корректировка конструкции модели необходима при рассмотрении технологических процессов, являющихся вариациями базового.

Преимуществом данной модели является матричная форма представления всех контролируемых параметров и возмущающих воздействий, от которых зависит эффективность функционирования технологических систем. Матричная форма, во-первых, облегчает процедуру формализованного представления разноплановой информации в технологических системах (конструкторские, материаловедческие, технологические, эксплуатационные, организационные, экономические, правовые, экологические и ресурсные факторы) и, во-вторых, позволяет более направленно использовать механизмы технологического наследования и изменчивости данных факторов внутри технологической системы с целью улучшения показателей ее функционирования.

### Информационное обеспечение модели технологической системы

С учетом того, что изменение отдельного параметра на операции можно описать значениями коэффициентов технологического наследования представляется возможным показать изменение параметра на протяжении всего технологического процесса в виде соответствующего набора коэффициентов. Методы наполнения имитационной модели технологического наследования в дискретных технологических системах могут отличаться по своей сложности, информационной насыщенности, математическому аппарату. Руководством для применения тех или иных методов служит цель и степень ответственности при принятии технологических решений в конкретной предметной области.

Концептуальное моделирование. При концептуальном описании механизма преобразования параметров качества заготовки от операции к операции используются линейные коэффициенты преобразования, которые могут быть определены на основе анализа литературных данных.

Такой метод построения комплексной модели технологической системы хорошо поддается автоматизации. Условием автоматизированного построения модели является наличие и использование базы знаний, характеризующей возможности технологического обеспечения параметров качества деталей при различных технологических методах обработки поверхности. Эффективность и адекватность модели, построенной таким образом, определяется уровнем достоверности и возможностями динамического обновления информации. Применение модели построенной методом концептуального линейного описания технологической системы рационально для комплексного стратегического анализа принципиальной возможности применения технологического маршрута обработки с целью обеспечения требуемых параметров качества поверхности и геометрической точности изготавливаемых изделий. Концептуальная модель технологической системы является матричной основой (каркасом) для дальнейшей детальной проработки ее отдельных звеньев.

Формирование подсистем на основе аналитического моделирования процессов. Данный метод наполнения модели технологической системы подразумевает построение отдельных звеньев системы путем формирования подсистем, являющихся математическими моделями, основанными на известных аналитических зависимостях, имеющих место при описании процессов преобразования свойств объекта анализа в ходе технологической операции. Построение таких подмоделей подразумевает фундаментальное исследование влияния условий обработки на результат преобразования конкретного параметра качества поверхности. При этом зависимость имеет аналитический вид.

Эффективность использования таких моделей заключается в возможности детального анализа и оптимизации технологической операции путем ее локального рассмотрения. При этом появляется возможность анализа эффективности параметрической интенсификации технологической операции, учитывающей, однако, технические и технологические ограничения на возможность изменения условия обработки (параметра) в целях повышения выходной характеристики операции, какой является один из параметров качества поверхностного слоя.

Такая подмодель органично интегрируется в общую концептуальную модель технологической системы. При применении такой подмодели не всегда удается обнаружить и учесть возможные поперечные связи технологического наследования, так как данная задача не всегда входит в область исследований конкретного технологического обеспечения.

Формирование подсистем на основе обработки экспериментального материала. Большое количество научных исследований в области технологии изготовления деталей носит экспериментальных характер. При этом многочисленные данные, полученные на основе реальных экспериментов, служат основой построения регрессионных моделей, адекватно отражающих связи параметров обработки и результирующего эффекта технологического метода.

Регрессионные математические модели, полученные с применением методов планирования физических экспериментов могут служить подсистемами в общей структуре технологического процесса, заменяя собой концептуальные линейные связи. Сложность интеграции регрессионных моделей в общую структуру технологической системы заключается в разрозненности исследований по данной тематике, в наличии большого количества жестко стабилизированных условиях обработки при исследовании ограниченного количества изменяемых параметров. Применение таких моделей позволяет производить оптимизацию технологических операций и поиски возможных путей их интенсификации методом крутого восхождения.

*Комплексное применение методов наполнения модели технологической системы*. При формировании каждого из звеньев комплексной модели технологического наследования возможно применение как одного метода, так и различных способов описания передаточных механизмов (рис. 3).

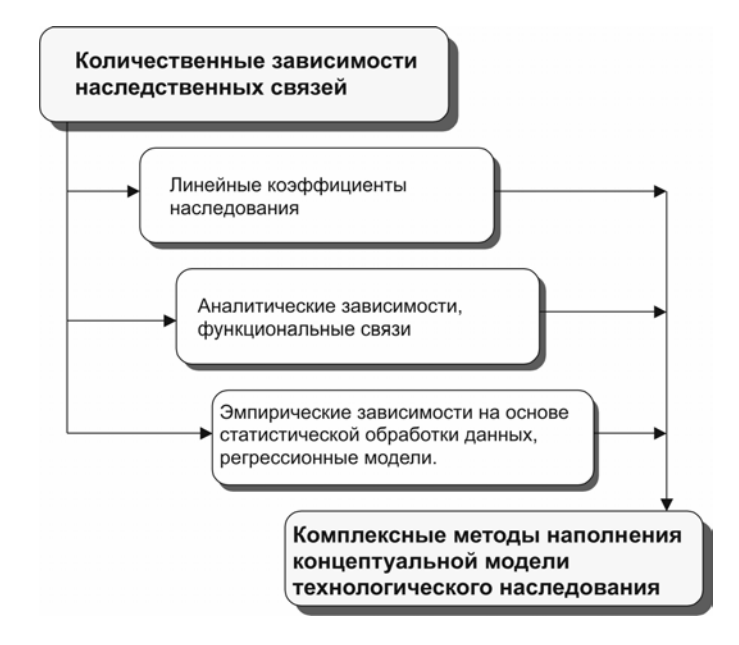

Рис. 3. Методы наполнения модели количественными зависимостями.

За основу построения комплексной модели технологического наследования берется ее концептуальная модель. В процессе дальнейшего развития осуществляется замена линейных связей на подмодели, являющиеся результатами самостоятельных научных исследований.

### *Примеры детализации концептуальной модели технологической системы*

*Подсистема модели образования шероховатости при точении.* При обработке резанием основными факторами, влияющими на шероховатость поверхности, являются: геометрия вершины режущего инструмента, величина подачи, скорость резания. Геометрия вершины режущего инструмента напрямую определяет форму неровностей, а совместно с величиной подачи влияет на высоту неровностей (Н). Реализация подсистемы модели в среде Simulink/MATLAB представлена на рис. 4-6.

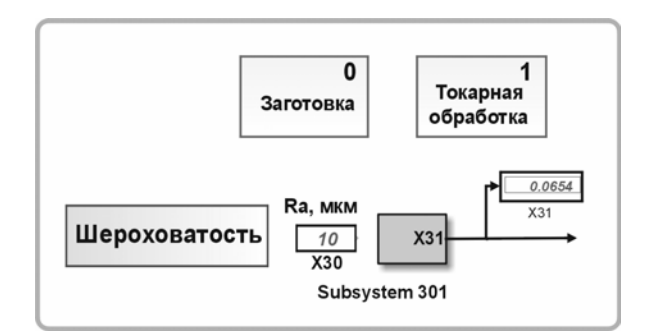

Рис. 4. Фрагмент сетевой модели технологического процесса (уровень 0).

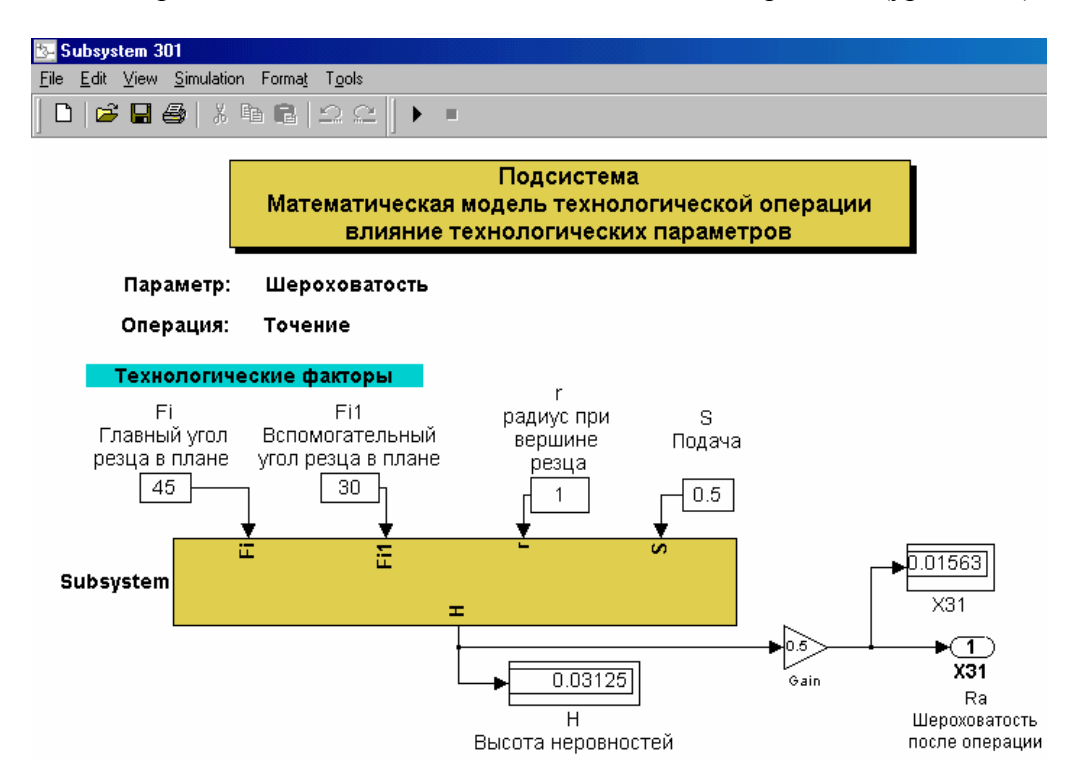

Рис. 5. Подсистема влияния технологических факторов (уровень 1).

Из геометрических соображений высота неровностей может быть рассчитана следующим образом:

1) для 
$$
r = 0
$$
:  
\n
$$
H = S \frac{tg\varphi \cdot tg\varphi_1}{tg\varphi + tg\varphi_1}
$$
\n2) для  $r \neq 0$  и  $r > S$ :  
\n
$$
H = \frac{S^2}{8 r};
$$
\n3) для  $r \neq 0$  и  $r < S$ :  
\n
$$
H = \frac{\sin \varphi \sin \varphi_1}{\sin (\varphi + \varphi_1)} \left[ S - r (tg\frac{\varphi}{2} + tg\frac{\varphi_1}{2}) \right]
$$

Каждому из трех случаев сопоставлена соответствующая SUBсистема с организацией автоматического выбора пути моделирования согласно исходным данным (рис. 6, 7).

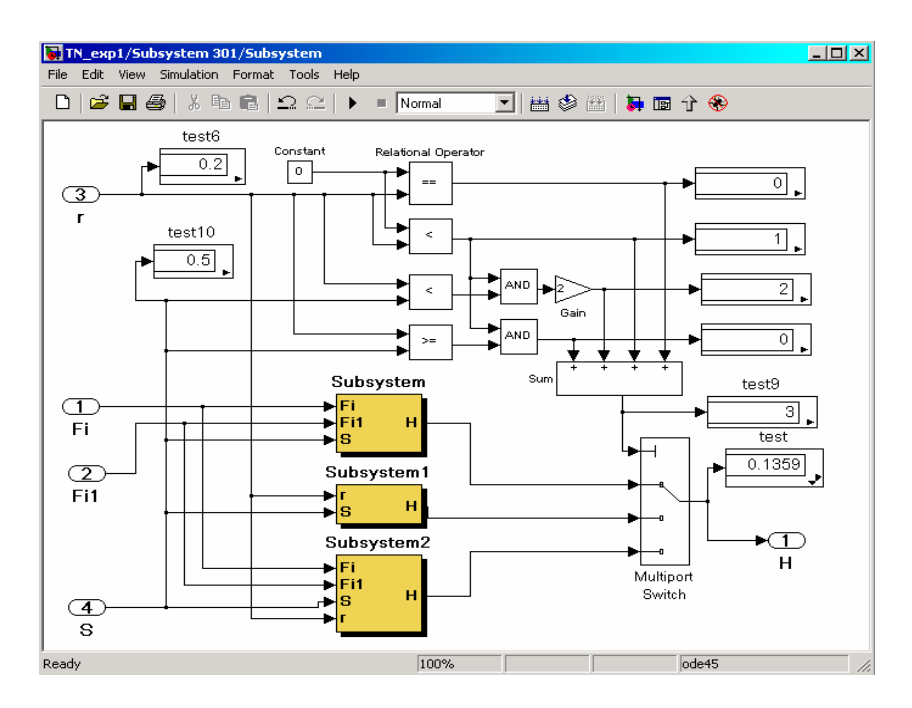

Рис. 6. Подсистема расчета высоты неровностей (уровень 2).

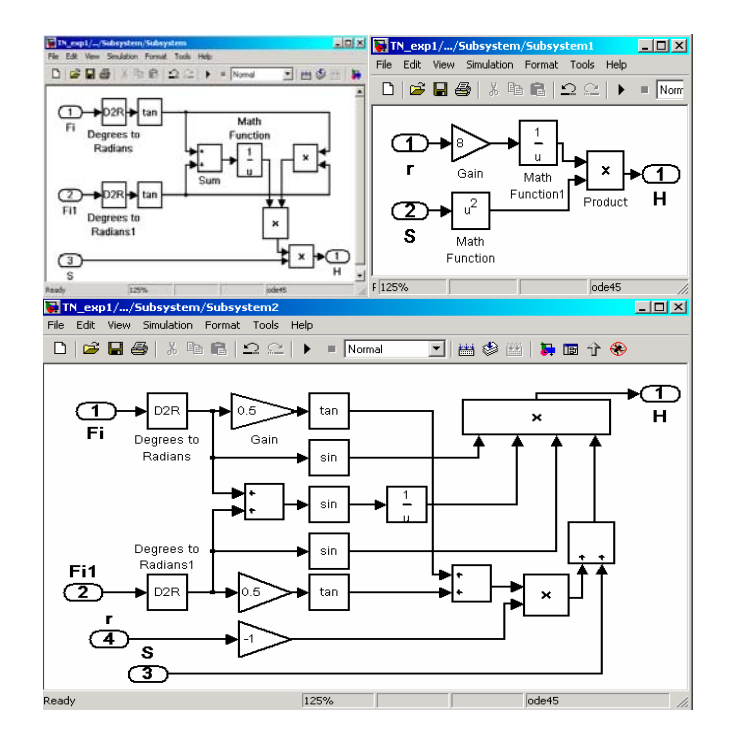

Рис. 7. Подсистемы вариантов расчета в зависимости от соотношения геометрических характеристик инструмента и подачи (уровень 3).

*Подсистема модели образования шероховатости при отделочноупрочняющей обработке ППД*. Большими возможностями в технологическом управлении качеством поверхности обладают методы поверхностнопластического деформирования (ППД) алмазными инденторами.

Продольная и поперечная шероховатость, степень и глубина упрочнения обработанной поверхности зависят от исходной шероховатости (*Ra исх*) детали, силы прижима (*Py*) и радиуса сферы (*Rсф*) алмазного индентора. Уменьшение исходной шероховатости (*Ra исх* ) снижает величину *R<sup>а</sup>* после обработки. Величина скорости при обработке незначительно влияет на величину *Ra*. Подача оказывает наибольшее влияние на получаемое качество поверхности, с одной стороны, в случае малой подачи каждая точка поверхности подвергается деформации несколько раз, с другой стороны малая подача снижает производительность обработки, увеличение ее в 1,1÷1,2 раза приводит к увеличению шероховатости в 1,5÷2 раза. После обработки с оптимальными режимами наблюдается зависимость:

$$
R_a = \frac{110 \cdot s^2}{R_{cp}^2} \cdot R_{a \, ucx}.
$$

Реализация подсистемы модели в среде Simulink/MATLAB представлена на рис. 8-10.

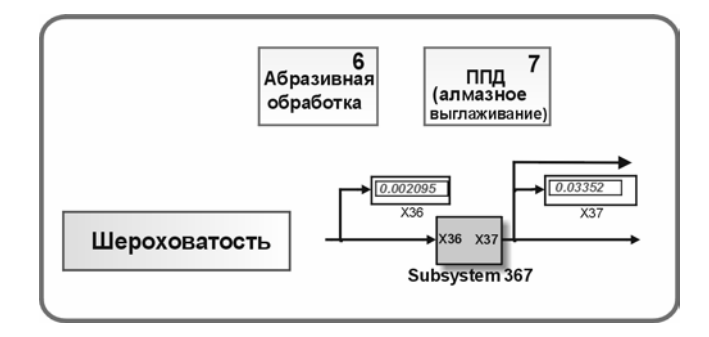

Рис.8. Фрагмент сетевой модели технологического процесса (уровень 0).

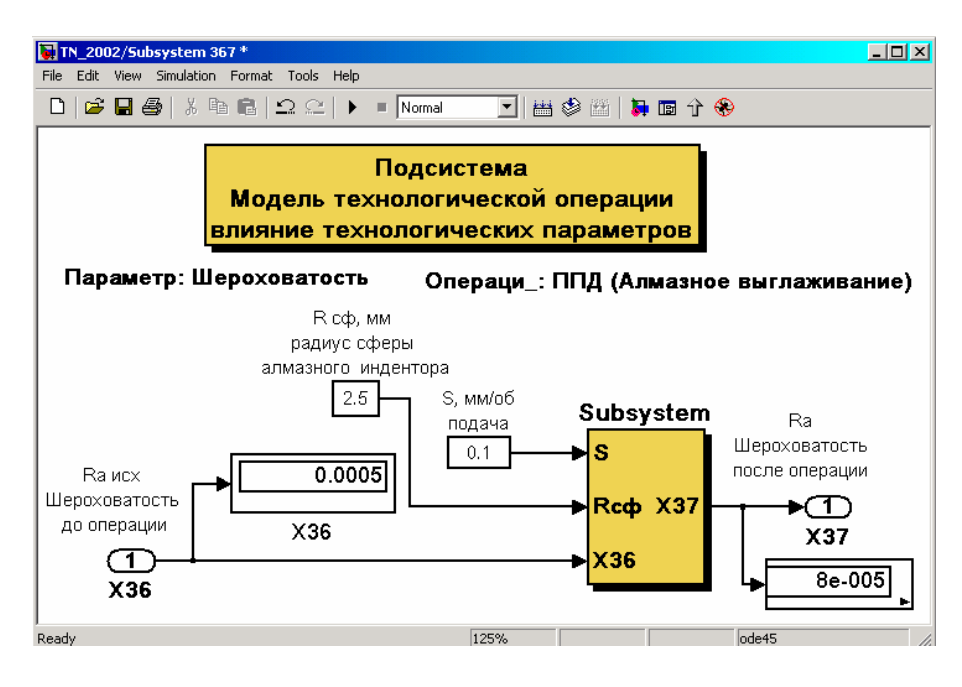

Рис. 9. Подсистема влияния технологических факторов (уровень 1)

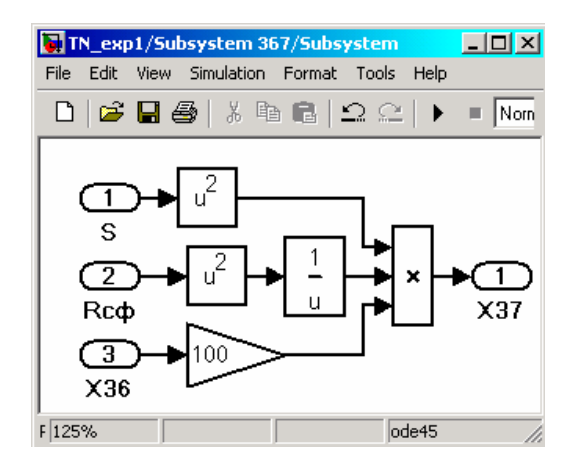

Рис. 10. Подсистема расчета высоты неровностей (уровень 2).

Инструментальные средства среды имитационного моделирования позволяют производить органичную интеграцию S-моделей в общую систему, используя при этом принцип сворачивания структуры. При этом возможно встраивание подсистем отдельных звеньев технологической системы, не затрагивая ее общей структуры, или с минимальными преобразованиями комплексных продольных и поперечных связей.

Анализ моделей технологических систем методом имитационного моделирования базируется на основе математико-статистического подхода к анализу сложных систем и предполагает использование метода статистических испытаний.

#### *Литература*

- 1. Технологическая наследственность в машиностроительном производстве / А. М. Дальский, Б. М. Базров, А. С. Васильев и др. / Под ред. А. М. Дальского.— М.: Изд-во МАИ, 2000.
- 2. *Патраков Н. Н., Курицына В. В.* Моделирование дискретных технологических систем в производстве деталей аэрокосмической техники с позиции технологического наследования. / Информационные технологии в проектировании и производстве.— 2002.— №2.— С.67–71.
- 3. *Гультяев А. К.* Визуальное моделирование в среде MATLAB.— СПб: Питер, 2001.

УДК 62.50

# РАЗРАБОТКА АЛГОРИТМИЧЕСКИХ И ПРОГРАММНЫХ СРЕДСТВ ДЛЯ ПРОЕКТИРОВАНИЯ И ИССЛЕДОВАНИЯ ДЕЦЕНТРАЛИЗОВАННЫХ СИСТЕМ ОПТИМАЛЬНОГО **УПРАВЛЕНИЯ НА БАЗЕ ПАКЕТА MATLAB/SIMULINK**

Лыченко Н. М., Бастов П. С., Семин П. В. Киргизско-Россйский славянский университет, Бишкек, Киргизия e-mail: lychenko@aknet.kg

#### Введение

В настоящее время аналитические методы в теории управления уступают дорогу компьютерному синтезу и в будущем они будут часто заменяться интерактивными и мощными процедурами машинного проектирования. Современная теория управления считает проблему решенной, когда она приведена к уравнению: алгоритмическое решение оставлено компьютеру. Поэтому синтез алгоритмов управления, как правило, связан с соответствующей поддержкой универсальных математических систем (Maple, Mathematica, MATLAB, MatCad и др.). Эти системы имеют дружественный интерфейс, реализуют множество стандартных и специальных математических операций, снабжены мощными графическими средствами и обладают собственными языками программирования.

Наиболее предпочтительной средой для синтеза и исследования систем управления является среда МАТLАВ в основном благодаря специализированной библиотеке Control Toolbox и возможностям своего приложения — пакета Simulink, который в последние годы стал наиболее широко используемым средством для моделирования и анализа динамических сис-Tem.

Синтез алгоритмов оптимального управления динамическими системами, состоящими из набора взаимодействующих подсистем связан с необходимостью решать оптимизационные задачи для каждой из подсистем, итеративно приближаясь к оптимальному решению. Вычислительная процедура достаточно трудоемка и полностью ориентирована на применение специализированных компьютерных программ.

Библиотека пакета Simulink содержит более 200 блоков, которые описывают модели различных элементов систем, однако блоков для решения задач синтеза и исследования систем децентрализованного управления в пакете Simulink нет. В то же время Simulink позволяет расширять свои функциональные возможности с помощью механизма Simulink (S)функций.

В настоящей работе освещены результаты, связанные с анализом вычислительных процедур синтеза законов оптимального управления взаимосвязанными децентрализованными системами (как непрерывными так и дискретными) и разработкой программных средств для проектирования и исследования таких систем на базе пакета MATLAB/Simulink.

### 1. Проблема синтеза координированных децентрализованных законов оптимального управления взаимосвязанными системами

Рассматривается задача синтеза управления для взаимосвязанных систем большой размерности, состоящих из совокупности М подсистем, каждая из которых в общем случае (для непрерывных систем) описывается уравнением

$$
\dot{x}_i = A_i x_i(t) + B_i u_i(t) + \varphi_i(x, u, t) + \mu_i(t), \quad \forall i = 1, ..., M,
$$

то есть имеется набор взаимодействующих между собой подсистем, динамика которых определяется собственными состояниями и состояниями других подсистем. Функции  $\varphi_i(x, u, t)$  характеризуют нелинейные взаимосвязи и нелинейные части динамики подсистем,  $\mu_i(t)$ - известные возмущения. Необходимо определить вектор управлений  $u_1(t),...,u_i(t),...,u_M(t)$ такой, что следующий в общем несепарабельный показатель качества всей системы будет минимальным:

$$
2J = \left\|x(t_f)\right\|_{Q_{1}d}^2 + \phi(x_{t_f}) + \int\limits_{t_a}^{t_f} \left(\left\|x(t)\right\|_{Q_{1}d}^2 + \left\|u(t)\right\|_{R_d}^2 + \psi(x,u,t)\right)dt\right.
$$

Синтез алгоритмов осуществляется на базе метода декомпозиционно-координационной оптимизации с адаптацией критерия [1] с помощью двухуровневой вычислительной процедуры с последовательной схемой координации (рис.1), либо с помощью двухуровневой вычислительной процедуры с параллельно-последовательной схемой координации [2]. Вычислительные процедуры имеют две отличительные особенности: на верхуровне формируется вектор координирующих переменных нем  $[\alpha', \overline{x}', \beta', \overline{u}']$ , обеспечивающий сходимость процедуры к оптимальному для полной системы решению; на нижнем уровне независимо решаются оптимизационные задачи для каждой подсистемы при фиксированных координирующих переменных.

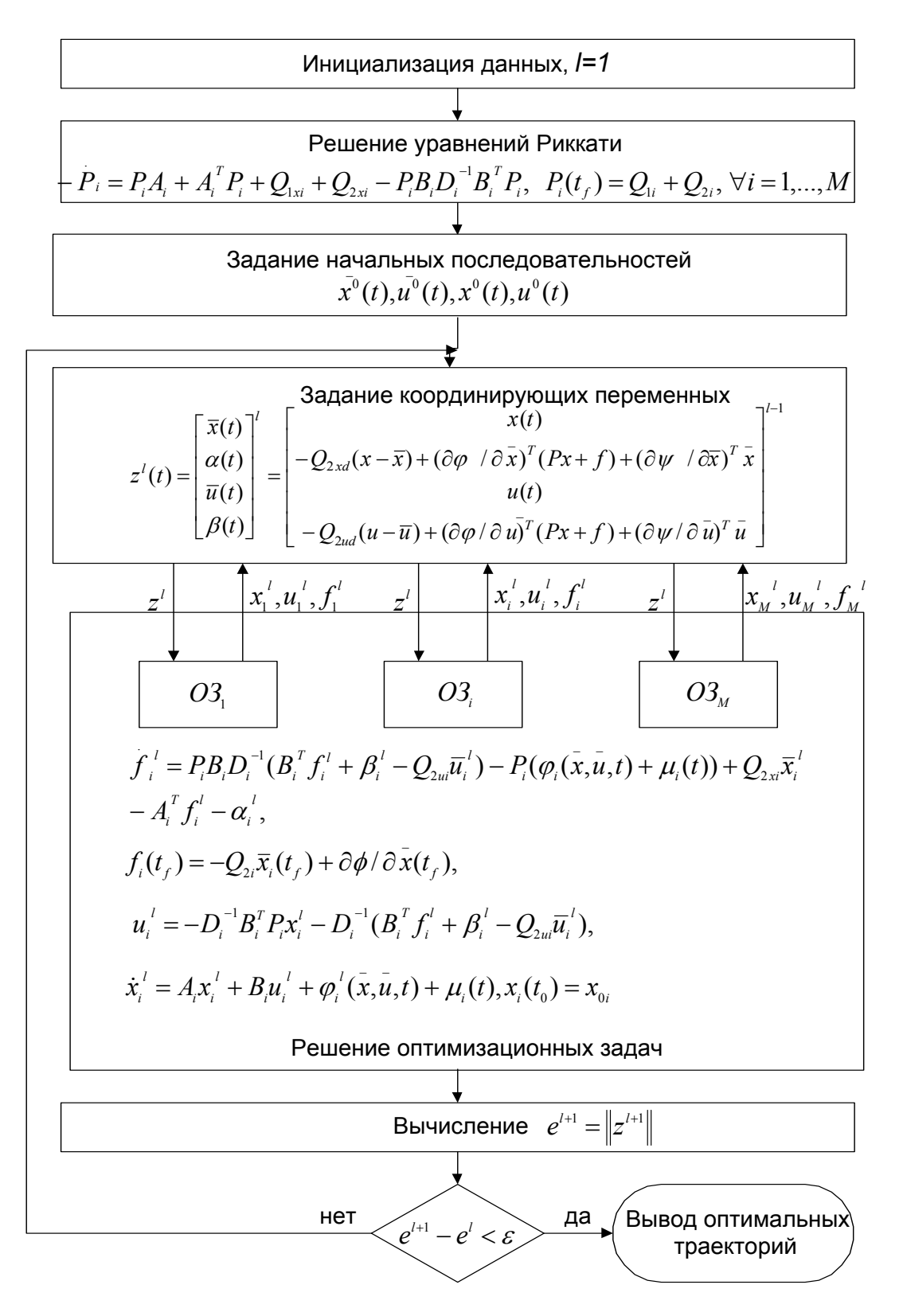

Рис. 1. Блок-схема двухуровневой вычислительной процедуры.

Результатом решения оптимизационных задач являются переменные состояния  $x_i(t)$ , управляющие воздействия  $u_i(t)$  и вспомогательная функция  $f_i(t)$ . Оптимальное решение определяется итеративно, в результате взаимообмена информацией между верхним и нижним уровнями.

Реализация вычислительной процедуры в среде МАТLAB, с применением стандартных блоков Simulinka для решения дифференциальных уравнений на нижнем уровне, достаточно громоздка и не универсальна: даже в пределах решения одной задачи управления для каждой конкретной структуры декомпозиции необходимо создавать новые Simulink - модели для каждой подсистемы. Очевидно, рационально совместить достоинства Simulink-моделирования с функцией программной (автоматической) декомпозиции полной системы на совокупность подсистем согласно указанной структуре декомпозиции.

Кроме того, анализ вычислительных процедур для решения задач синтеза координированных децентрализованных систем оптимального управления в различных постановках [3,4,5] показал, что при решении на нижнем уровне оптимизационных задач можно выделить общую, базовую часть в правых частях дифференциальных уравнений для вычисления вспомогательной функции  $f(t)$  и состояний  $x(t)$  и в уравнении для вычисления управляющих воздействий  $u(t)$  а также дополнительные слагаемые, соответствующие различным постановкам задач. Учитывая возможность пакета Simulink создавать блоки с переменным числом входов, представляется рациональным «вводить» эти дополнительные слагаемые в правых частях дифференциальных уравнений в качестве дополнительных входов новых, создаваемых с помощью механизма S-функций, блоков.

## 2. Разработка программных средств

Программные средства реализуют следующие основные функции:

- расчет координирующих управлений  $u_{ki}(t)$  для различных постановок задач оптимального управления взаимосвязанными непрерывными и дискретными системами, с последовательной и с параллельно-последовательной схемами координации, с использованием решений стационарного либо нестационарного уравнений Риккати;
- расчет состояний  $x_i(t)$  и полных управлений  $u_i(t)$  по подсистемам:
- построение графика сходимости координатора;
- построение графиков траекторий движения переменных состояния и управляющих воздействий.

Программные средства для решения непрерывных и дискретных оптимизационных задач представляют собой набор программ и Simulinkмоделей, разделенных на два уровня. На верхнем уровне находится MATLAB-скрипт, реализующий двухуровневую вычислительную процедуру, на нижнем — Simulink-модели для расчета координирующих управлений, полных управлений и состояний по подсистемам.

Для работы скрипта вводятся следующие данные:  $A$  — матрица параметров системы,  $\overline{B}$  — матрица параметров при управлении,  $P$  — матрица решения уравнения Риккати либо  $P_{\text{Full}}(t)$  — набор матриц решения нестационарного уравнения Риккати как функций времени,  $R_d$  — матрица штрафов на управление,  $Q_{1xd}$  — матрица штрафов на состояния,  $Q_{2xd}$ ,  $Q_{2ud}$  матрицы штрафов в эквивалентном критерии, структура декомпозиции (количество и размерности подсистем), интервал оптимизации  $t_0, t_f$ , начальное состояние  $x_0$ , точность вычисления координатора  $e$ , начальные значения координирующих переменных  $\alpha^0, \beta^0, \bar{x}^0, \bar{u}^0$ .

Результатом вычислений являются вектора оптимальных состояний и управлений системы  $x(t)$  и  $u(t)$ .

На рис. 2 изображена структурная схема программы, реализующей двухуровневую вычислительную процедуру с последовательной схемой координации.

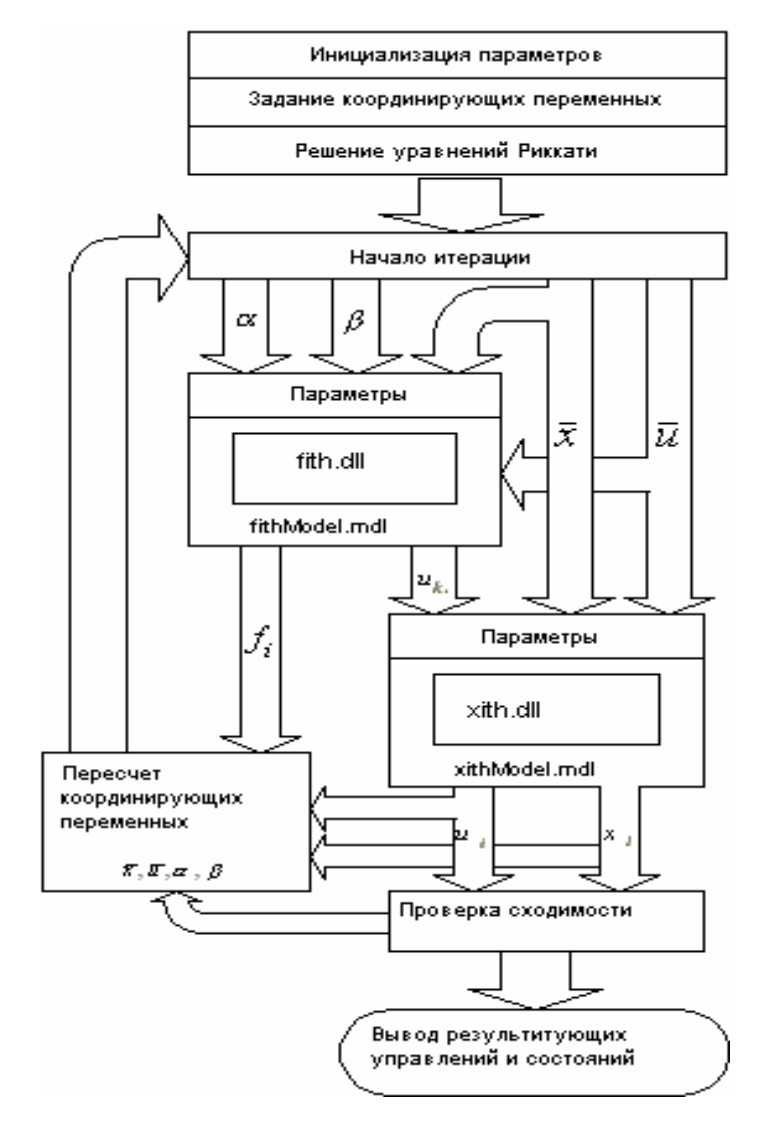

Рис. 2. Структурная схема программы.

 $Simulink-momentum$  fith Model mdl  $\alpha$  xith Model mdl Bызываются на нижнем уровне и реализуют передачу входных векторов и параметров из рабочего пространства среды MATLAB в соответствующие S-функции для вычисления координирующих управлений и вычисления состояний по полсистемам.

Файлы динамически загружаемой библиотеки fith.dll и xith.dll результат разработки S-функций для выполнения поставленных задач, вызываются в соответствующих Simulink-моделях, реализуют вычисление координирующего управления  $u_{ki}(t)$  и вспомогательной функции  $f_i(t)$  и, соответственно — состояний  $x_i(t)$  и управлений  $u_i(t)$  по подсистемам.

Разработка S-функций для вычисления координирующего управления и вычисления состояний свелась к реализации определенного подмножества методов обратного вызова, необходимых для корректного взаимодействия со средой Simulink'а: инициализация Simulink-блока, задание времени моделирования, задание начальных условий, возвращение выходов Simulink-блока, возвращение производных состояний Simulinkблока, очистка выделенной памяти.

Структура программы — S-функции для вычисления координирующего управления изображена на рис.3. Программа имеет несложную структуру.

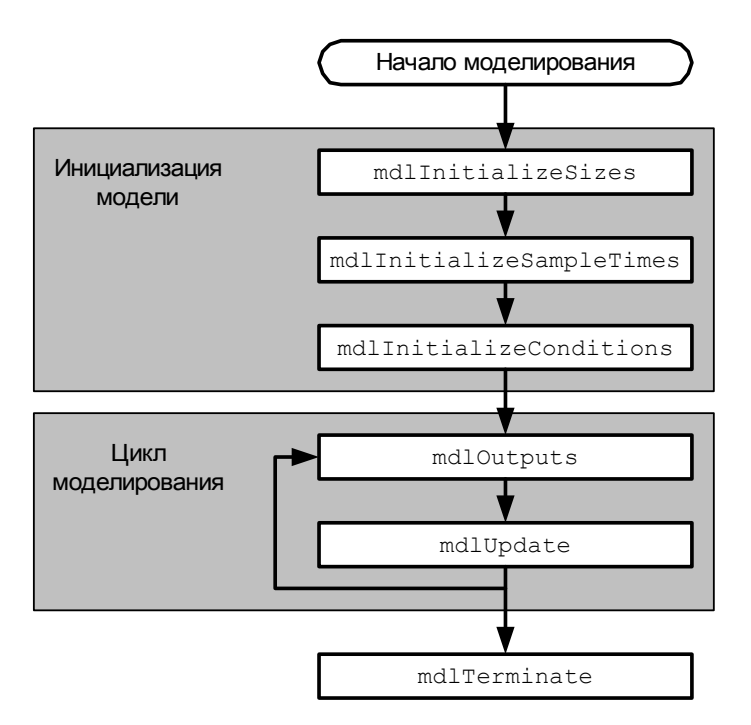

Рис. 3. Структура S-функции для вычисления координирующего управления.

Функция mdlInitializeSizes() включает в себя: задание и проверку параметров (матрицы, необходимые для вычисления координирующего управления, вектор количества и размерностей подсистем, индекс подсистемы, конечные условия, количество необязательных входов, а также наличие возмущающего воздействия); установку количества непрерывных либо дискретных состояний (оно равно размеру подсистемы); установку количества входных портов (оно складывается из количества обязательных и необязательных входов); установку количества выходных портов; задание размера рабочих векторов, хранящих указатели на необходимые в ходе моделирования данные.

Функция mdlInitializeSampleTimes() устанавливает время моделирования (непрерывное или дискретное).

В функции mdlInitializeConditions() происходит задание начальных условий (или конечных условий, если моделирование происходит из конечного момента времени в начальный — для вычисления функции  $f_i(t)$ , например). Кроме того, в этой функции инициализируется рабочий вектор указателей.

После того, как отработаны функции инициализации модели, моделирование переходит на второй этап - цикл моделирования. Он представлен двумя функциями — mdlOutputs() и mdlUpdate(), именно на них ложится вся вычислительная нагрузка на протяжении всего процесса моделирования. По окончании цикла моделирования вызывается функция mdlTerminate(), которая производит работу по очистке ранее зарезервированной памяти.

На основе разработанных S-функций были созданы Simulink-модели (блоки), реализующие вычисление координирующего управления и состояний системы.

На рис. 4, а изображен Simulink-блок для вычисления координирующего управления. Входами являются координирующие переменные  $\alpha(t), \overline{x}(t), \beta(t), \overline{u}(t)$ , дополнительные входы. Выходами блока являются вспомогательная функция  $f_i(t)$ , необходимая для дальнейших вычислений и координирующее управление  $u_{k}(t)$ . Входные значения хранятся в виде переменных рабочего пространства MATLAB. Выходные значения также сохраняются в рабочем пространстве.

Для блока, вычисляющего состояния системы (рис. 4, б), входами являются координирующее управление и координирующие переменные, а выходом — состояния  $x_i(t)$  и полные управления подсистемы  $u_i(t)$ .

Для сравнения на рис. 5 представлена Simulink-модель для вычисления координирующего управления для одной подсистемы с использованием стандартных блоков Simulink. Как видно, эта модель громоздка, «жестко» привязана к определенной структуре декомпозиции и предназначена для решения одной конкретной задачи координированного децентрализованного управления.

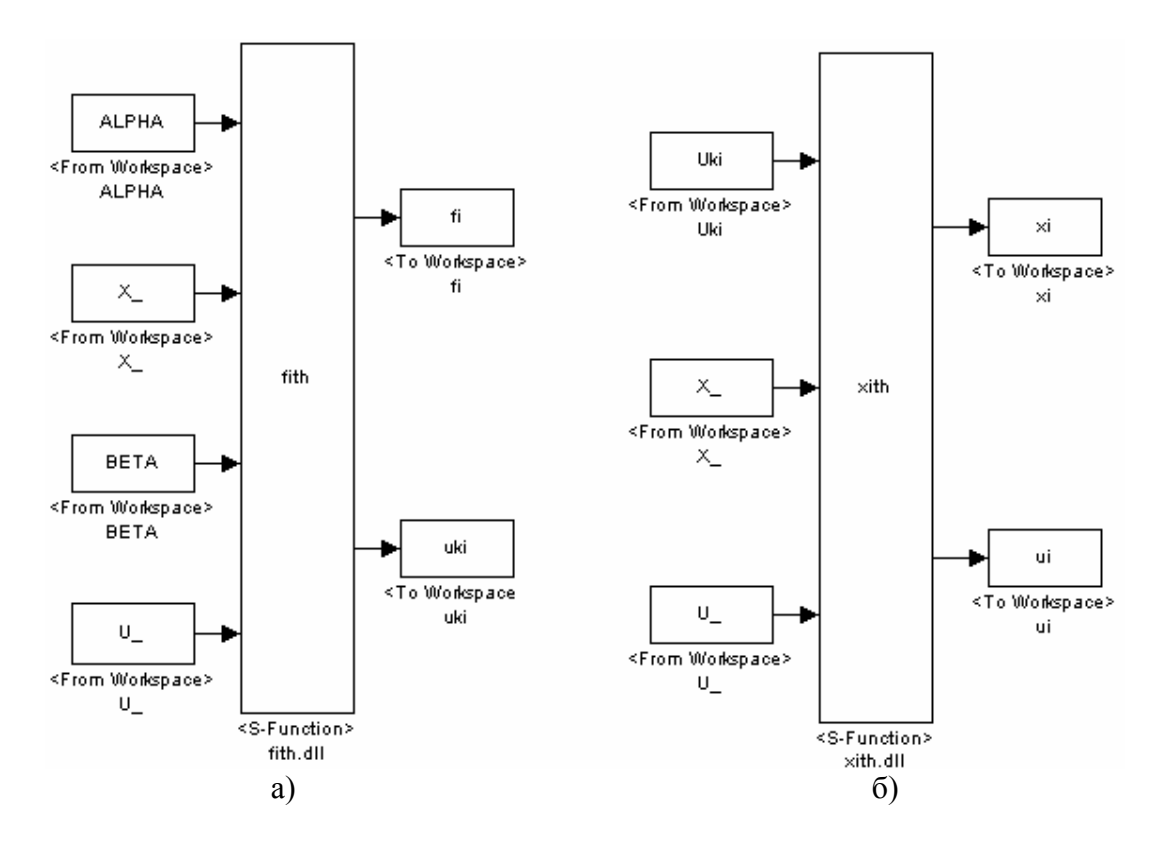

Рис.4. Simulink-модели (блоки) вычисления для *i*-ой подсистемы координирующего управления (а) и полного управления и состояния (б).

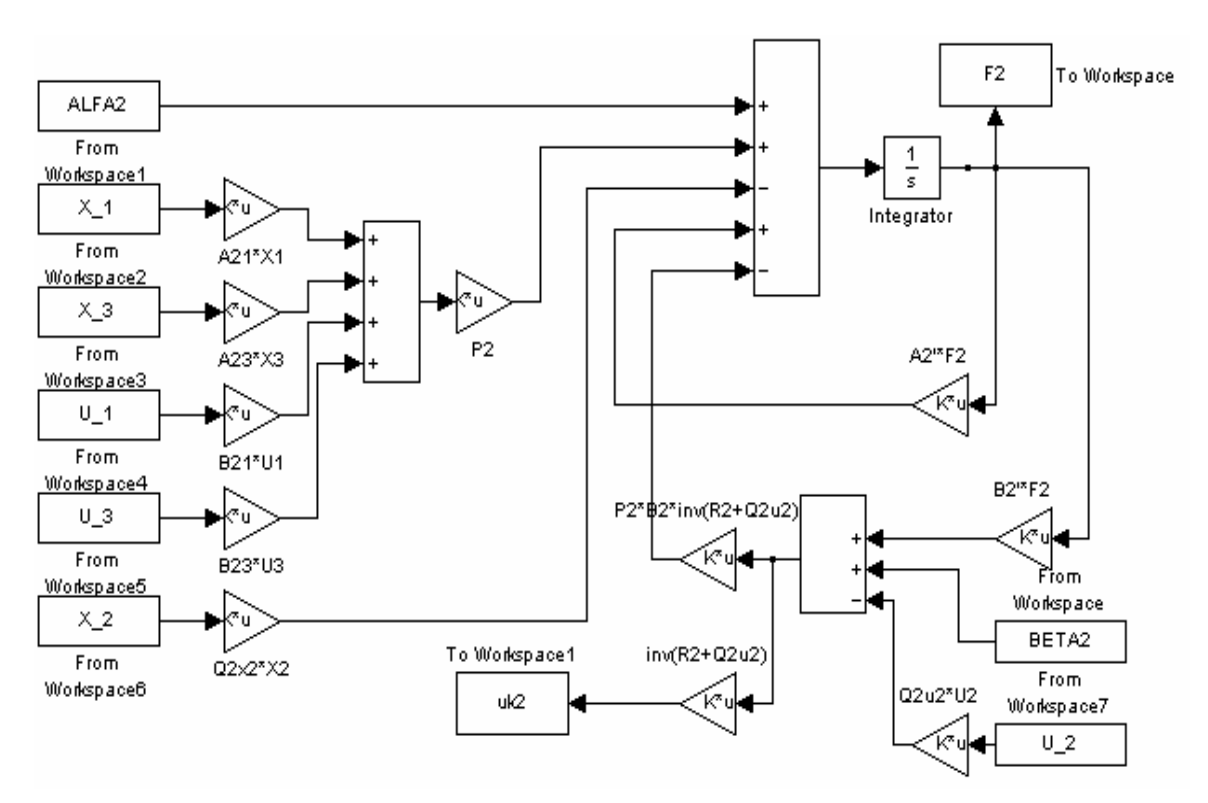

Рис. 5. Simulink-модель для вычисления координирующего управления для одной подсистемы с использованием стандартных блоков Simulink.

Дополнительные входы. Количество дополнительных входов задается в качестве параметра блока, содержащего S-функцию. Далее на этапе инициализации модели этот параметр извлекается и в зависимости от его значения устанавливается соответствующее количество входов. Примеры дополнительных входов представлены на рис. 6 (на формирования рис. 6, а — для нелинейных непрерывных систем, на рис. 6, б — для систем с возмущениями).

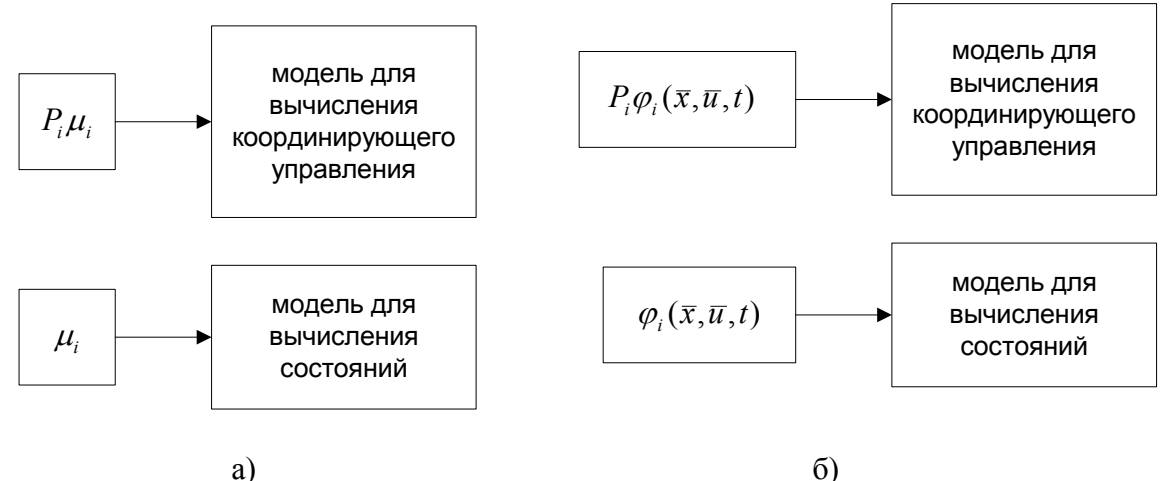

Рис.6. Примеры формирования дополнительных входов: для систем с возмущениями (а), для нелинейных систем (б).

#### Заключение

Разработанные алгоритмические и программные средства предусматривают широкий спектр функциональных возможностей для синтеза и исследования децентрализованных координированных алгоритмов оптимального управления линейными и нелинейными взаимосвязанными системами (непрерывными и дискретными).

Разработанные программные блоки могут применяться инженерамипроектировщиками систем управления при решении задач синтеза оптимального управления взаимосвязанными системами большой размерности, а также при моделировании и исследовании таких систем в среде **MATLAB** 

## Литература

- 1. Миркин Б. М. Декомпозиционно-координационная оптимизация динамических систем с адаптацией критерия. // Автоматика и телемехани- $\text{ra}$ .  $\text{Ne}$ 7.  $\text{2001}$ .  $\text{C}$ . 148-157.
- 2. Lychenko, Nataly M., Decomposition-coordinated optimization of large-scale discrete systems with parallel-sequential coordinated scheme. // Proc. of The

7th Mediterranean Conference on Control & Automation (MED99, Haifa, Israel, June 27-July 4,1999).— Haifa, 1999.— P.420–429.

- 3. *Лыченко Н. М.* Алгоритмы децентрализованного координированного управления дискретными системами с заданными характеристиками динамики. // Проблемы автоматики и процессов управления. - №1.- $2002 - C.10 - 17$ .
- 4. *Миркин Б. М., Лыченко Н. М.* Задача координированного децентрализованного слежения выходов взаимосвязанной непрерывной системы за эталонными траекториями // Проблемы автоматики и процессов управления.— №1.— 2002.— C.42–48.
- 5. *Лыченко Н.М.* Cинтез оптимальных управлений гибридными системами с параллельной схемой вычисления координирующих переменных // Тр. II Межд. конф. «Идентификация систем и задачи управления» SICPRO'03.— М.: ИПУ РАН, 2003.— C.693–706.

УДК 519.6

## АНАЛИЗ ЗАКНУТЫХ СИСТЕМ С РЕЗОНАНСНЫМИ **ЗВЕНЬЯМИ В ПРОГРАММАХ PSPICE И SIMULINK**

Некрасов Я. А. ЦНИИ Электроприбор, Санкт-Петербург, e-mail:iakov@fromru.com

В последнии несколько лет за рубежом и у нас вышло несколько книг с интригующими для проектировщиков электроных устройств названиями в которые включено магическое слово MATLAB. Перечень этих книг может быть найлен  $\overline{B}$ интернете  $\overline{10}$ адресам http://www.mathworks.com/support/books/index by category.html?category=1 и http://www.exponenta.ru/soft/MATLAB/MATLAB book.asp.

Однако знакомство с этими изданиями, например [1,2] показывает, что они скорее ориентированы на студентов, впервые знакомящимися с курсами электротехники или схемотехнике, а не на разработчиков, уже знакомых как с методами анализа, так и с PSPICE (и аналогичными HSPICE, SABER) программами [3]. Относительно дешевые (ценовой диапазон менее 1000\$) программы, например, Tina Pro, Elektronics Workbench, Circuit Maker имеют удобный, интуитивно понятный интерфейс и обеспечивают проведение необходимо анализа разрабатываемых устройств. Более того, программа Tina Pro позволяет проводить и символьный анализ линейных цепей, правда не произвольной сложности, как это указано в [4].

Рассмотрим возможности названных выше первых двух программ на примере анализа не совсем тривиальной схемы с резонансным контуром, предложенной автором 15 лет назад [5].

Схема устройства для связи с индукционным приемником источника сигнала, например, вырабатываемого с помощью цифро-аналогового преобразователя приведена на рис. 1.

В схеме на рис. 1 входное напряжение Uc(t) (t-время) является амплитудномодулированным сигналом на несущей частоте f:

$$
Uc(t) = A(t)\sin(2\pi ft). \tag{1}
$$

Этот сигнал усиливается по напряжению усилителем (IOP) и передается на обмотку вращающегося трансформатора (ВТ). Благодаря настройке в резонанс контура, образованного индуктивностью L обмотки и конденсатора С, в схеме достигается дополнительное усиление входного сигнала, что обеспечивает получение максимального напряжение на обмотке, превышающего напряжение питания усилителя и компенсацию реактивной составляющей мощности нагрузки.

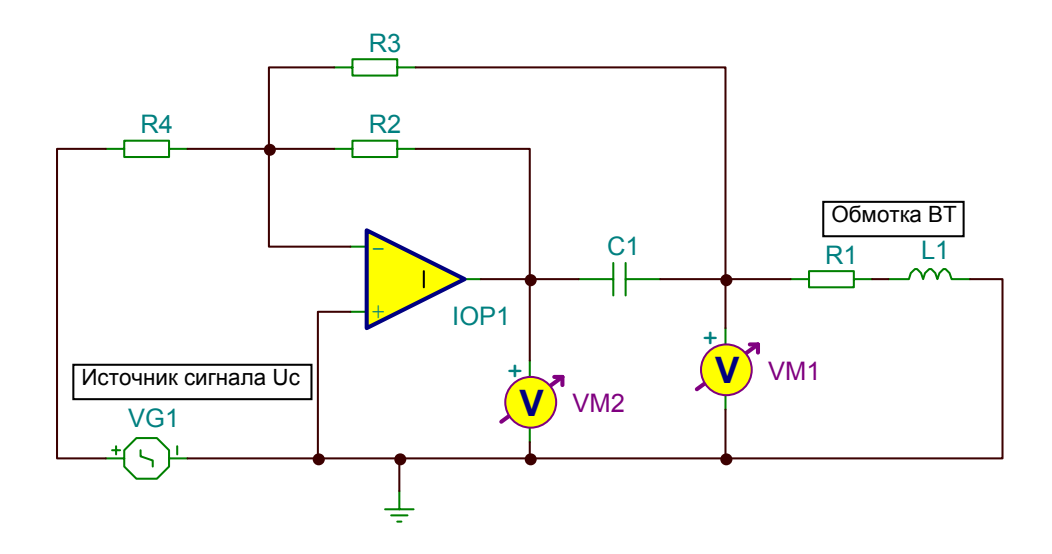

Рис.1. Схема устройства для связи с индукционным приемником.

Выполним символьный анализ в программе Tina Pro и определим передаточную функцию для резонансного контура, показанного на рис. 2. Вид ЛАХ и ЛФХ этой цепи показаны на рис.3.

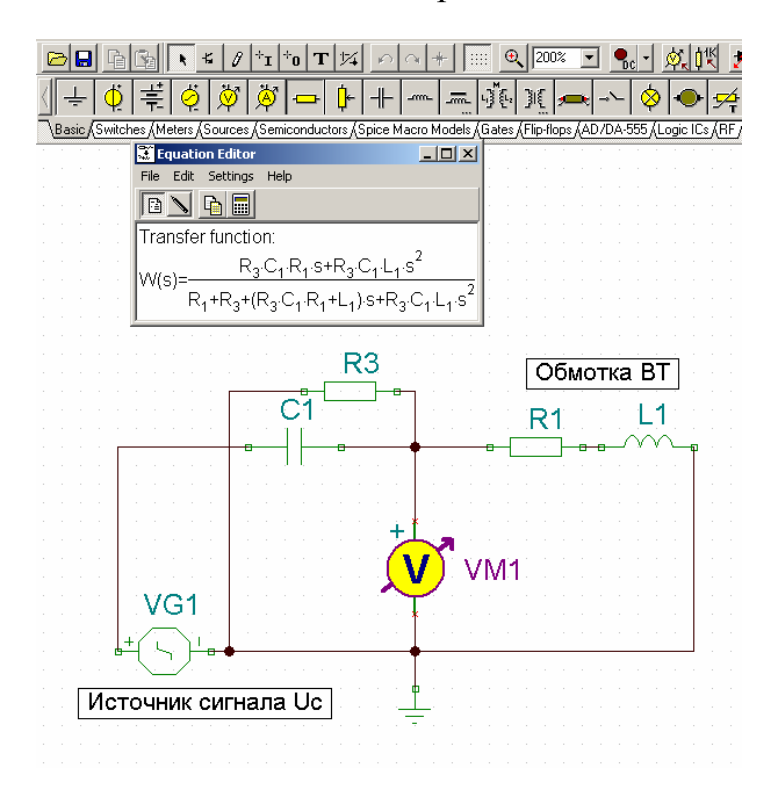

Рис. 2. Определение передаточной функции последовательного резонансного контура.

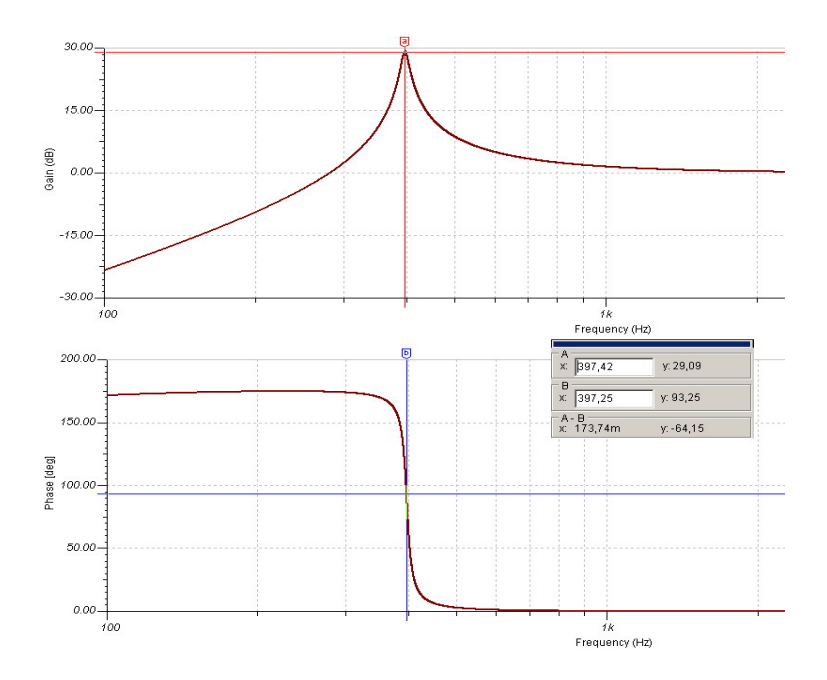

Рис. 3. ЛАХ и ЛФХ последовательного резонансного контура

Вид ЛАХ и ЛФХ для схемы на рис.1 (в точках, к которым подключены индикаторы VM1 (коричневый цвет) и VM2 (зеленый цвет)) приведен ниже.

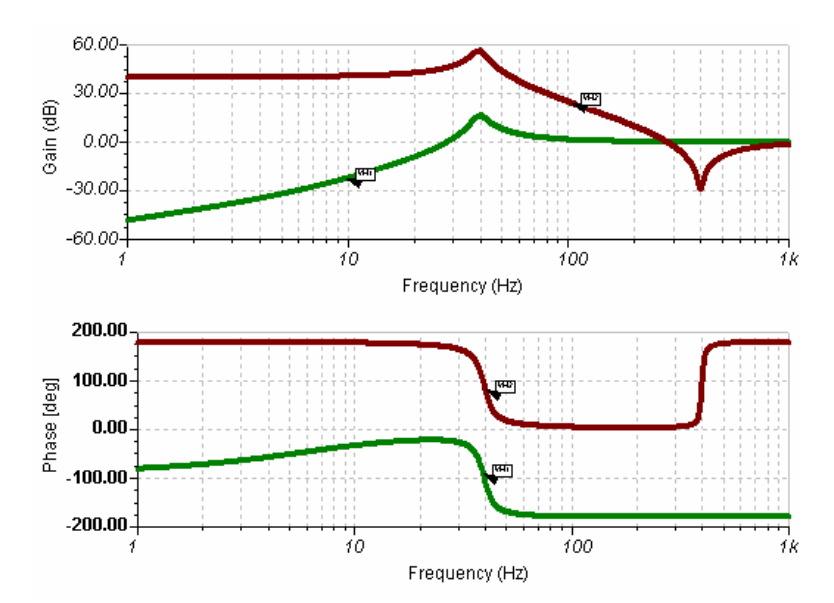

Рис. 4. Логарифмические амплитудные и фазовые характеристики схемы на рис. 1.

Характерными особенностями этих графиков наличие пика на частоте около 30Гц , плоский участок зеленых ЛАХ и ЛФХ на частоте входного сигнала.

Отметим, что аналогичные характеристики могут быть получены и с помощью программы Elektronics Workbench. Проведем моделирование переходных процессов в рассматриваемой схеме при учете ограничений выходного напряжения усилителя в программе Elektronics Workbench. В качестве входного сигнала на вход подадим напряжение вида:

$$
Uc = A\cos(2\pi Ft)\sin(2\pi ft), \text{ r\mu} = 5\Gamma\mu, = 400\Gamma\mu. \tag{2}
$$

Результат моделирования переходного процесса показан на рис. 5, а, б.

Рис. 5. Напряжения на выходе усилителя (синий) и обмотке (красный) при подаче на вход усилителя сигнала 2.

На рис. 5 видно, что напряжение на обмотке в 2 раза превышает напряжение питания усилителя (±15В) при наличии большого запаса по диапазону изменения выходного сигнала усилителя (практически этот запас равен добротности контура).

Воспользуемся результатами моделирования в описаных выше программах и создадим модель в программе Simulink. Выражение для резонансной цепи на рис. 1 представим в виде блоков Gain и Transfer Fcn, усилитель представим в виде блока Transfer Fcn1 и блока Saturation. Здесь необходимо отметить, что представление усилителя только в виде блока Gain может привести к образованию «алгебраической петли»( Algebraic Loop), не позволяющей проводить моделирования.

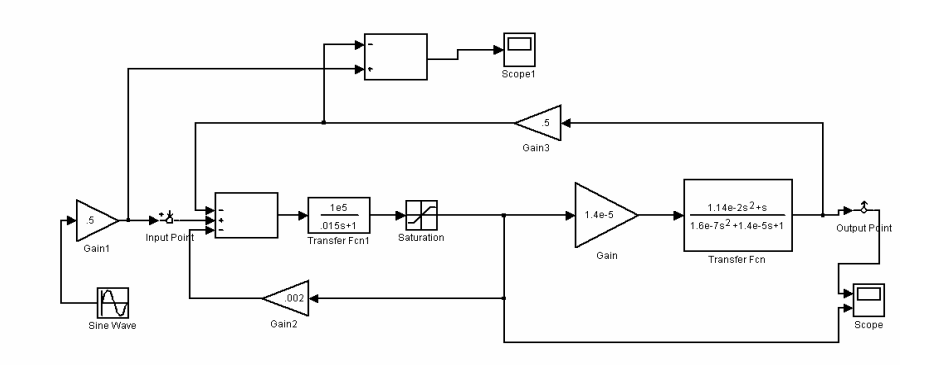

Рис. 6. Simulink модель устройства для связи с индукционным приемником.

После создания модели мы можем проводить анализ нашего устройства как системы автоматического регулирования, используя возможности программы MATLAB, получив в ней отклик на различные входные воздействия (рис. 7). Или используя Linear analysis из меню Tools получить оценку устойчивости по ЛАХ разомкнутой системы (рис.8) или частотную характеристику замкнутой.

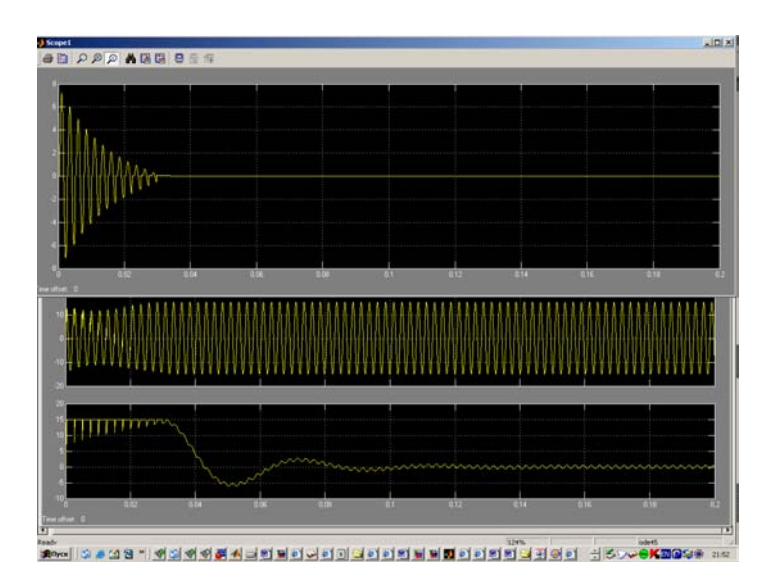

Рис. 7. Осциллограммы переходного процесса (сверху вниз — ошибка системы, выходное напряжение, напряжение на входе резонансного контура).

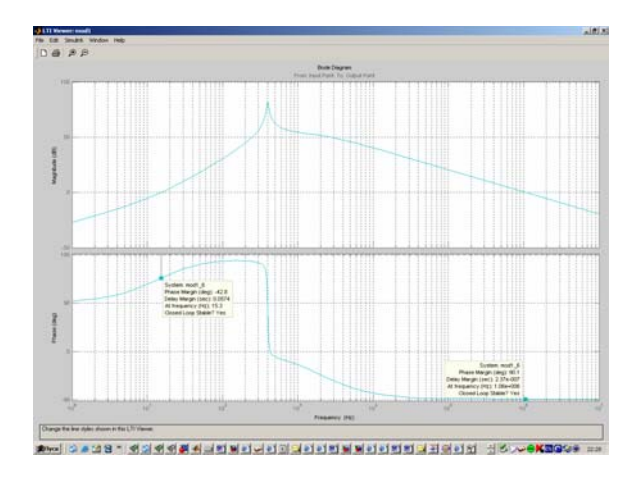

Рис. 8. Диаграмма Боде разомкнутой Simulink модели.

Проделанная процедура по построению модели пока позволила провести верификацию анализа, выполненного в других программах. Однако переход на уровень системы позволяет провести более глубокий анализ рассматриваемой структуры как системы автоматического регулирования (достаточно специфичной, но могущей найти применение, например, в микромеханических системах, в которых добротность резонансных звеньев может превышать величину 10000) поставив, например, следующие задачи:
- получение передаточной функции по огибающей в системе, работающей на несущей частоте.
- оценка влияния добротности резонансного контура на устойчивость замкнутой системы,
- возможности введения дополнительных резонансных звеньев в контур.

В заключении можно отметить, что представляется целесообразным расчеты электрических цепей проводить с помощью созданных специально для этих целей программ. Преимущество же программ MATLAB и Simulink могут проявиться при переходе к анализу и синтезу специфических структур, пусть и созданных при решении каких либо частных задач.

## Литература

- 1. Steven T. Karris. Circuit Analysis II with MATLAB Applications.— Orchard Publications.,  $2003 - 501$  p.
- 2. Attia, John Okyere. MATLAB Fundamentals. Electronics and Circuit Analysis using MATLAB / Ed. John Okyere.— Attia Boca Raton: CRC Press LLC, 1999.— 399p.
- 3. Steven M. Sandler. The SPICE Handbook of 50 Basic Circuits http://www.pcbcafe.com/BOOKS/SpiceHandBook/.
- 4. Шмелев В. Е. Вычислительный сценарий анализа разветвленных линейных электрических цепей произвольной сложности
- 5. Некрасов Я. А. Устройство для связи с индукционным приемником. А.С. №905846 БИОТЗ №6 17.02.82.

УДК 519.711:658.012.011.56:621.757

# АНАЛИЗ ФУНКЦИОНИРОВАНИЯ ТЕХНОЛОГИЧЕСКИХ **СИСТЕМ В СРЕДЕ MATLAB SIMULINK**

Патраков Д. Н., Курицына В. В. «МАТИ» – Российский государственный технологический университет им. К. Э. Циолковского, Москва, e-mail: kuritzyna@rgtu.ru

#### Введение

Задача технологического обеспечения эксплуатационных свойств деталей машин, а, следовательно, и показателей надежности изделия, решается в настоящее время за счет соответствующего выбора условий обработки. Современные тенденции в этом направлении заключаются в исследовании влияния параметров состояния поверхностного слоя на эксплуатационные свойства детали, условий обработки - на формирование состояния поверхностного слоя, в расчете числовых величин этих параметров, обеспечивающих требуемые эксплуатационные свойства, и в их технологическом обеспечении путем расчета соответствующих условий технологического процесса изготовления деталей.

Актуальность развития методологической базы моделирования и оценки прогрессивных технологий диктуется также необходимостью создания и последующей сертификации систем обеспечения качества выпускаемой продукции и ее элементов. Отсутствие научного подхода в этом случае, как правило, приводит к нерациональным, энергоемким способам технологического обеспечения параметров, требующим большой затраты времени и трудовых ресурсов, а следовательно, и к удорожанию выпускаемых деталей без должного повышения их надежности.

Интеграция одной из самых быстрых матричных математических систем — MATLAB — с пакетом имитационного моделирования Simulink открывает новые возможности использования самых современных математических методов для решения задач динамического и ситуационного моделирования сложных технологических систем [1]. MATLAB Simulink обладает возможностью организации имитационных моделей динамических систем, анализа их функционирования и оценки выходных характеристик процессов. Проведение статистических испытаний ведется с применением методов планирования экспериментов и статистической обработки результатов [2].

#### Моделирование технологического эксперимента

Между показателями технологического процесса, методами и условиями обработки и параметрами надежности существует определенная взаимосвязь. Технологический процесс, в свою очередь, определяет геометрию и физико-химические свойства поверхностного слоя детали, от которых зависят эксплуатационные характеристики изделия, а последние обуславливают сроки службы, вероятность безотказной работы и другие показатели надежности. При выборе режимов и методов обработки в первую очередь нужно установить связь между показателями технологического процесса и характеристиками поверхностного слоя.

Имитационное моделирование не ограничивается разработкой модели и написанием соответствующей программы, а требует подготовки и проведения статистического эксперимента. В связи с этим результаты имитационного моделирования следует рассматривать как экспериментальные данные, требующие специальной обработки и анализа. Имитационное моделирование представляет собой наблюдение поведения модели системы под влиянием входных воздействий. При этом часть из них носят случайный характер. В результате такого наблюдения исследователь получает набор экспериментальных данных, на основе которых могут быть оценены характеристики системы.

В основе статистического эксперимента лежит метод статистических испытаний (метод Монте-Карло). Суть его состоит в том, что результат испытания ставится в зависимость от значения некоторой случайной величины, распределенной по заданному закону. Поэтому результат каждого отдельного испытания также носит случайный характер. Проведя серию испытаний, получают множество частных значений наблюдаемой характеристики (то есть выборку). Полученные статистические данные обрабатываются и представляются в виде соответствующих численных оценок интересующих исследователя величин (характеристик системы). Важно отметить, что метод статистических испытаний применим для исследования как стохастических, так и детерминированных систем. Еще одной важной особенностью данного метода является то, что его реализация практически невозможна без использования вычислительной техники и современного программного обеспечения.

Наследственность свойств в ходе технологического процесса характерна как для детерминированных, так и для вероятностных систем. В первом случае не возникает никакой неопределенности в передаче свойств. Если известны предыдущее состояние системы и способ переработки информации, то можно предсказать ее последующее состояние, как, например, для случаев технологического наследования конструктивных форм заготовок. Для вероятностной системы нельзя сделать точного, детального предсказания. Можно лишь с достаточной степенью вероятности определить, каковы будут наследственные свойства системы. Рассматриваемое явление непременно связано с состоянием системы и ее изменением во времени.

#### Методы анализа функционирования SUB-систем

С точки зрения системного анализа технологическую операцию представляем в виде «черного ящика», на вход которого подаются информационные сигналы (рис.1):

1. Величина исследуемого параметра качества поверхности до обработки на данной операции.

2. Технологические параметры (режимы обработки, характеристики инструмента и т. п.).

3. Случайные факторы окружающей среды, которые могут повлиять на выходную характеристику (помехи).

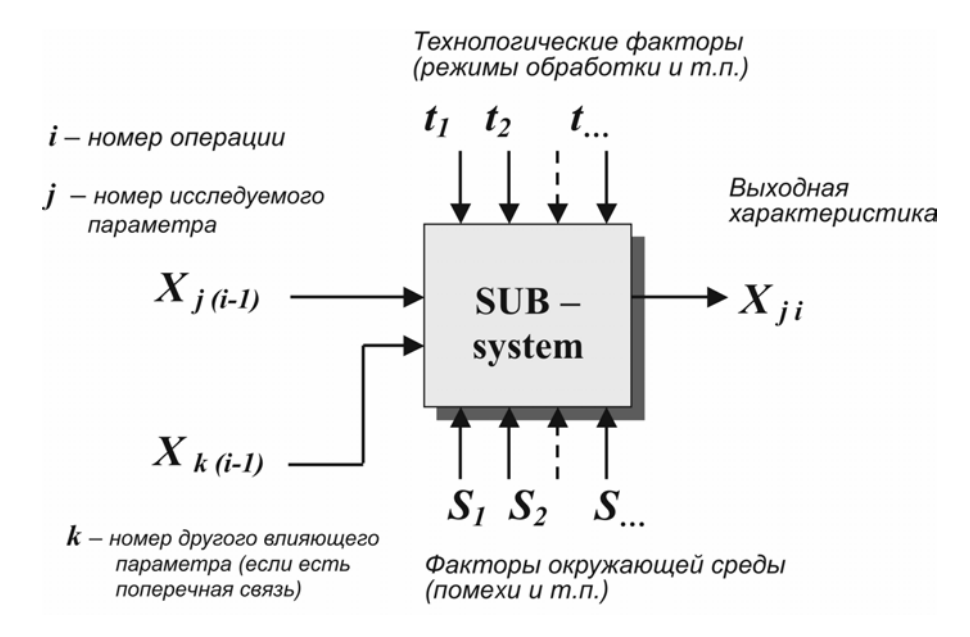

Рис. 1. Схема системного анализа технологической операции.

На выходе *SUB-системы* — анализируемая выходная характеристика, представляющая собой величину исследуемого параметра качества поверхности после обработки на данной операции.

Средствами Simulink можно реализовать различные методы анализа функционирования SUB-систем, построенных в результате моделирования  $[3]$ , например:

1. Анализ изменения выходной характеристики при функциональном изменении параметра режима обработки  $(t)$ :

параметрическое изменение  $t \rightarrow$ изменение  $X_{ii}$ 

2. Анализ изменения выходной характеристики при функциональном изменении исходной величины этой же характеристики:

*параметрическое изменение*  $X_{i(i-1)}$  → *изменение*  $X_{i(i)}$ 

3. Анализ отклонения выходного параметра в зависимости от случайного изменения технологического параметра:

 $\chi$  *случайное изменение*  $t \rightarrow \partial \nu$  *исперсия*  $X_{ii}$ 

4. Анализ влияния случайного изменения исходной характеристики на получаемую выходную характеристику:

 $\chi_{i(i-1)} \to \text{d}$  *исперсия*  $X_{i(i)}$ 

5. Анализ влияния случайных факторов окружающей среды на выходные характеристики:

 $\chi$ *случайное изменение*  $S \rightarrow \varphi$ исперсия  $X_{ii}$ 

Укрупненно методы анализа функционирования можно разделить на два класса:

1. Анализ параметрического влияния.

2. Анализ случайного влияния.

Анализ функционирования в системе *MATLAB Simulink* реализуется с помощью блоков-констант и блоков-источников входных величин на:

- источники функционально изменяющихся сигналов (рис. 2, 3);
- генераторы случайного сигнала, изменяющегося по нормальному закону распределения (Гаусса) (рис. 4, 5).

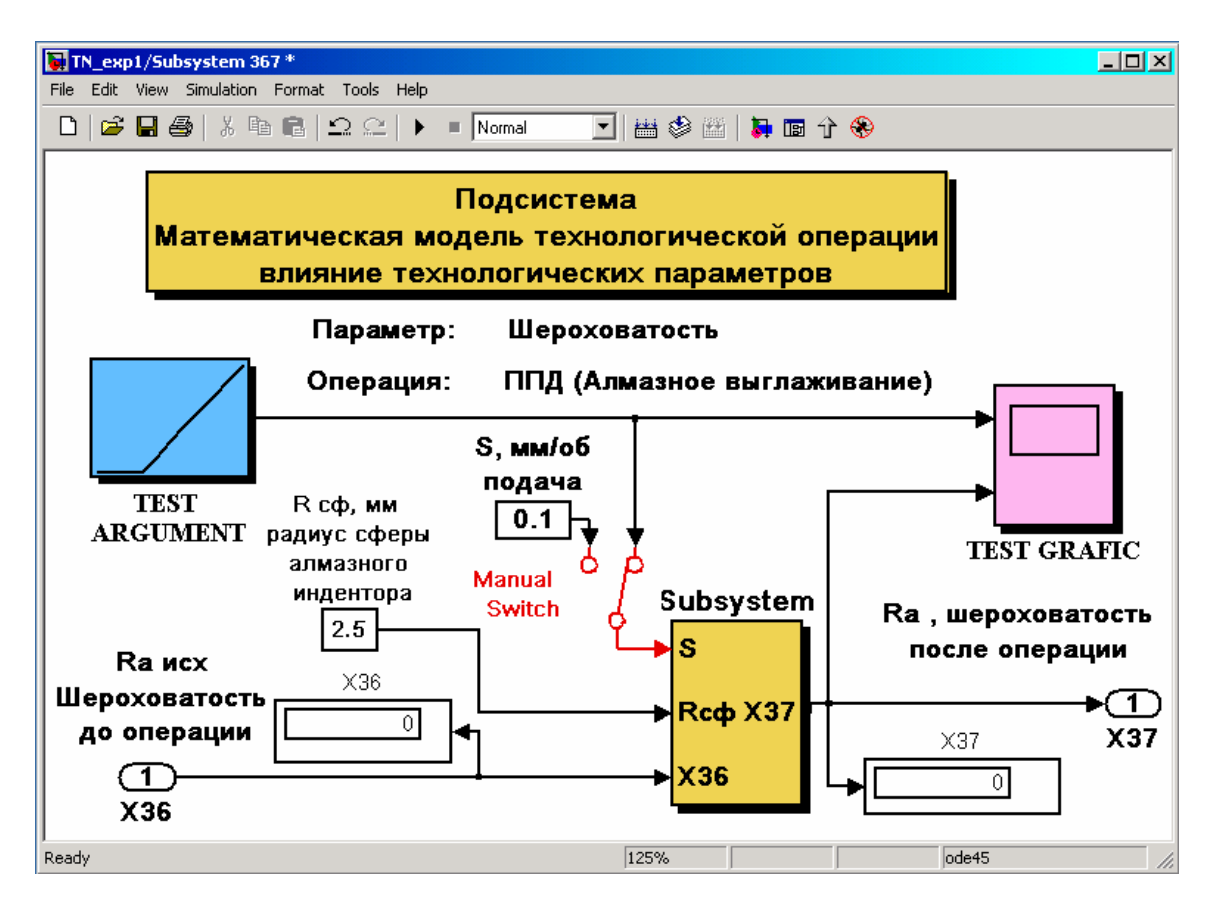

Рис. 2. Подсистема анализа параметрического влияние подачи на шероховатость при алмазном выглаживании.

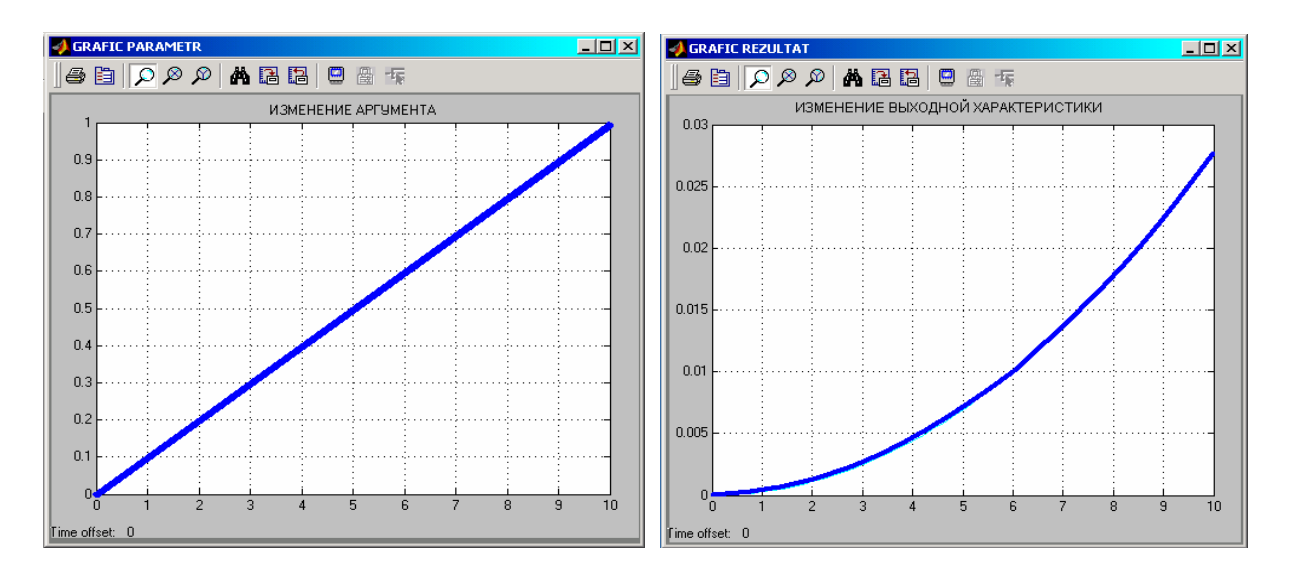

Рис. 3. Пример графика изменения входной и выходной характеристик подсистемы анализа шероховатости при алмазном выглаживании.

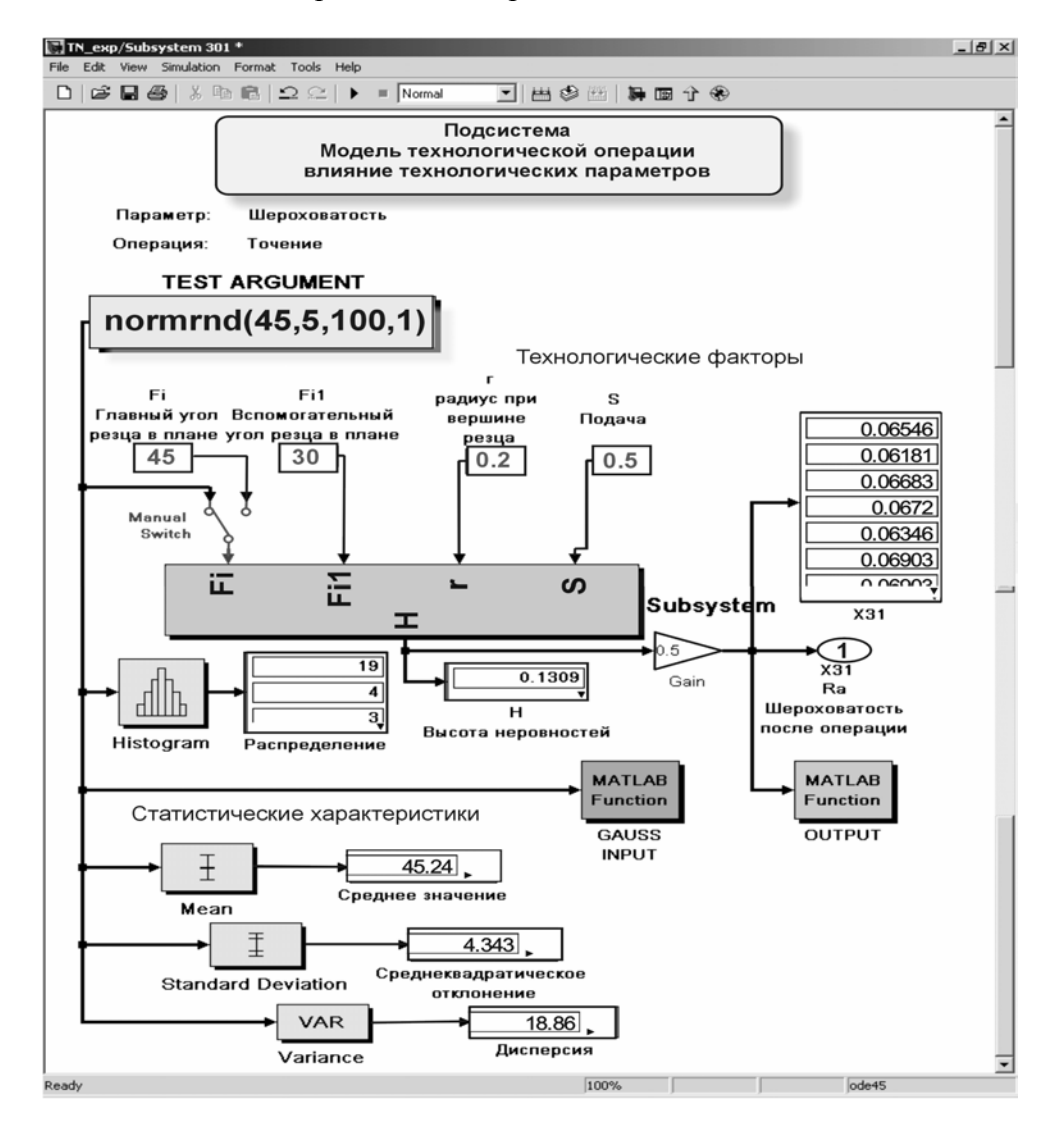

Рис. 4. Случайное влияние нестабильности геометрических характеристик режущей части резца на шероховатость при точении.

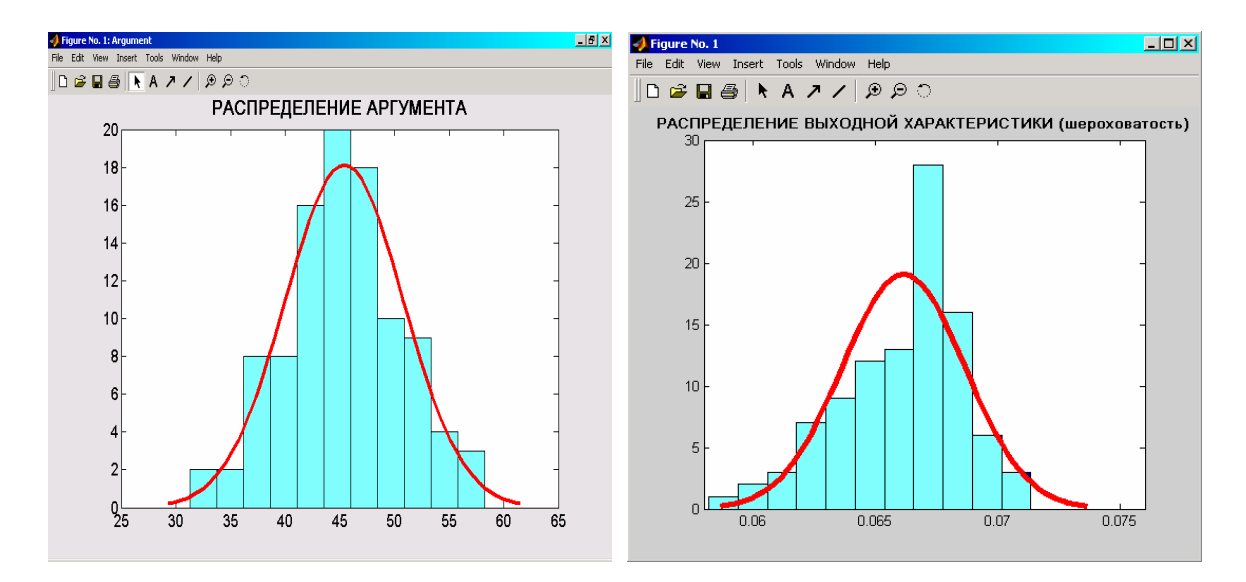

Рис. 5. Распределение случайной величины входной и выходной характеристик.

#### Прогнозирование выходных характеристик технологических процессов

С помощью анализа на базе явлений технологического наследования можно определить причины, вызывающие то или иное отклонение выходных параметров высокоточных изделий. Эти причины связаны с прошлым, историей изготовления деталей и узлов. Но одновременно можно, изучив явление, и количественно оценить выходные параметры (дать прогноз) изделия и его поведения в эксплуатации, хотя оно находится еще на стадии проектирования или отработки технологического процесса изготовления. Для этих целей использование методов технологического наследования вполне приемлемо.

Действие на исследуемый параметр множества других факторов приводит к тому, что процесс его изменения носит вероятностный характер. При составлении прогнозов могут быть рассмотрены варианты, соответствующие наиболее и наименее благоприятному стечению обстоятельств. Представляется возможным так же предписать определенные значения параметров высокоточной детали с тем, чтобы они сохранились более длительное время (связь с эксплуатационными характеристиками).

На основе прогноза можно предусмотреть выход за пределы допустимых важнейших параметров высокоточного изделия и принять необходимые меры по восстановлению или предотвращению появления отрицательных явлений. Оценивать точность прогноза можно различными методами, наилучшим из которых является сравнение прогноза с фактическими результатами.

Современная теория и практика прогнозирования и планирования характеризуется развитием их форм и методов. Для изделий машиностроения, особенно высокоточных, это сводится к совершенствованию параметрического прогнозирования. Важно на всех этапах технологического

процесса регулировать и оценивать те факторы, которые в процессе эксплуатации изделия способны снизить показатели надежности. Оценка технологического обеспечения осуществляется за несколько этапов:

- 1. Определение последовательности наследственных связей, образующих процесс технологического наследования данного свойст- $BA$
- 2. Построение модели технологического наследования.
- 3. Формирование массива технологических факторов.
- 4. Проведение экспериментальных исследований.
- 5. Определение коэффициентов наследования.
- 6. Анализ степени влияния отдельных технологических факторов.
- 7. Оптимизация структуры и значений технологических факторов.

При построении отдельных звеньев технологической системы представляется возможным их рассмотрение как локально, без связи с другими операциями технологического процесса с прерыванием внешних связей, так и комплексно во взаимосвязи с другими элементами системы. Модель технологической системы, построенная с применением комплексной методики является динамически обновляемой структурой и позволяет анализировать эффективность технологического обеспечения как на отдельных операциях, так и технологического процесса в целом.

Разработка автоматизированных средств контроля и управления системой параметров качества поверхности в ходе технологического процесса на базе концепции технологического наследования позволяет динамически объединить экспериментальные результаты исследования методов технологического обеспечения эксплуатационных свойств и систем автоматизированного проектирования технологических процессов, что дает возможность анализа множества вариантов технических решений, повышение надежности результатов проектирования, прогнозирования и управления.

## Литература

- 1. Гультяев А. К. Визуальное моделирование в среде МАТLAB. СПб: Питер, 2001.
- 2. Ершов В. И., Патраков Н. Н., Курицына В. В. Методология научных экспериментальных исследований в производстве аэрокосмической техники: Учебное пособие. - М.: ИТЦ МАТИ им. К. Э. Циолковского, 2002
- 3. Патраков Н. Н., Курицына В. В. Моделирование дискретных технологических систем в производстве деталей аэрокосмической техники с позиции технологического наследования // Информационные технологии в проектировании и производстве. - 2002. - №2. - С.67-71.

УДК 681.513.3: 519.711.3: 681.3.06

# **МОДЕЛИРОВАНИЕ МЕХАНИЧЕСКОЙ ПЕРЕДАЧИ СЛЕДЯЩЕГО ПРИВОДА С ПРИМЕНЕНИЕМ ПАКЕТА SIMULINK**

*Потапова Л. Д. ФГУП «ВНИИ «Сигнал», Ковров, Владимирская обл., e-mail:signal@kovrov.ru* 

В практике моделирования динамических систем, содержащих механические передачи, в частности, силовых следящих приводов, широкое применение находит представление механической передачи двумя сосредоточенными массами (массой двигателя и массой нагрузки), разделенными упругой связью [1, 2].

Математическая модель такой двухмассовой системы может быть представлена следующей системой дифференциальных уравнений:

$$
J_{\pi} \frac{d\Omega_{\pi}}{dt} = M_{\pi} - \frac{1}{i_{p}} M_{y};
$$
  
\n
$$
\frac{d\delta}{dt} = \frac{1}{i_{p}} \Omega_{\pi} - \Omega_{H};
$$
  
\n
$$
\delta_{y} = 0 \text{ npu } |\delta| < \Delta u
$$
  
\n
$$
\delta_{y} = \delta - \Delta sign(\delta) \text{ npu } |\delta| \geq \Delta;
$$
  
\n
$$
M_{y} = C_{y} \delta_{y} + C_{\pi} \frac{d\delta_{y}}{dt};
$$
  
\n
$$
\frac{d\delta_{y}}{dt} = 0 \text{ npu } |\delta| < \Delta u
$$
  
\n
$$
\frac{d\delta_{y}}{dt} = \frac{d\delta}{dt} \text{ npu } |\delta| \geq \Delta;
$$
  
\n
$$
J_{H} \frac{d\Omega_{H}}{dt} = M_{\pi} - M_{\text{CTP}},
$$
\n(1)

где  $M_{IB} = M_{V} - M_{B} - k_{em} \Omega_{H}$  и  $M_{CTP} = f(\Omega_{H})$ .

В уравнениях приняты следующие обозначения:  $\frac{d}{dt}$  — символ дифференцирования;  $J_{\mu}$ ,  $J_{H}$  — моменты инерции соответственно двигателя и нагрузки; Ω*<sup>Д</sup>* ,Ω*Н* — скорости движения соответственно вала двигателя и вала нагрузки;  $M_A, M_{\overline{AB}}$  — движущие моменты соответственно на валу двигателя и на валу нагрузки;  $\delta, \frac{d}{d}$ *dt*  $\delta \frac{d\delta}{dt}$ — величина упругой деформации и скорость ее изменения в механической передаче без учета люфта;  $\delta_{v}$ ,

 $\frac{d\delta_y}{dt}$  — величина упругой деформации и скорость ее изменения в механической передаче с учетом люфта;  $\Delta$  — величина люфта;  $C_y$  — коэффициент жесткости механической передачи; С<sub>л</sub> — коэффициент демпфирования в механической передаче, пропорциональный диссипативным потерям в редукторе;  $k_{\text{em}}$  - коэффициент вязкого трения;  $i_{p}$  - передаточное число редуктора;  $M_y$  — упругий момент;  $M_B$  — возмущающий момент;  $M_{CTP}$  момент сухого трения на валу нагрузки.

Момент сухого трения в нагрузке является нелинейной функцией скорости движения нагрузки и может быть представлен в виде [2]:

$$
M_{CTP} = M_{TH} sign(\Omega_H) \ npu \ \Omega_H \neq 0 \ u
$$
  
-
$$
M_{TH} \leq M_{CTP} \leq + M_{TH} \ npu \ \Omega_H = 0.
$$

В отличие от релейных характеристик сухое трение имеет ту особенность, что переключение величины  $M_{CTP}$  при  $\Omega_H$  происходит не всегда мгновенно.

При  $\Omega_H = 0$  и  $|M_{IB}| > M_{TH}$  скорость  $\Omega_H$  пройдет через нулевое значение, и движение нагрузки будет продолжаться в соответствии с уравнением (1), причем в алгоритме цифрового моделирования для определенности знака скорости можно записать, что в этот момент, то есть при  $\Omega_H = 0$ 

$$
M_{CTP} = M_{TH} sign(M_{IB}).
$$

При  $\Omega_H = 0$  и  $|M_{\pi R}| \leq M_{\pi H}$  произойдет остановка нагрузки, в течение которой будет иметь место не переключение, а медленное изменение величины  $M_{CTP}$  в интервале  $-M_{TH} \leq M_{CTP} \leq +M_{TH}$ , причем  $M_{CTP}$  будет принимать все время определенные значения  $M_{CTP} = M_{\text{LB}}$ . В этом случае движение возобновится только тогда, когда  $|M_{\pi R}| > M_{\pi H}$ .

При работе на малых скоростях абсолютное значение момента  $M_{\text{LB}}$  сопоставимо с величиной  $M_{\text{TH}}$ . При смене знака скорости  $\Omega_{\text{H}}$  наблюдаются остановки нагрузки, нагрузка движется неравномерно, точность и плавность динамической системы ухудшаются, поэтому в этом случае при моделировании динамической системы необходим учет указанных особенностей сухого трения.

В практике цифрового моделирования на ЭВМ указанный алгоритм может быть реализован в устройстве, блок- схема которого представлена на рис.1, где обозначено: И1, И2, И3 — соответственно первый, второй и третий интеграторы; C1, C2, ..., C8 — соответствующие сумматоры; У1, У2, У3 — усилители; ОМ1, ОМ2, ОМ3 — определители модулей; ОЗ1, 032 — определители знаков; ИН1, ИН2, ИН3 — источники постоянного напряжения; БП1, БП2, ..., БП5 — блоки произведения; ЛЭ1, ЛЭ2, ..., ЛЭ9 — логические элементы; НЭ — нелинейный элемент типа «зона нечувствительности».

Принцип работы логических элементов ЛЭ1, ЛЭ2, ЛЭ3 и ЛЭ6 основан на сравнении абсолютной величины входного сигнала с постоянной величиной сигнала на выходе источника постоянного напряжения. Если абсолютная величина сигнала, например. с выхода определителя модуля ОМ2 и поступающего на первый вход логического элемента ЛЭ2, больше величины постоянного сигнала с выхода источника постоянного напряжения ИН2, то на выходе логического элемента ЛЭ2 имеем 1, в противном случае — 0. Наоборот, если абсолютная величина сигнала с выхода определителя модуля ОМ2 и поступающего на первый вход логического элемента ЛЭЗ, меньше или равна величине сигнала с выхода источника постоянного напряжения ИН2, то на выходе логического элемента ЛЭ3 имеем 1, в противном случае — 0. Аналогично ЛЭ2 работают ЛЭ1 и ЛЭ6.

Работа логических элементов ЛЭ4, ЛЭ5, ЛЭ7, ЛЭ8 и ЛЭ9 поясняется табл. 1, где *а* и  $b$  — входы каждого из указанных логических элементов. Логические элементы ЛЭ4, ЛЭ5 и ЛЭ7 — это элементы типа «AND», ЛЭ8 — это логический элемент типа «NOR», ЛЭ9 — логический элемент типа «XOR».

В табл. 1 указаны значения сигналов на выходах логических элементов (0 или 1) при соответствующих входах а и b.

Напряжение  $M_{\overline{g}}$ , пропорциональное движущему моменту на валу двигателя, поступает на вход интегратора И1, с выхода которого величина, пропорциональная скорости движения выходного вала двигателя, поступает на вход сумматора C1 и с его выхода — на интегратор И2. На выходе интегратора И2 формируется переменная  $\delta$ , которая поступает на вход нелинейного элемента НЭ типа «зона нечувствительности». Величина зоны нечувствительности равна величине люфта  $\Delta$  в механической передаче. Пока величина  $\delta$  по абсолютной величине не превышает величину зоны нечувствительности, на выходе НЭ, а следовательно, на входе сумматора С2 сигнала не будет. Кроме того, пока величина  $\delta$  | с выхода определителя модуля ОМ1 не превысит постоянного напряжения на выходе ИН1, пропорционального величине  $\Delta$ , на выходе логического элемента ЛЭ1 будет 0, и, следовательно, на выходе блока произведения БП1, а значит, на втором входе сумматора С2 сигнала не будет.

Как только величина  $\delta$  превысит напряжение с ИН1, на выходе НЭ и на выходе БП1 появятся сигналы, и на выходе сумматора С2 сформируется упругий момент  $M_y$ в механической передаче. Сигнал  $M_y$  поступает на один из входов сумматора СЗ, где формируется движущий момент  $M_{\text{IR}}$ на валу нагрузки. При неподвижной нагрузке и отсутствии дополнительных возмущений  $M_{\mu} = M_{y}$ .

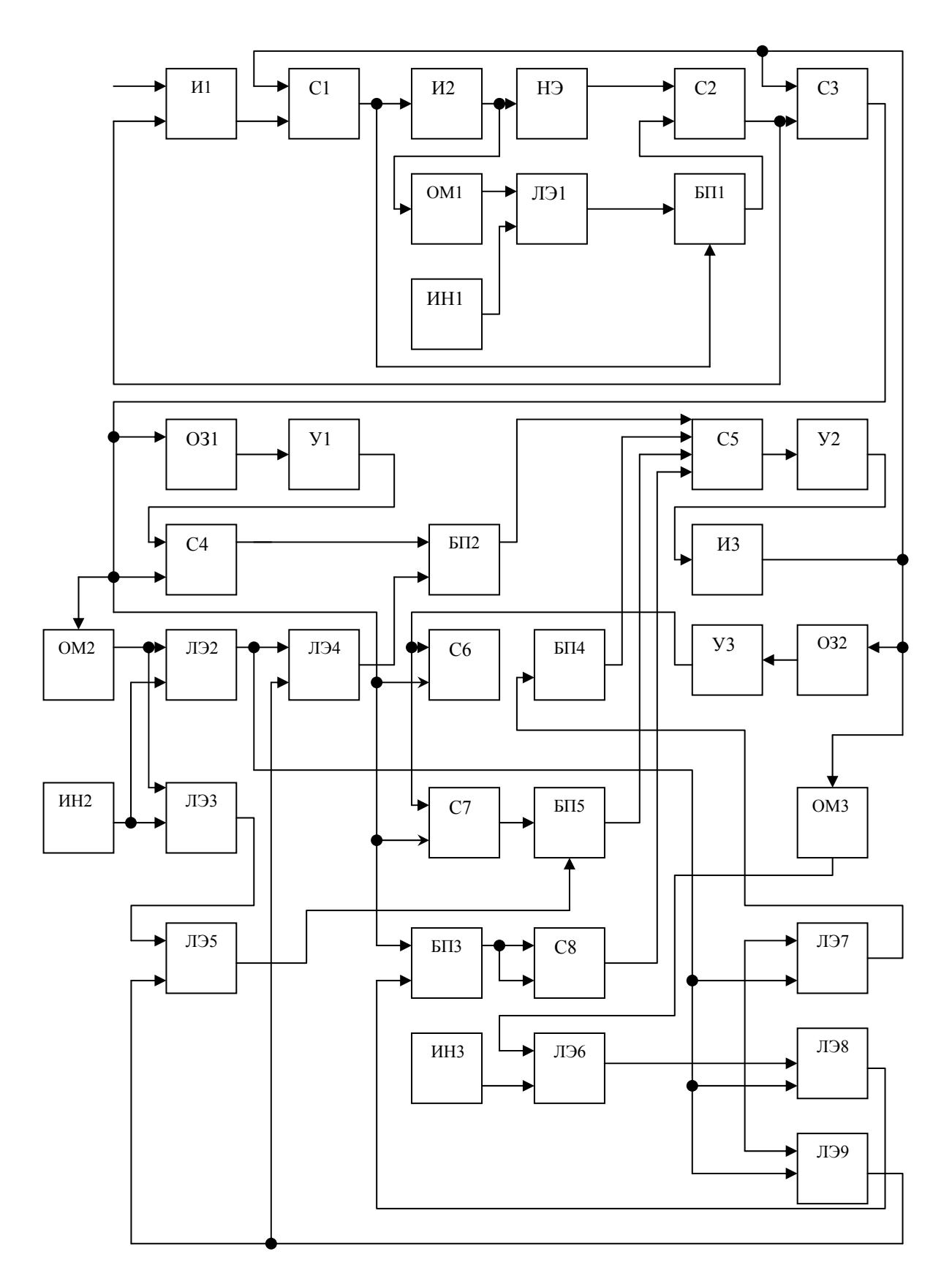

Рис.1 Блок-схема устройства для моделирования механической передачи.

При движении нагрузки сигнал, пропорциональный скорости движения нагрузки Ω*<sup>Н</sup>* , с выхода интегратора И3 поступает на второй вход сумматора С3, и в этом случае на выходе сумматора С3 формируется момент  $M_{\eta B} \neq M_{\rm V}$ .

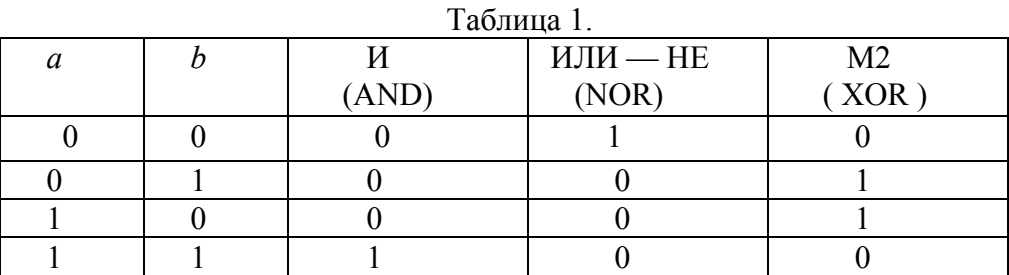

В табл. 2 показаны возможные состояния элементов устройства для четырех вариантов условий, характерных для алгоритма моделирования сухого трения.

При  $|M_{IB}|\leq M_{TH}$  и Ω<sub>H</sub> = 0 (вариант №1) величина  $|M_{IB}|$ с выхода определителя модуля ОМ2 сравнивается с величиной  $M_{TH}$  на выходе источника постоянного напряжения ИН2, и до тех пор, пока |  $M_{\text{IR}}$  | не превысит*MТН* , на выходе логического элемента ЛЭ2 будет 0, а на выходе логического элемента ЛЭ3 будет 1.

В то же время нулевой сигнал с выхода определителя модуля ОМ3 сравнивается с заданным очень маленьким напряжением с выхода источника постоянного напряжения ИН3, и на выходе логического элемента ЛЭ6 имеем 0.

В результате на выходах логических элементов ЛЭ7, ЛЭ8 и ЛЭ9 имеем соответственно 0, 1, 0. На выходах логических элементов ЛЭ4 и ЛЭ5 имеем соответственно 0 и 0. На выходах блоков произведения БП2, БП4, БП5 сигналов не будет.

Переменная *M ДВ* c выхода блока произведения БП3 поступает на входы сумматора С8 со знаками + и – , в результате чего на выходе сумматора С8 сигнала не будет. В данном случае на всех четырех входах сумматора С5 сигналов нет, и на вход интегратора И3 ничего не поступает, поэтому на выходе интегратора И3 имеем  $\Omega_H = 0$ . Следовательно, хотя  $M_{\text{LB}}$  ≠ 0, нагрузка остается неподвижной.

Как только  $|M_{IB}|$  превысит  $M_{TH}$ , положение меняется. Выполняется условие варианта № 2. Теперь на выходе логического элемента ЛЭ2 будет 1, а на выходе логического элемента ЛЭ3 будет 0. Изменяется состояние логических элементов ЛЭ8 и ЛЭ9, в результате чего на выходе блока произведения БП2, а значит, на первом входе сумматора С5 появится сигнал ∆ $M_1 = M_{IB} - M_{TH} sign(M_{IB})$ , который поступает на вход интегратора И3. На выходе интегратора И3 появится величина  $\Omega$ <sub>*H*</sub> ≠ 0. Так как на выходе

источника постоянного напряжения ИН3 установлена очень маленькая величина Ω*НО* , то практически на следующем же шаге решения имеем  $| \Omega$ <sub>H</sub> >  $\Omega$ <sub>HO</sub>, и на выходе логического элемента ЛЭ6 будет 1. Изменится условие таблицы 2 (теперь оно соответствует варианту №3) и состояние выходов логических элементов ЛЭ7, ЛЭ8, ЛЭ9, которые теперь будут соответственно, 1, 0, 0. На выходе блока произведения БП4 появится сигнал  $\Delta M_2 = M_{\text{IB}} - M_{\text{TH}} sign(\Omega_H)$ . В то же время на выходах логических элементов ЛЭ4 и ЛЭ5 будут соответственно 0 и 0. На выходах блоков произведения БП2, БП3 и БП5 не будет сигналов, и, следовательно, на других входах сумматора С5 сигналов не будет.

При  $|M_{\text{LB}}| \leq M_{\text{TH}}$  и  $\Omega_{\text{H}} \neq 0$  (вариант №4) снова изменится состояние выходов блоков. Теперь на выходе логического элемента ЛЭ2 будет 0, а на выходе логического элемента ЛЭ3 будет 1. На выходах логических элементов ЛЭ7, ЛЭ8 и ЛЭ9 будут соответственно 0, 0 и 1. На выходе логического элемента ЛЭ5 появится 1, и, следовательно, на выходе блока произведения БП5 будет сигнал  $\Delta M_2 = M_{IB} - M_{IH} sign(\Omega_H)$ , который поступает на третий вход сумматора С5. В то же время на других входах сумматора С5 сигналы отсутствуют.

Таким образом, в динамике реализуется алгоритм моделирования сухого трения, и точность моделирования механической передачи повышается.

| N <sub>2</sub> |                                                                                                  | Номера элементов |          |                |                |          |              |              |    |          |          |              |                |
|----------------|--------------------------------------------------------------------------------------------------|------------------|----------|----------------|----------------|----------|--------------|--------------|----|----------|----------|--------------|----------------|
| вар.           | Условия                                                                                          | $E\Pi2$          | ЛЭ2      | ЛЭЗ            | ЛЭ4            | ЛЭ5      | $E\Pi4$      | БП5          | C8 | ЛЭ6      | ЛЭ7      | ЛЭ8          | ЛЭ9            |
|                | $ M_{\rm AB}  \leq M_{\rm TH}$ и<br>$\Omega_H \neq 0$                                            |                  | $\theta$ |                | $\theta$       | $\theta$ |              |              |    | $\theta$ | $\theta$ |              | $\overline{0}$ |
| 2              | $ M_{\lbrack\!\lbrack B\!\rbrack}\!\rbrack > M_{\scriptstyle\! T\!H}$ и<br>$\Omega_H \neq 0$     | $\Delta M$       |          | $\overline{0}$ |                | $\theta$ |              |              |    | $\theta$ | $\theta$ | $\mathbf{0}$ |                |
| $\overline{3}$ | $ M_{\lbrack\!\lbrack B\!\rbrack}\!\rbrack > M_{\scriptstyle\! T\!H}$ и<br>$\Omega_H \neq 0$     |                  |          | $\overline{0}$ | $\overline{0}$ | $\theta$ | $\Delta M$ , |              |    |          |          | $\theta$     | $\theta$       |
| $\overline{4}$ | $\mid \boldsymbol{M}_{\mathit{AB}}\mid \leq \boldsymbol{M}_{\mathit{TH}}$ и<br>$\Omega_H \neq 0$ |                  | $\theta$ |                | $\overline{0}$ |          |              | $\Delta M$ , |    |          | $\theta$ | $\Omega$     |                |

Таблица 2.

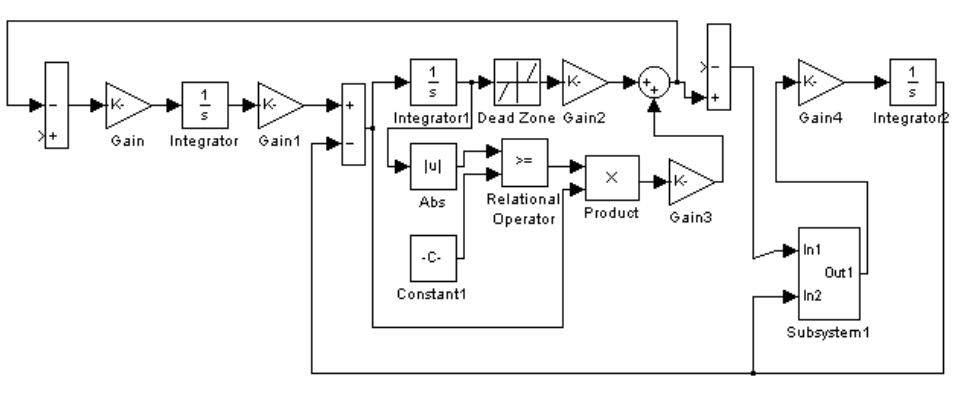

Рис. 2. Схема моделирования механической передачи привода.

На рис. 2 и рис.3 показана практическая реализация схемы модели механической передачи с использованием средств Simulink в составе пакета MATLAB [3]. С помощью указанных средств удалось достаточно просто реализовать при цифровом моделировании привода существенные нелинейности механической передачи, приводящие к неравномерному движению нагрузки на малых скоростях, и учет которых при моделировании позволяет повысить точность и плавность проектируемого следящего привода.

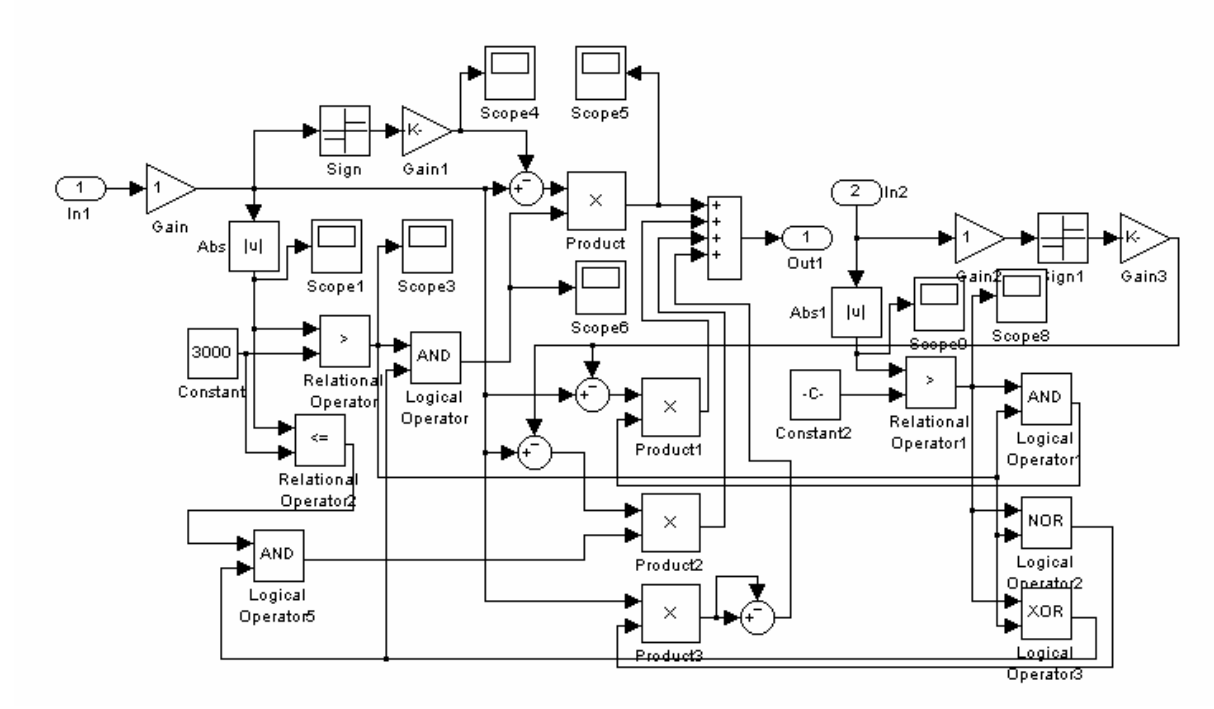

Рис.3. Схема моделирования алгоритма сухого трения в нагрузке привода.

### *Литература*

- 1. Следящие приводы. В 2-х кн. Кн.1 / Под ред Б. К. Чемоданова.— M.: Энергия, 1976.— 479 c.
- 2. *Бесекерский В. А., Попов Е. П.* Теория систем автоматического регулировия.— М.: Наука, 1966.— 767 c.
- 3. *Дэбни Дж. , Харман Т.* SIMULINK 4. Секреты мастерства: Пер. с англ.— М.:БИНОМ. Лаборатория знаний, 2003.— 403 с.

УДК 681.3.06

# **МОДЕЛИРОВАНИЕ В SIMULINK-STATEFLOW ЦИФРОВЫХ СИСТЕМ УПРАВЛЕНИЯ**

*Рогачев Г. Н.* 

*Самарский государственный технический университет, Самара, e-mail:grogachev@auts0.samgtu.ru* 

Цифровые системы, осуществляющие управление в реальном масштабе времени и использующие ЭВМ для формирования закона управления, являются весьма сложными для анализа гибридными объектами. В настоящее время такие системы как правило выполняются на базе многозадачных управляющих контроллеров и имеют сетевую организацию. Различные части системы имеют разную природу (непрерывный объект и дискретная управляющая часть), а система в целом описывается сложной комбинацией дифференциальных уравнений, алгебраических уравнений и неравенств и логических условий. Поскольку для преобразований аналог-код и код-аналог и других вычислений, а также для передачи информации по сети требуется определенное время, при реализации цифрового управления возникает временная задержка. Это приводит к снижению качества управления, иногда до недопустимо низкого уровня. Чтобы избежать негативного влияния такого запаздывания и оптимально использовать доступные системе управления вычислительные ресурсы, проектирование алгоритмов управления и программного обеспечения должно вестись с учетом данного фактора.

В теории цифрового управления интервалы осуществления выборки обычно принимаются одинаковыми, а задержка управления считается несущественной или постоянной. Однако на практике это имеет место лишь в редких случаях. В контроллере задачи накладываются друг на друга и блокируются в ожидании общих ресурсов. Время выполнения самих задач может изменяться. Передача данных по сети происходит с задержками, величина и стабильность которых зависит как от протокола связи, так и от загруженности каналов. В этих условиях аналитический анализ поведения цифровых систем управления затруднен, наиболее естественным представляется путь имитационного моделирования.

Разработка имитационной модели гибридной системы, характеризующейся переменным значением шага квантования, может вестись различными способами. Среди готовых инструментов моделирования можно выделить построенный на базе пакета MATLAB симулятор TrueTime [1]. Желающие оставаться в рамках стандартного набора MATLAB могут построить Simulink-модель, используя в качестве примера модель дискретной системы с переменным тактом квантования [2].

Еще один вариант, представляющийся наиболее естественным, заключается в применении наряду с Simulink программы Stateflow. Специально разработанный для моделирования дискретных управляющих устройств и систем, Stateflow дополняет и расширяет возможности Simulink. В Simulink достаточно просто моделируются непрерывные объекты. Используя язык диаграмм состояний и переходов, можно получить в Stateflow описание управляющей части моделируемой системы. При этом алгоритм управления может иметь сколь угодно высокую сложность, временные задержки могут быть как детерминированными, так и носить случайный характер. Дополнительная возможность следить в режиме реального времени за процессом выполнения Stateflow-диаграммы путем включения режима анимации делает процесс моделирования по-настоящему на-ГЛЯДНЫМ.

Рассмотрим в качестве примера модель цифровой системы управления объектом «перевернутый маятник». Передаточная функция объекта имеет вид

$$
W(s) = \frac{1}{s^2 - 4}
$$

В качестве регулятора выберем звено с передаточной функцией

$$
W(s)=s+5.
$$

Модель непрерывной системы приведена на рис. 1, а переходный процесс в системе стабилизации маятника в вертикальном положениина рис. 2.

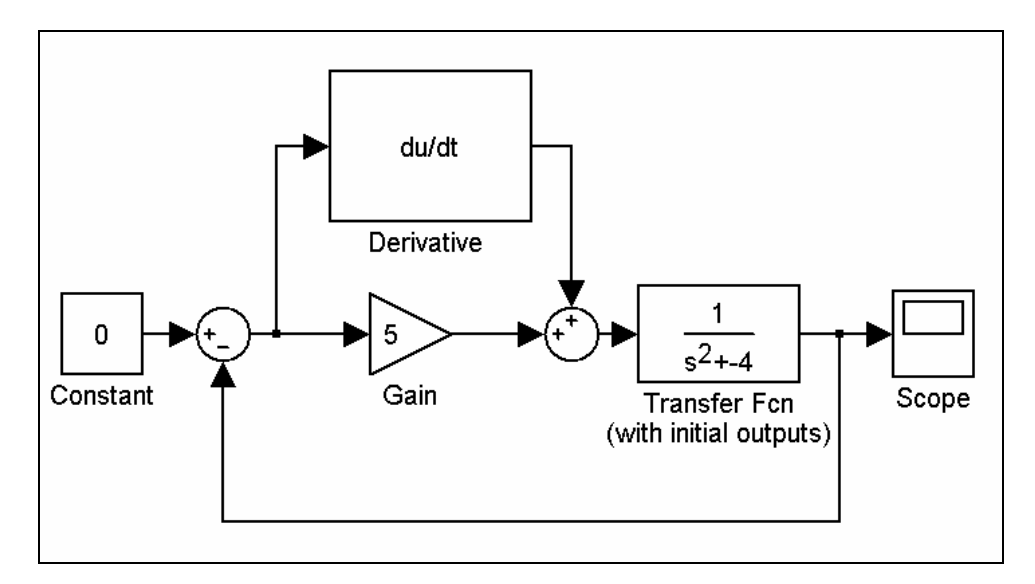

Рис. 1. Модель непрерывной системы стабилизации маятника.

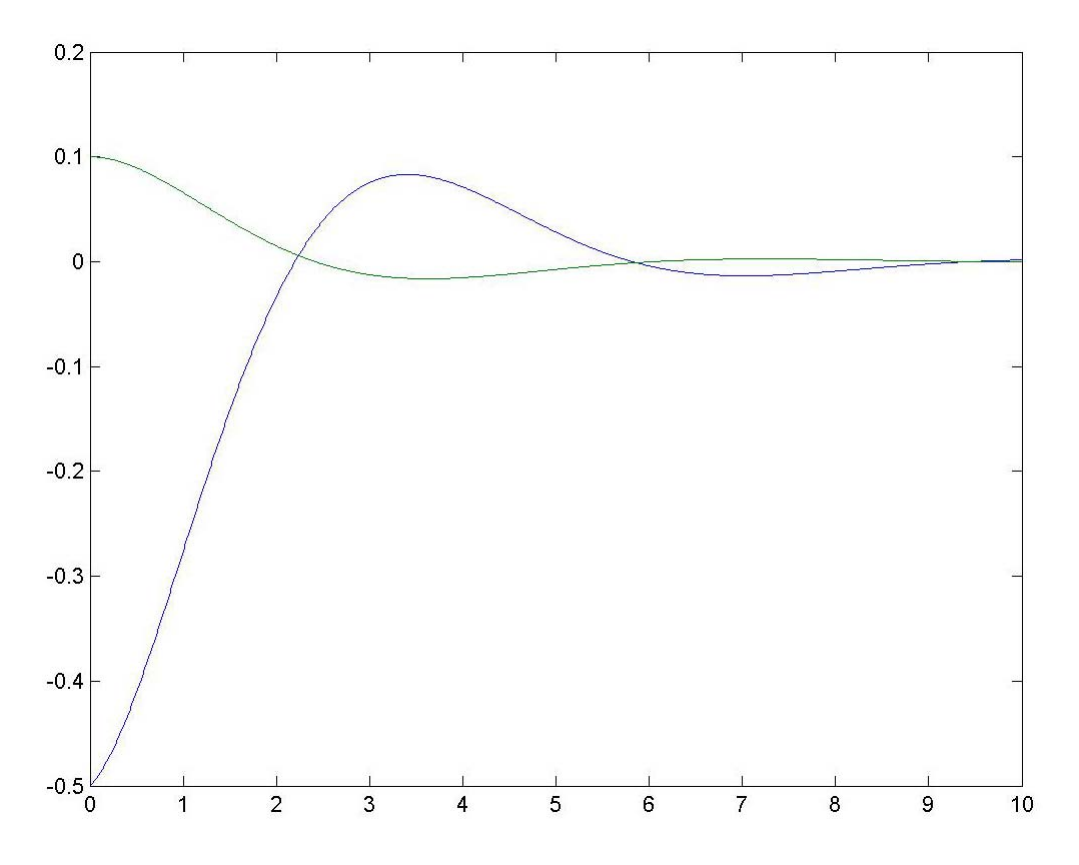

Рис. 2. Переходный процесс в непрерывной системе стабилизации маятника.

Рассмотрим теперь цифровую систему управления, реализуя регулятор средствами Stateflow. Модель системы управления примет следующий вид (рис. 3).

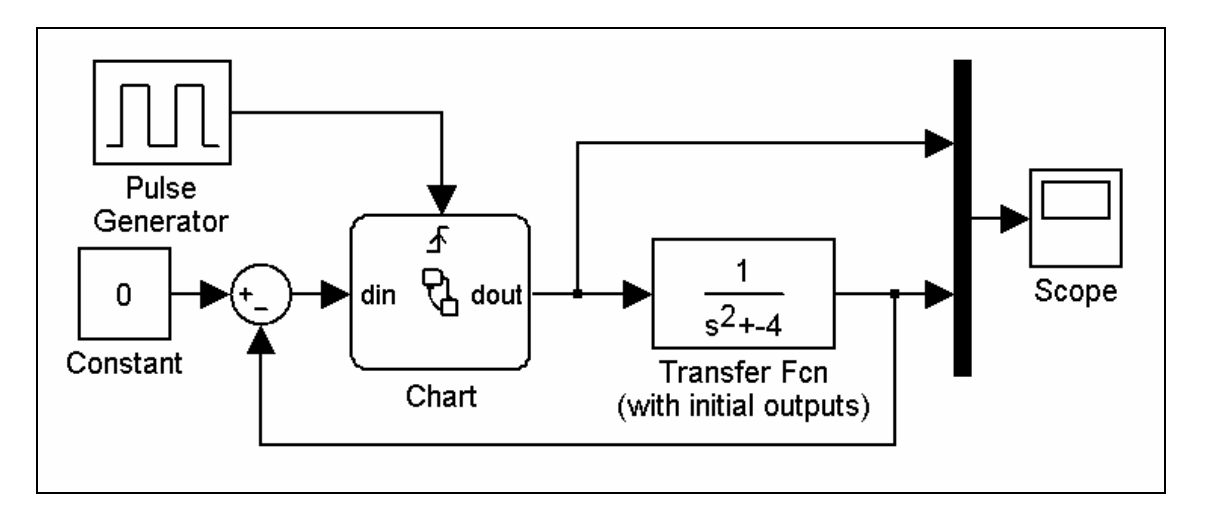

Рис. 3. Модель цифровой системы стабилизации маятника.

Цифровой вариант регулятора будет иметь передаточную функцию  $W(z) = 5 + (1 - z^{-1})/h$ ,

где *h* — шаг квантования. Stateflow-модель цифрового регулятора представлена на рисунке 4.

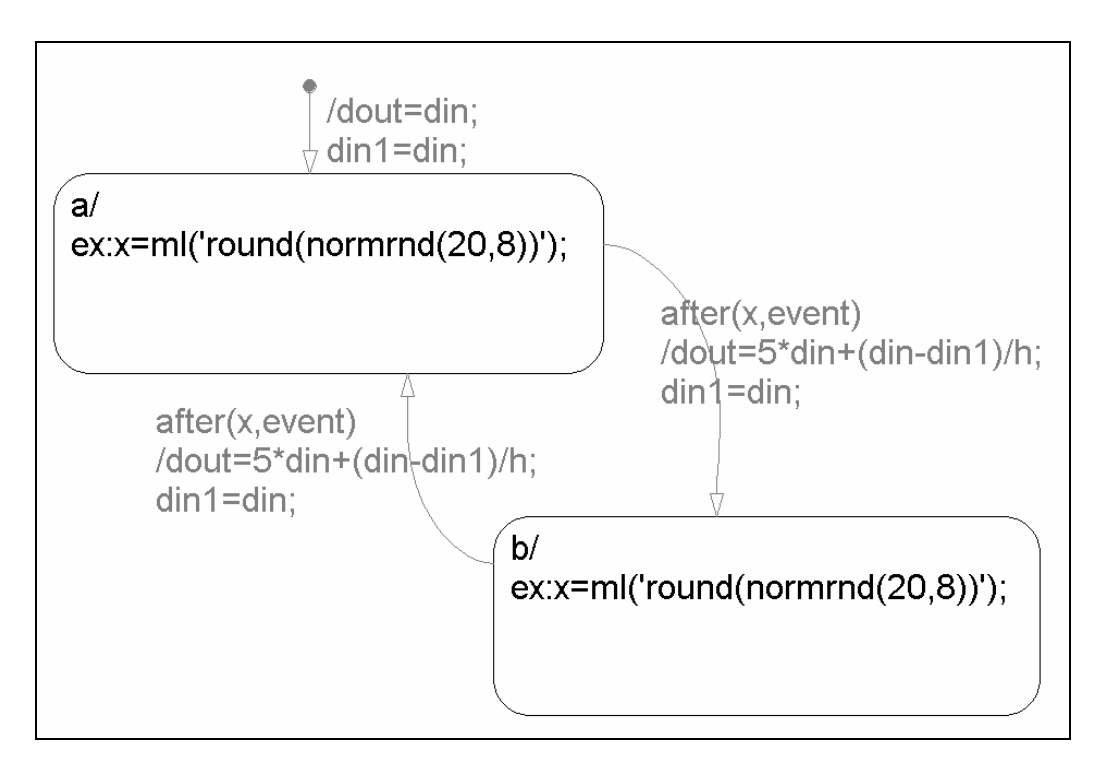

Рис. 4. Stateflow-модель цифрового регулятора.

Эта модель реализует переменную временную задержку в канале управления, изменяющуюся случайным образом в соответствии с нормальным законом с параметрами 0.2 с и 0.08 с. Переход из одного состояния в другое сопровождается вычислением нового значения сигнала управления, который действует на объект в течение следующего такта. Переходные процессы в системе представлены на рис. 5. Зеленым цветом обозначен сигнал dout — выходной сигнал регулятора. Для сравнения на рис. 6 представлены переходные процессы в системе с постоянным шагом квантования 0.2 с.

Результат работы системы может оцениваться по интегральному среднеквадратичному критерию качества

$$
I=\int_0^T \varepsilon^2 dt\,,
$$

где  $\varepsilon$  — ошибка системы,  $T$  — время окончания процесса регулирования. Исследование рассмотренных выше моделей показало, что наилучшим качеством обладает непрерывная система, для которой  $I = 0.009985$ . У цифровой системы с постоянным шагом квантования 0.2 с  $I = 0.01032$ . В случае цифровой системы с непостоянным шагом квантования среднее значение критерия равнялось 0.01061, хотя в некоторых редких случаях оно было меньше, чем у непрерывной системы.

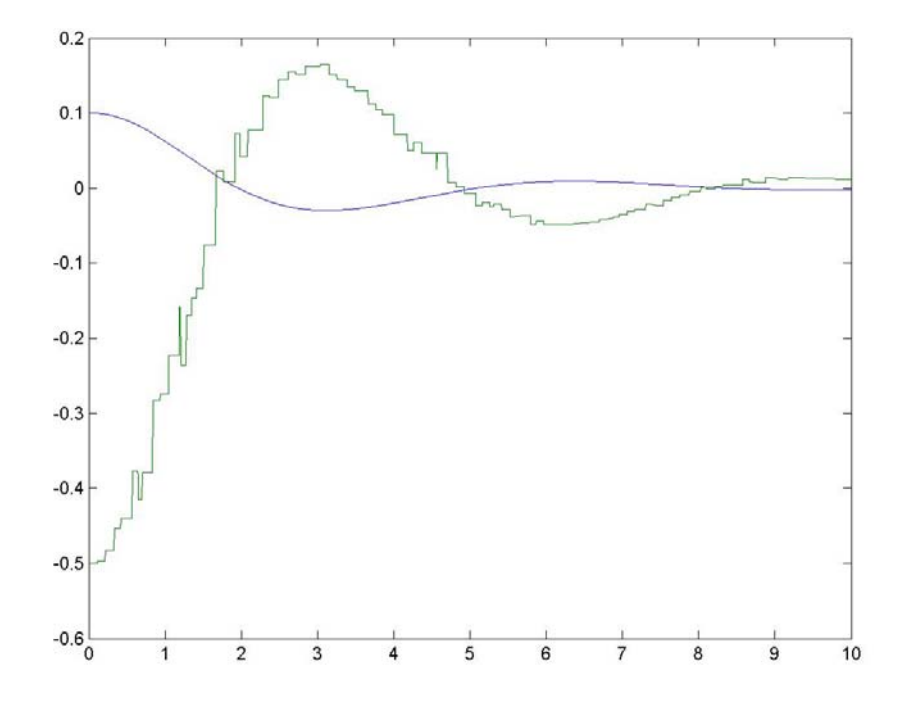

Рис. 5. Переходный процесс в дискретной системе с переменной временной задержкой.

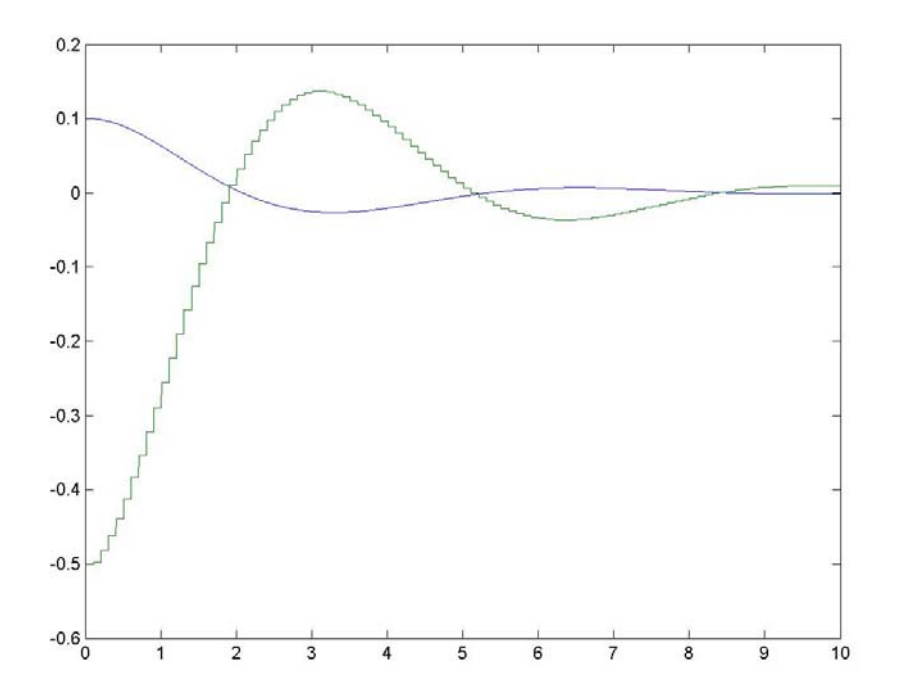

Рис. 6. Переходный процесс в дискретной системе с постоянной временной задержкой.

#### *Литература*

- 1. *Henriksson D., Cervin A., Årzén K. E.* TrueTime: Simulation of control loops under shared computer resources  $//$  Proc. of the 15<sup>th</sup> IFAC World Congress on Automatic Control.— Barcelona, Spain, July 2002.
- 2. *Черных И. В.* Simulink: среда создания инженерных приложений.— М.: Диалог-МИФИ, 2003.— 496 с.

УДК 621.313.3:519.711.3

## **ПРОБЛЕМЫ АЛГЕБРАИЧЕСКИХ КОНТУРОВ ПРИ СТРУКТУРНОМ МОДЕЛИРОВАНИИ АСИНХРОННЫХ ДВИГАТЕЛЕЙ С ИСПОЛЬЗОВАНИЕМ SIMULINK**

#### *Сарапулов Ф. Н.,*

*Уральский государственный технический университет* <sup>−</sup> *УПИ, Екатеринбург, e-mail: eets@etf.ustu.ru* 

*Иваницкий С. В., Федореев С. А., Гоман В. В., Иваницкая В. В. Нижнетагильский технологический институт УГТУ-УПИ, Нижний Тагил, e-mail: svi@pochta.ru* 

Алгебраические контуры в структурных моделях, построенных в пакете моделирования динамических систем Simulink, возникают в случае отсутствия динамических звеньев в одном из замкнутых контуров модели. Стандартное решение для удаления алгебраических контуров описано в литературе [1], и заключается во включении в структурную схему блока Memory. Однако такой подход не всегда дает положительные результаты.

Рассматриваемый далее алгебраический контур имеет место в динамической модели асинхронного двигателя (АД), составленной по методу детализированных магнитных схем замещения (МДСЗ) [3, 4], согласно которому индукционная машина представлена тремя подробными схемами замещения — электрической цепью индуктора, электрической цепью вторичного элемента и магнитной цепью с детализацией структуры до зубцового деления. Структурная схема электрической цепи вторичного элемента представлена блоком ER, структурная схема магнитной цепи представлена блоком ES (рис. 1).

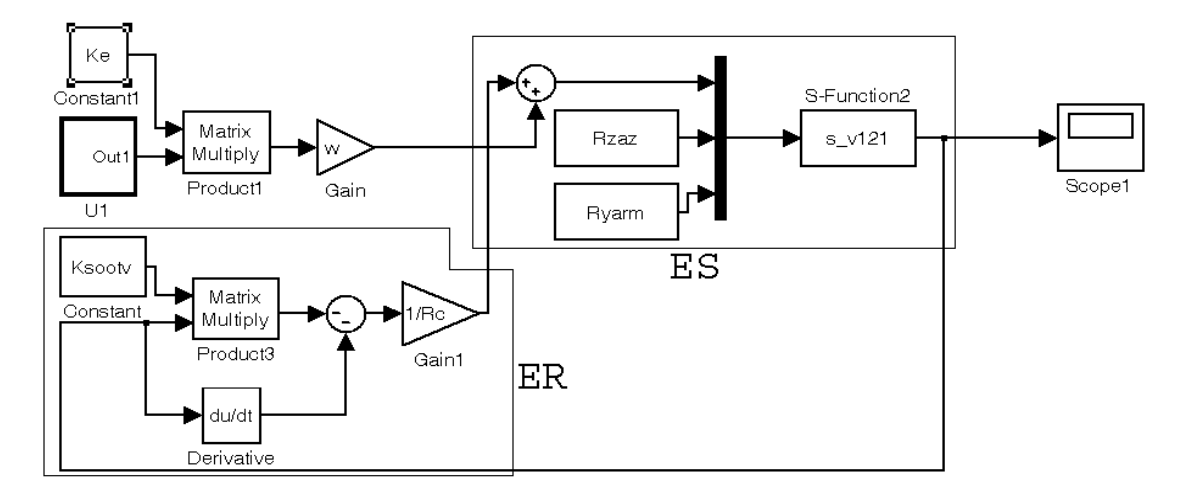

Рис. 1. Структурная схема, содержащая алгебраически замкнутый контур.

На входы блоков ES и ER поступают «столбцы» значений пазовых токов и потоков, размерность которых зависит от числа пазов машины. Блок U1 представляет собой источник симметричной трехфазной системы синусоидальных сигналов. Матрица Ке предназначена для приведения фазных сигналов U1 к пазовым [3].

На рис. 1 представлена структурная схема, в которой алгебраический контур замыкается через блоки Gain1, S-Function2 и Product3.

S-функция s v121 предназначена для решения системы алгебраических уравнений магнитной цепи; Ksootv, Rzaz, Ryarm - матрицы параметров схем замещения, формируемые в ходе предварительного расчета в mфайле. При решении в окне Command Window выдается предупреждение о наличии алгебраического контура. При этом расчет характеристик двигателя производится.

Если блоки ES и ER преобразовать в отдельные подсистемы (рис. 2), то при запуске модели выдается сообщение об ошибке следующего содержания: «невозможно решить алгебраический контур, попробуйте уменьшить шаг». Уменьшение шага к решению проблемы не приводит, также как и включение блока Memory (что вообще нежелательно из-за внесения изменений в модель).

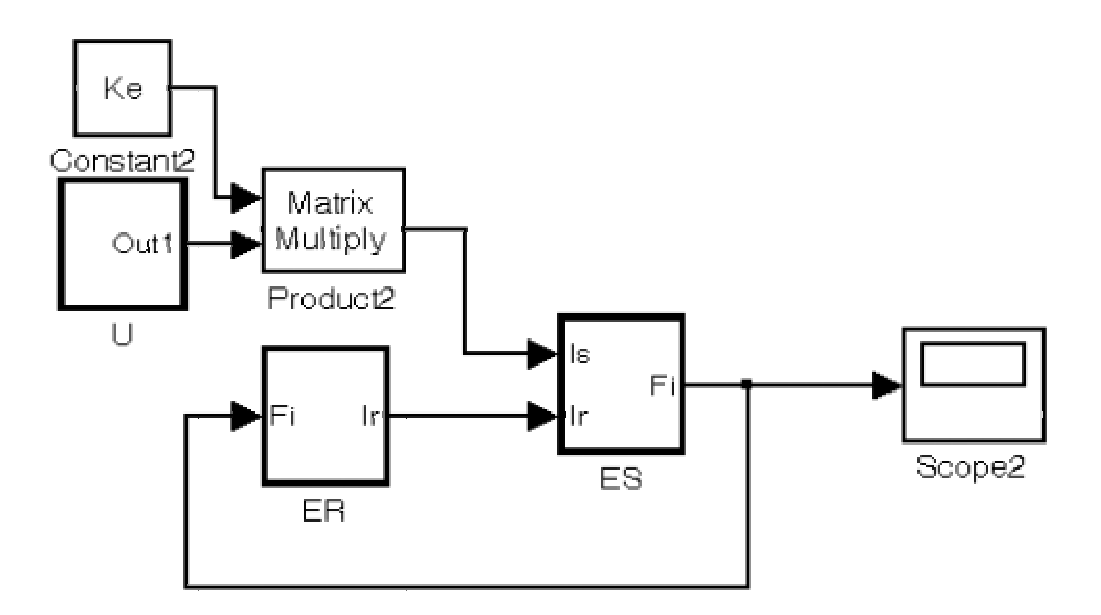

Рис. 2. Структурная схема с преобразованными в подсистемы блоками.

В данном случае можно воспользоваться блоком MATLAB function, включив его в обратную связь контура ES - ER, в результате чего осуществляется «алгебраическая развязка» контура. Функция блока заключается в том, что выходной сигнал приравнивается к входному. Ошибка при этом не возникает и результаты решения получаются аналогичными результатам, полученным ранее (до преобразования).

Преимущество разделения модели на подсистемы и избавления от ошибок алгебраических контуров — значительное увеличение скорости решения системы дифференциальных уравнений.

Отметим также новизну данного поколения компьютерных моделей АД по МДСЗ. В описываемой модели произведено объединение структурного и матричного подхода к моделированию индукционных устройств. При этом одновременно используются достоинства алгоритмов формирования матриц, реализованные ранее средствами Фортран, Mathcad и mscript [3, 4], и достоинства структурного моделирования в Simulink [2].

Недостатками программных комплексов реализованных средствами языков программирования, являются сложность моделирования систем управления, трудоемкость при реализации решения системы дифференциальных уравнений и отсутствие визуального представления модели. Достоинством является возможность автоматизированного формирования обмоточных и других матриц, расчета параметров схем замещения.

Достоинствами структурных схем, описанных в [2], являются наглядность, широкие возможности анализа и синтеза систем управления. При этом недостатком чисто структурных моделей, является громоздкость структурной схемы и, как следствие, сложность ее наращивания.

Данные недостатки устранены с использованием матричного подхода при построении структурной модели асинхронного двигателя по детализированным схемам замещения в Simulink.

Таким образом, рассмотрен новый гибридный подход к реализации модели АД в среде МАТLAB, описаны проблемы, возникающие при программной реализации алгоритмов моделирования, и возможные пути их решения.

## Литература

- 1. Дэбни Дж. Б., Харман Т. Л. Simulink 4. Секреты мастерства: пер. с англ. М. Л. Симонова. — М.: БИНОМ. Лаборатория знаний, 2003.
- 2. Иванушкин В. А., Сарапулов Ф. Н., Шымчак П. Структурное моделирование электромеханических систем и их элементов. - Щецин, 2000.
- 3. Веселовский О. Н., Коняев А. Ю., Сарапулов Ф. Н. Линейные асинхронные двигатели. - М.: Энергоатомиздат, 1991.
- 4. Сарапулов Ф. Н., Сарапулов С. Ф., Шымчак П. Математические модели линейных индукционных машин на основе схем замещения: Учебное пособие. - Екатеринбург: Изд-во УГТУ-УПИ, 2001.

УДК 534:531.43

# **БИБЛИОТЕКА МОДЕЛЕЙ ТРЕНИЯ В SIMULINK (ОПЫТ СОЗДАНИЯ И ИСПОЛЬЗОВАНИЯ)**

*Хлебалин Н. А.,* 

*Электростальский политехнический институт* (*филиал*) *Московского государственного института стали и сплавов, Электросталь, e-mail: khleb@kodos.ru Костиков А. Ю. Institute for Control Engineering of Machine Tools and Manufacturing Units* (*ISW*) *Stuttgart, Germany, e-mail: alexandre.kostikov@isw.uni-stuttgart.de* 

#### *1. Физическое явление «трение»*

Трение принято рассматривать в контексте процесса скольжения одного тела (так называемого «ползуна» *m*) по поверхности другого (рис. 1).

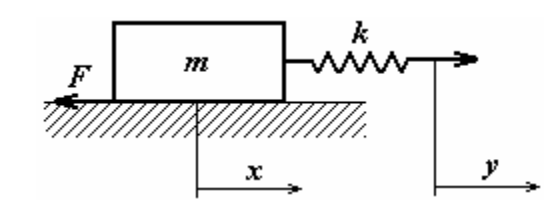

Рис. 1. Ползун на плоскости.

В состоянии покоя контакт двух тел происходит через микронеровности (шероховатости) их поверхностей (рис. 2, а).

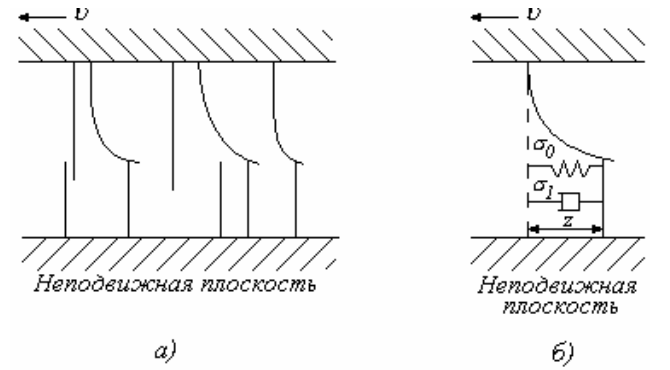

Рис. 2. Схема взаимодействия микронеровностей поверхностей.

При приложении некоторой внешней силы эти неровности начинают взаимодействовать друг с другом (рис. 2, б), упруго отклоняясь и деформируясь [1] (поэтому тот этап носит название «Упругая деформация»).

Далее происходящее описывается примерно так (тут нельзя не вспомнить А. А. Первозванского [2], который писал, что «трение — явление знакомое, но таинственное»). В процессе отклонения неровностей имеет место малое смещение (смещение перед скольжением). Сила трения будет равна силе упругого сопротивления неровностей воздействию внешней силы. Она будет нарастать линейно от нулевого до некоторого предельного значения, когда неровности отклонятся до такой степени, что сила их взаимодействия становится меньше внешней силы, и они выходят из зацепления.

После того, как сила взаимного сцепления неровностей становится меньше внешней силы, и они выходят из зацепления, начинается скольжение на очень малой скорости на тонком (обычно  $10^{-7}$  м) слое граничной смазки. Этим объясняется наличие небольшого участка характеристики трения, когда при достижении силой трения максимального уровня она некоторое время равна этому значению. Этот этап имеет название «Граничная смазка».

После участка граничной смазки начинается процесс втягивания смазки между трущимися поверхностями. Некоторое количество смазки выталкивается под давлением груза, но вязкость препятствует выходу всей смазки и поэтому образуется пленка, однако еще сохраняется частичный контакт через неровности поверхностей (поэтому этап называется «Частично жидкостная смазка»). При этом наступает резкое уменьшение силы трения и, следовательно, резкое увеличение скорости относительного движения поверхностей.

При увеличении скорости процесс образования пленки сопровождается «всплыванием» движущегося тела («ползуна») на слое смазки, т. е. смещением, перпендикулярным направлению скольжения. Поскольку процесс идёт во времени, можно рассмотреть фазы этого движения в вертикальной плоскости [3]. Уменьшение силы трения с ростом скорости происходит до тех пор, пока величина «всплывания» не станет больше величины микронеровностей, и трущиеся поверхности не будут полностью разделены слоем смазки («Полностью жидкостная смазка»). После этого сила трения будет увеличиваться прямо пропорционально вязкости смазочного материала.

Описанные явления происходят при приложении к «ползуну» линейно (или скачкообразно) нарастающей силы. Однако последние исследования показали, что свойства трения меняются в зависимости от динамики работы механизма и модель трения должна обладать следующими динамическими свойствами:

– сила трения покоя плавно нарастает от нуля, при этом скорость нарастания прямо пропорционально зависит от скорости нарастания приложенной силы;

- смещение тела начинается в момент приложения силы (когда приложенная сила не превышает силу статического трения, это смещение носит микроскопический характер, при превышении приложенной силой статического трения начинается скольжение);
- максимальная сила статического трения (сила трения при отрыве) обратно пропорционально зависит от скорости нарастания приложенной силы;
- статический момент трения в начале движения больше, чем при остановке, чем больше интенсивность изменения скорости (например, частота синусоидального силового входного воздействия), тем больше эта разница.

Исследованием трения как физического явления занимались многие выдающиеся ученые. Задачей определения силы трения занимался Леонардо Да Винчи (Leonardo Da Vinci, 1519). Трение связано с первым законом Ньютона (Newton, 1687). Классическая модель трения Да Винчи была вновь открыта Амонтоном (Amontons, 1699) и усовершенствована Кулоном (Coulomb, 1785). Поэтому ее называют моделью Амонтона - Кулона. Она также имеет название модели «сухого» трения. Ее вид представлен на рис. 3, а).

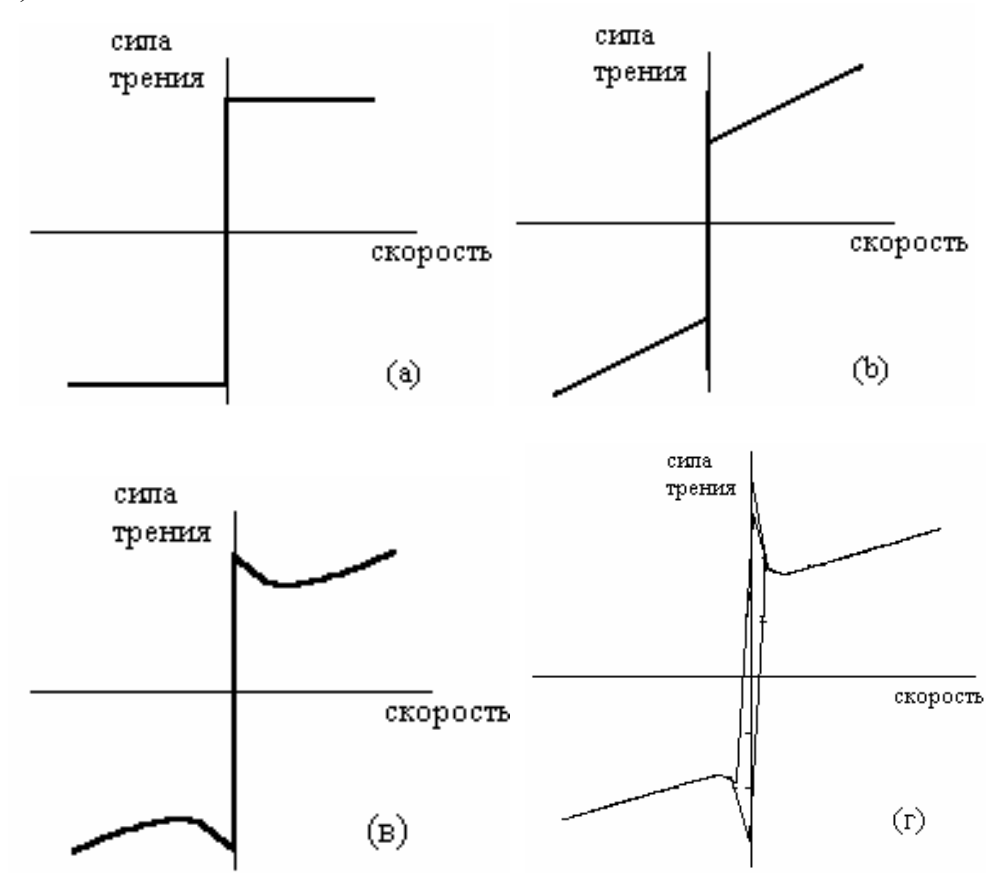

Рис.3. Характеристики моделей трения: а) трение Кулона; б) статическое+Кулоново+вязкое трение; в) трение с эффектом Стрибека; г) трение с эффектом Стрибека+гистерезис.

Морин (Morin, 1833) ввел идею статического трения, а Рейнольдс (Reynolds, 1866) – уравнение вязкого трения, составив характеристику, изображенную на рис. 3, б). В некоторых источниках вязкое трение называют Ньютоновым. Таким образом, в конце XIX века были известны Кулоново (сухое), Ньютоново (вязкое) и статическое трение. В начале XX века был открыт эффект Штрибека (Stribeck, 1902), (плавный переход от уровня статического трения к уровню сухого трения, рис. 3, в). Модели с таким эффектом сейчас являются наиболее часто встречающимися. Хесс и Сум (Hess, Soom, 1990) исследовали [4] динамику трения при переменной скорости движения. Они показали, что трение и скорость связаны зависимостью типа «гистерезис», то есть сила трения больше, когда скорость повышается, и меньше, когда убывает (рис.3, г). Петля гистерезиса становится шире при высоких темпах изменения скорости.

С середины ХХ века вопросами экспериментального исследования свойств трения активно занимались отечественные исследователи Ю.И. Костерин, Н.Л. Кайдановский, И.В. Крагельский, А.Ю. Ишлинский, В.А. Кудинов, Б.В. Дерягин, В.Э. Пуш, Д.М. Толстой, Л.С. Ань. Из более поздних работ следует отметить книги В.А. Андрющенко [5] и И.В. Крагельского и Н.В. Гитис [6], последняя из которых, возможно, является одной из наиболее полных и современных отечественных работ по проблеме трения в механических системах. Следует отметить, что большой вклад в изучение моделирования трения ученых России и СССР неоспорим. Достаточно сказать, что в обзоре [1] упомянута переведенная на английский язык монография — справочник Крагельского И. В. (1988), дважды упоминается Гитис Н. В. (две статьи 1986), даются ссылки на четыре работы Толстого Д. М. (1956, 1957, 1967, 1980) (соавторы — Дерягин Б. В., Пуш В. Э., Буданов В. Б., Кудинов В. А.), работу Виноградова Г. В., Кореповой И. В., Подольского Ю. Ю. (1967), работу Хитрика В. Е., Шмакова В. А. (1987), работу Райко М. В., Дмитриченко Н. Ф. (1988). Насколько существенен вклад наших ученых в проблемы изучения трения, можно понять также из [7] и имеющейся там библиографии.

Трение зависит от материалов трущихся поверхностей, особенностей поверхности, таких как шероховатость, закалка и степень износа, от температуры и давления, и от истории каждой из этих переменных. В [8] вновь показано, что при увеличении температуры уровень характеристики момента вязкого трения понижается (рис. 4). В [15] установлены количественные соотношения между уровнями статического и сухого трения.

В дальнейшем взгляд исследователей был обращен на свойства трения в области очень низких скоростей. В результате были открыты новые (динамические) свойства трения, такие как предварительное смещение, эффект гистерезиса, переменное статическое трение. Модели трения, обладающие статическими характеристиками, показанными на рис. 3 а), б), в), которые можно назвать классическими, не учитывают данных свойств.

Толчком к взрывному характеру роста публикаций по трению послужили статьи [1] и [9] B. Armstrong-Hélouvry, P. Dupont, Canudas De Wit, H. Olsson, K. J. Åström, P. Lischinsky. Были представлены различные динамические модели трения: Bliman — Sorine, Harnoy - Friedland, Canudas de Wit с соавторами.

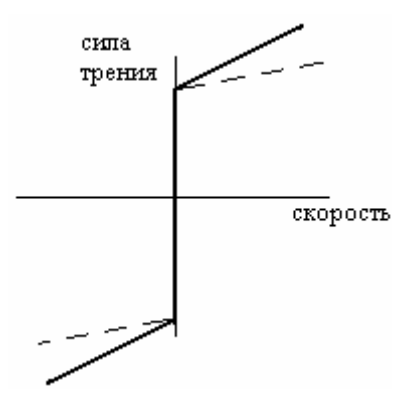

Рис. 4. Изменение характеристики момента трения в зависимости от температуры.

Есть альтернативная точка зрения, которая утверждает, что то, что внешне выглядит как динамика трения, на самом деле является результатом высокочастотных нормальных перемещений, вызываемых столкновениями неровностей поверхностей. Эту точку зрения высказал ещё в 1967 г. Д.М. Толстой и сейчас она вновь привлекла внимание и интенсивно исследуется за рубежом. Специалисты в теории управления уверены, что параметры динамического трения, а возможно и структура модели, так же как в статических моделях, зависят от механической жесткости контакта в нормальном направлении, параметров материала, нагрузки и смазки.

Трение — явление, чаще всего, нежелательное. Оно оказывает в большинстве случаев негативное влияние на работу системы, за исключением некоторых систем, работа которых непосредственно основывается на трении (например, системы торможения). Автомобиле - и станкостроение (да и всё производство металлообрабатывающего оборудования), робототехника, — эти отрасли промышленности поддерживают исследования трения как физического явления.

### *2. Трение как статическая нелинейность (статические модели трения)*

Статические модели трения (СМТ) не имеют внутренних состояний и характеризуются неизменной зависимостью момента трения от скорости. Рассмотрим их по возрастанию сложности.

### *2.1. Кулоново трение*

Характеристика Кулонова трения описывается функцией «сигнум» в виде

$$
y = sign(x) \cdot k,\tag{1}
$$

где *y* —сила *F* (момент *М*) трения, *x* — скорость <sup>υ</sup>, *k* — коэффициент, определяющий уровень Кулонова трения. Далее не будем акцентировать внимание на том, какой вид движения рассматривается — поступательное или вращательное. Поэтому под «скоростью» будем понимать как линейную, так и угловую скорости.

Составим модель данной функции и проверим ее работу (рис. 5). Блок «Sign» является стандартным блоком системы Simulink. Однако данный блок обеспечивает амплитуду выходного сигнала, равную только единице, что не достаточно для построения требуемой характеристики, например, «кулонова» трения неединичного значения. Поэтому последовательно с ним включим блок *k*.

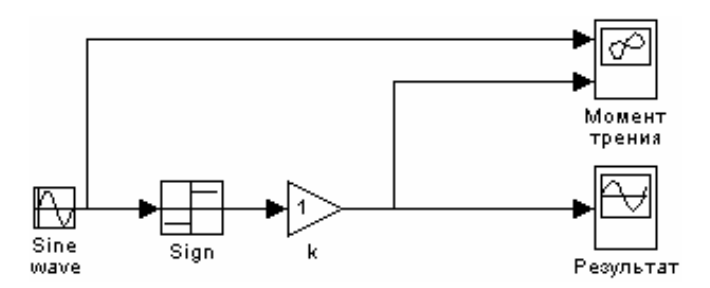

Рис. 5. Схема моделирования сухого трения.

На вход модели следует подать сигнал, близкий к характеристике изменения скорости в современных электромеханических системах. Выберем синусоиду с единичной амплитудой и частотой 1 рад/с. Ее вид представлен на рис. 6. Данный сигнал будем использовать в качестве входного воздействия для испытания всех остальных моделей трения.

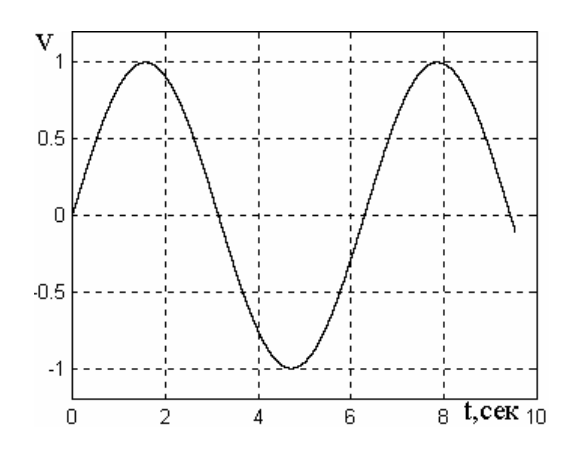

Рис. 6. Входное воздействие для испытания моделей моментов трения.

После моделирования схемы, представленной на рис. 5, получим характеристики, изображенные на рис. 7.

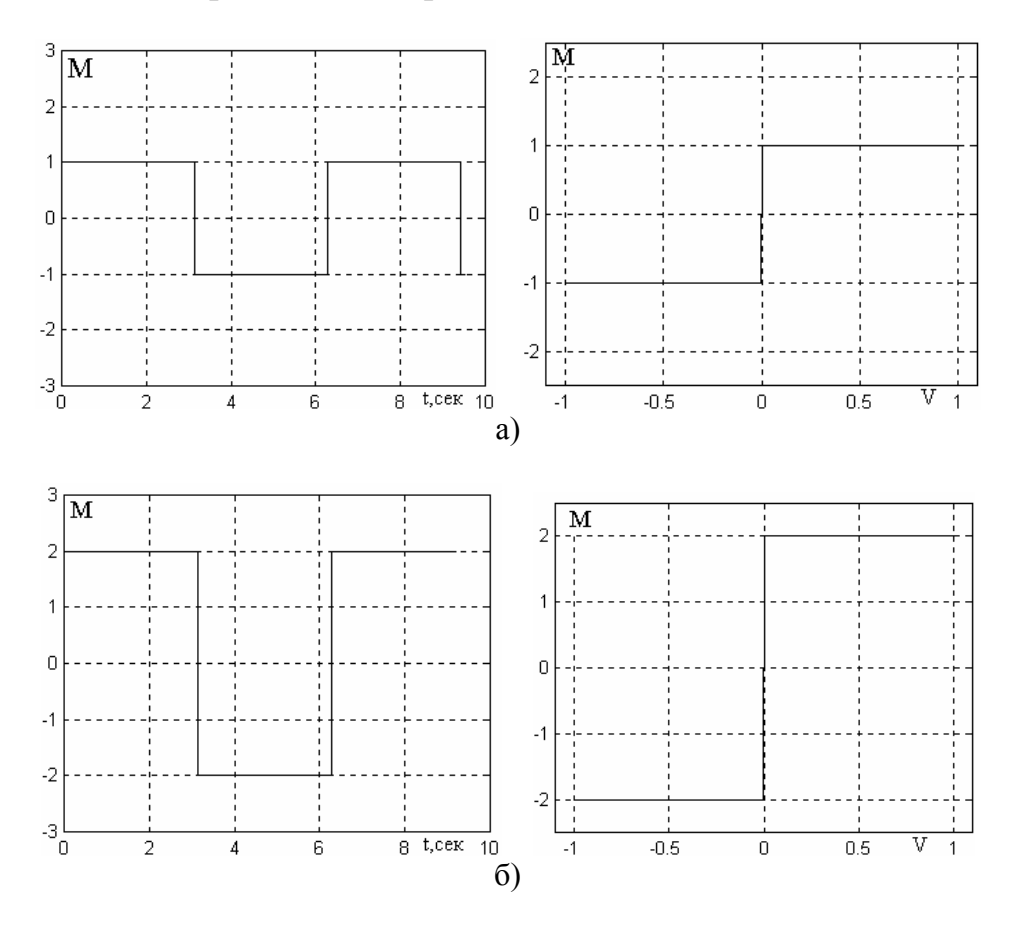

Рис. 7. Характеристики сухого трения: а) сигналы «результат» и «момент трения» при *k*=1; б) сигналы «результат» и «момент трения» при *k*=2.

На основании моделирования можно заключить, что с помощью выражения (1) может быть задано только Кулоново трение.

#### *2.2. Кулоново + вязкое трение*

Характеристика рассматриваемой нелинейности описывается следующим уравнением

$$
y = sign(x) \cdot (k_1 \cdot |x| + k_2),\tag{2}
$$

где *y* — момент трения *М*, *x* — скорость <sup>υ</sup>, *k1* — коэффициент вязкого трения,  $k_2$  — уровень Кулонова трения.

Для моделирования характеристики трения «Кулоново + вязкое трение» в Simulink имеется готовый блок «Coulomb & Viscous Friction» (рис. 8), работа которого построена на основе выражения (2).

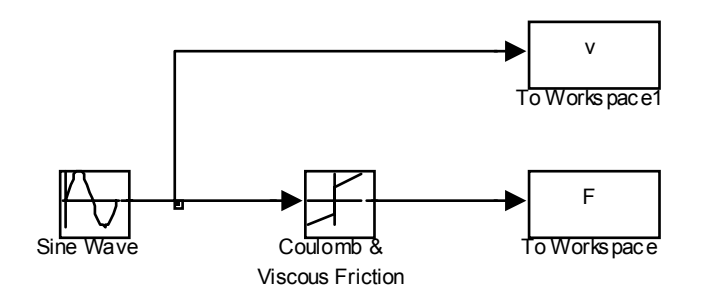

Рис. 8. Схема моделирования «Кулонова + вязкого» трения.

Данный блок имеет два изменяемых параметра, одним из которых — «Coulomb friction value (Offset)» — задается уровень Кулонова трения, а другим — «Coefficient of viscous friction (Gain)» — коэффициент вязкого трения. На рис. 9 изображены результаты моделирования при единичных значениях указанных параметров.

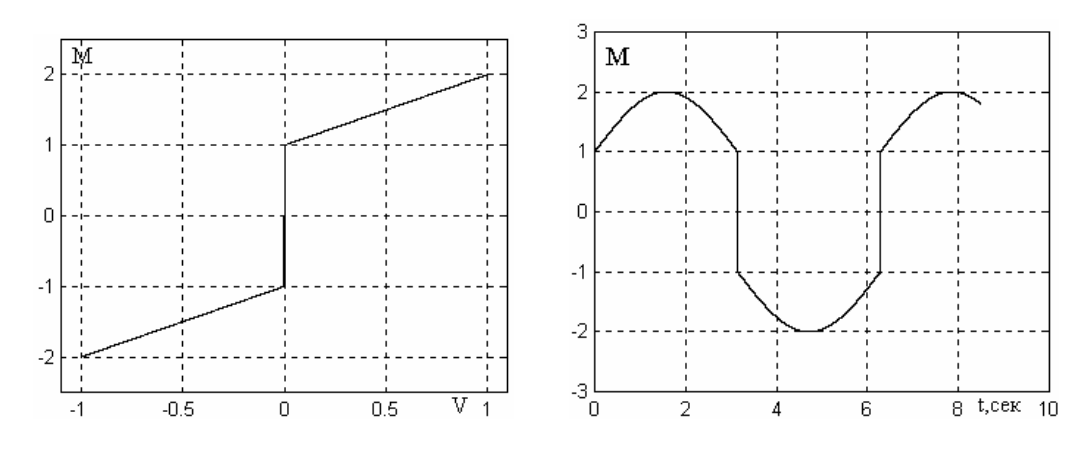

Рис. 9. Характеристики модели «Кулоново + вязкое трение»

Недостатками обеих рассмотренных моделей является следующее. Линейного нарастания силы трения от нуля не происходит. Сила трения мгновенно принимает значение Кулонова трения. При моделировании сила трения занимает неопределенное положение между положительным и отрицательным уровнями характеристики трения.

### *2.3. Модели трения с эффектом Штрибека*

Наиболее полным математическим описанием характеристики трения, представленным в большинстве как отечественных, так и зарубежных работ до начала 90-х годов, являются различные описания кривой Штрибека в виде статической зависимости. Например, существует Лоренцианова (Lorentzian) и Гауссова (Haussian) модели, модель Тастина (Tustin). В отечественной литературе математические описания кривой Штрибека представлены, в частности, в работах [6], [10], [11].

В [10] предлагается следующая зависимость между моментом трения и числом оборотов двигателя:

$$
M_{mp} = \left[ C_2 + \frac{C}{1 + m^2 \Omega_{\partial s}^2} \right] sign \Omega_{\partial s}, \tag{3}
$$

где т- коэффициент крутизны наклона спадающей части характеристики, С — уровень трения Кулона, а С<sub>2</sub> — участок характеристики, характеризующий уровень статического трения и величину участка отрицательного вязкого трения. Они задаются так, как показано на рис. 10.

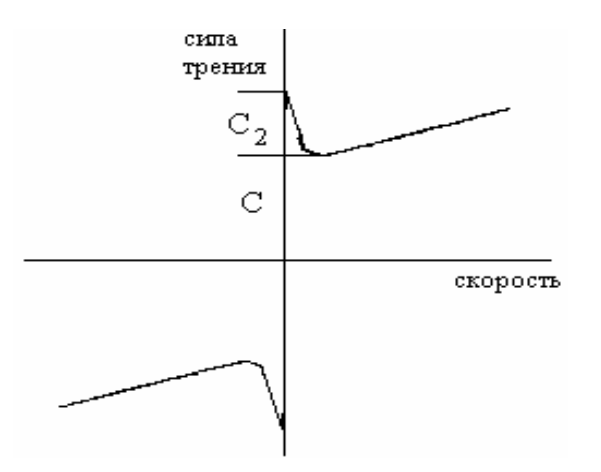

Рис. 10. Характеристика и параметры модели (3).

На основе формулы (3) построим модель трения (рис. 11).

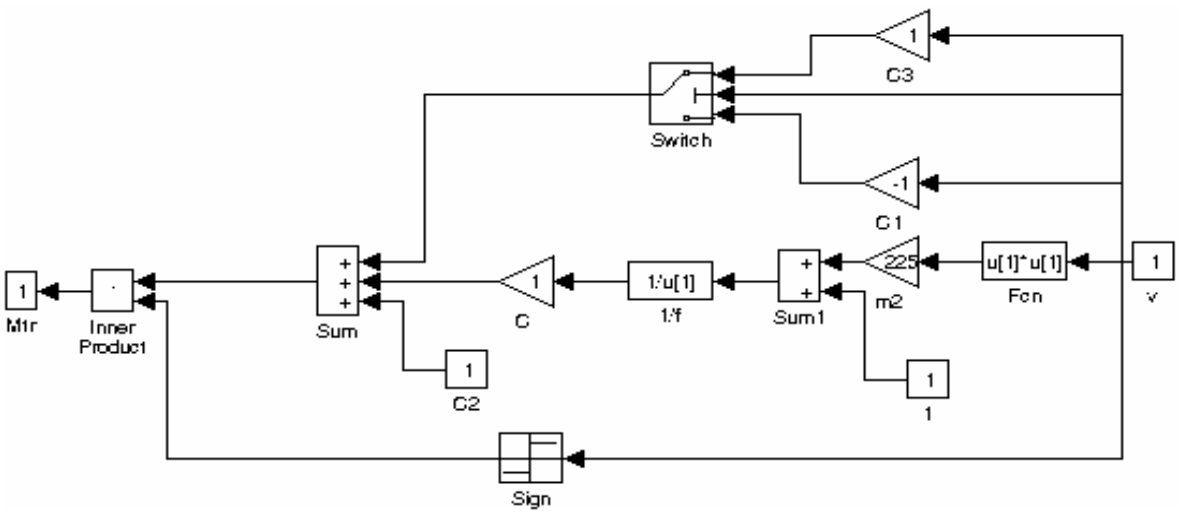

Рис. 11. Модель трения на основе формулы (3).

Модель имеет в своем составе стандартный блок «Switch». Свернём схему на рис. 11 в один блок (рис. 12) и промоделируем её (рис. 13).

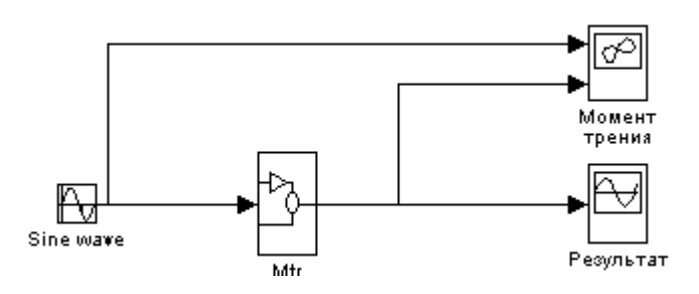

Рис. 12. Схема моделирования трения на основе формулы (3).

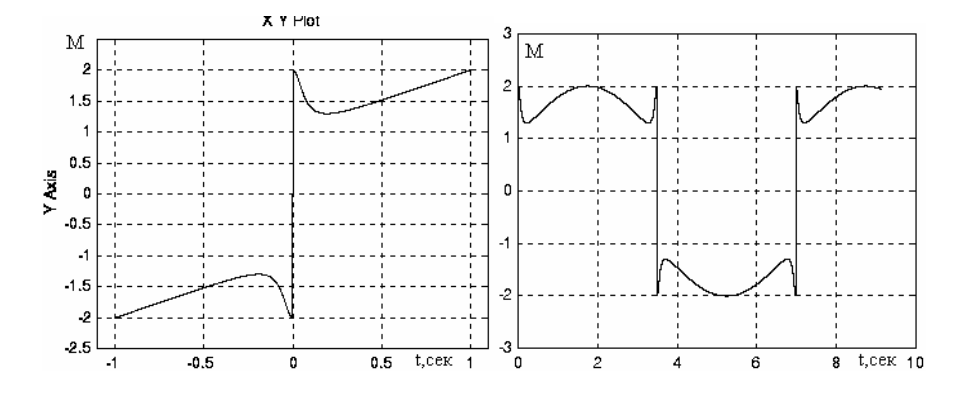

Рис. 13. Характеристики модели трения на основе формулы (3).

Видим, что с помощью выражения (3) может быть задано трение с эффектом Штрибека. Однако линейного нарастания силы трения от нуля не происходит. Сила трения мгновенно принимает значение статического трения. При моделировании на низких скоростях сила трения занимает неопределенное положение между положительным и отрицательным уровнями статического трения, т. е. модель не определена на низких скоростях и при реверсе. Достоинством является простота формирования желаемого вида характеристики.

Рассмотрим модель трения, предложенную в [11]. Здесь предлагается задавать верхнюю часть характеристики соотношением

$$
F_G^+ = F_H^+ - \Delta F^+ \cdot \left[1 - e^{-\frac{v}{v_0^+}}\right] + b^+ \cdot v,
$$

а нижнюю часть характеристики - соотношением

$$
F_G^- = F_H^- - \Delta F^- \cdot \left[1 - e^{\frac{\nu}{\nu_0}}\right] + b^- \cdot \nu.
$$

Для их реализации составим следующую структурную схему рис. 14.

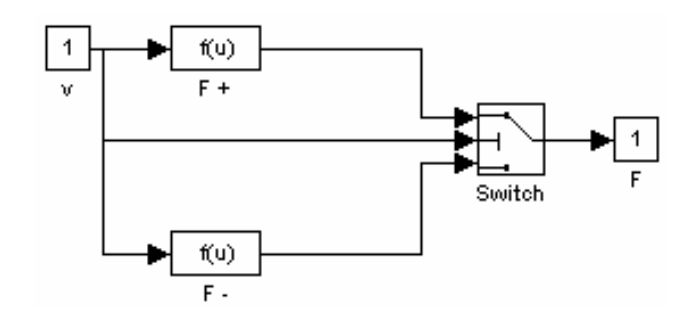

Рис. 14. Схема моделирования трения на основе модели из [11].

Объединив для удобства данную схему в один блок, как показано на рис. 15, и промоделировав ее, получим характеристики, изображенные на рис. 16.

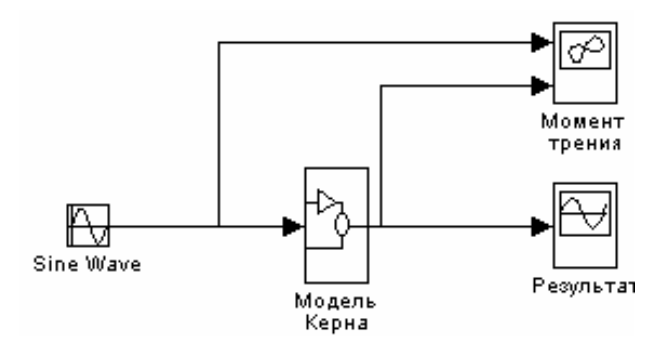

Рис. 15. Модель из [11] в виде одного блока.

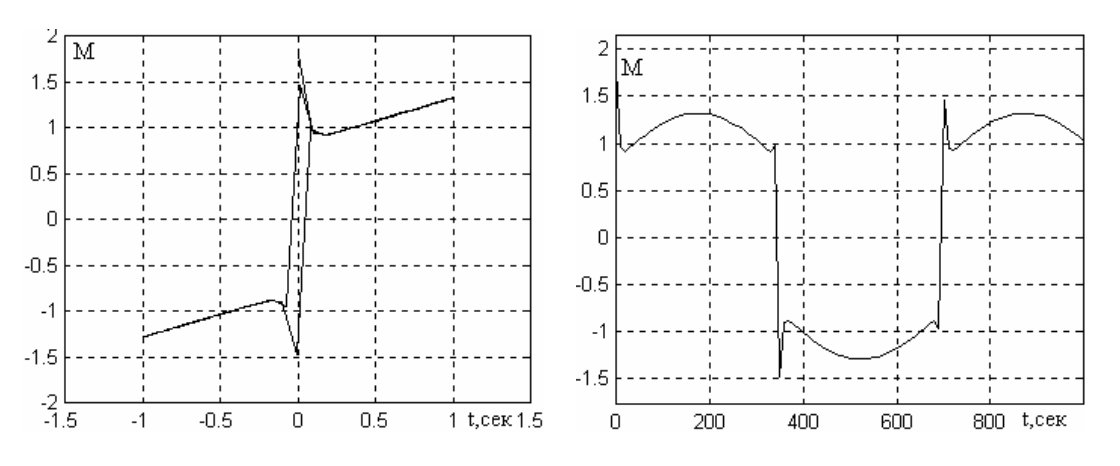

Рис. 16. Характеристики модели трения из [11].

Из рис. 16 видно, что полученная характеристика обладает большим количеством нужных свойств (есть и эффект Штрибека, и гистерезис). На характеристике зависимости момента трения от времени хорошо видно наличие и смысл гистерезиса: момент трения больше, когда скорость возрастает и меньше, когда она уменьшается. Достоинством данной модели является также то, что можно отдельно формировать каждую кривую характеристики, что немаловажно.

Рассмотрим более подробно реализацию характеристики момента трения с помощью данной модели.

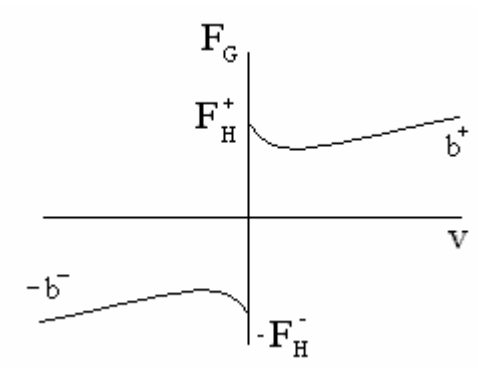

Рис. 17. Модель из [11] в оригинальных обозначениях.

Параметрами  $F_H^{\ t}$  задается уровень статического трения, параметрами  $\Delta F^{\pm}$  уровень трения Кулона ( $F_H^{\pm} \Delta F^{\pm}$  — значение трения Кулона),  $\omega_0^{\pm}$  - коэффициенты крутизны спадающей части характеристики (отрицательное вязкое трение) — чем меньше коэффициент, тем круче падение графика,  $b^{\pm}$  — коэффициенты вязкого трения, — чем больше коэффициент, тем резче подъем графика. Величина петли гистерезиса прямо пропорциональна амплитуде поданного сигнала.

В [11] приведены конкретные значения параметров для каждой кривой характеристики. Представим их:

$$
F_H^+
$$
=1,79 H,  $\Delta F^+$ =0,97 H,  $v_0^+$ =0,003915 m/c,  $b^+=0$  Hc/m,  
 $F_H$ =-1,63 H,  $\Delta F$ =-0.84 H,  $v_0$ =-0,003915 m/c,  $b$ =0 Hc/m.

Введем данные значения параметров в модель на рис. 15 и промоделируем ее. Результаты представлены на рис. 18.

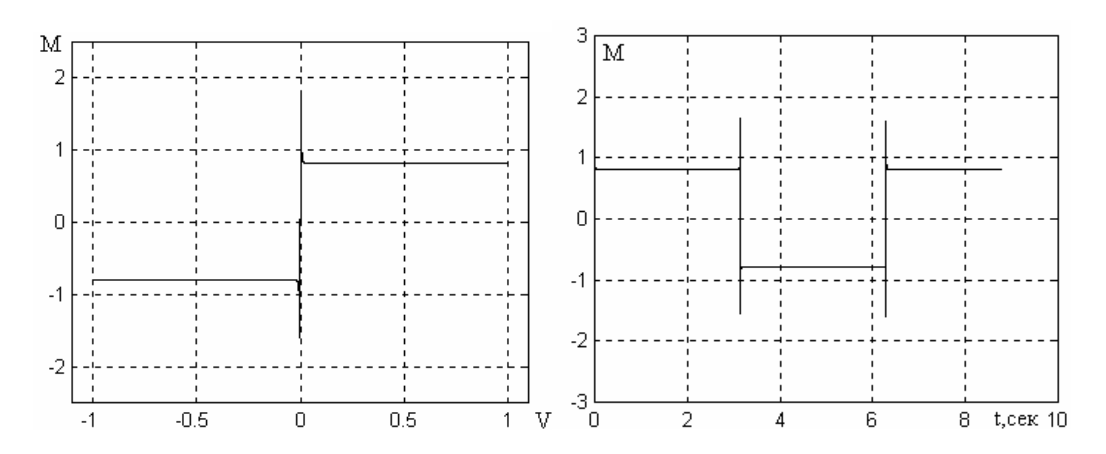

Рис. 18. Характеристики модели трения [11] с параметрами из статьи.

Существует ряд статических моделей трения, задачей которых, в общем, является описание кривой Штрибека, а режим предварительного смещения характеризуется либо функцией sgn, либо одной из сглаживающих функций [12]. Наиболее широко принятой зависимостью для описания статической характеристики момента трения является следующая модель

$$
F_{SS} = \left(F_C + (F_S - F_C)e^{-(v/v_S)^2}\right) \text{sgn}(\upsilon) + \sigma_2 \upsilon,
$$

в которой  $F_c$  — уровень Кулонова трения,  $F_s$  — уровень статического трения при трогании с места,  $\sigma_2$  - коэффициент вязкого трения для высоких скоростей,  $v_s$  - скорость Штрибека (крутизна падения момента трения в начале движения). Таким образом, модель характеризуется четырьмя «статическими» параметрами. Это выражение используется также в современных динамических моделях трения.

## 3. Трение как динамическая нелинейность (динамические модели трения)

В последнее десятилетие были разработаны динамические модели трения (ДМТ), призванные объединить всю накопленную информацию о трении в одну математическую модель и позволяющие с повышенной точностью описать процессы в механических системах, а главное разработать новые алгоритмы управления механическими системами для улучшения их характеристик.

Основными особенностями динамических моделей являются устранение неопределенности в нулевой области, моделирование предварительного смещения, учет переменного статического трения и петли гистерезиса в кривой Штрибека. Обзор динамических моделей трения и их сравнительное исследование выполнены в [12].

Первую динамическую модель трения предложил, судя по статье [9], Даль (Dahl, 1968). В [13] упоминаются еще несколько ДМТ, предложенных Во и Pavelescu (1982), Armstrong-Helouvry (1991), Harnoy и Friedland (1994), Canudas de Wit, Olsson, Aström u Lischinsky (1995).

Во и Pavelescu предлагают модель, в которой есть две новых величины  $(dxS/dt \times \delta)$  в показателе экспоненты Штрибека (см. с. 25 [13]):

$$
F(x) = F_C + (F_S - F_C) e^{-\left(x/x_S\right)} + F_v x.
$$

В зависимости от выбора значений параметров  $F_C$ ,  $F_S$ ,  $x_S$  и  $\delta$ , модель даёт множество кривых различного вида.

### 3.1. Модель ЛуГре

Наиболее широкое распространение получила в последние годы динамическая модель ЛуГре [14] (от названий городов в которых работают авторы [9] <u>Лу</u>нд (K.J. Åström) и Греноблъ (С. Canudas de Wit и Р. Lischinsky), в англоязычной литературе LuGre от Lund-Grenoble):
$$
F = \sigma_0 z + \sigma_1 \frac{dz}{dt} + \sigma_2 v,
$$
\n(4)

где

$$
\frac{dz}{dt} = v - \frac{|v|}{g(v)}z,\tag{5}
$$

$$
\sigma_0 g(v) = F_C + (F_S - F_C)e^{-(v/v_s)2}.
$$
 (6)

В данной модели: *F —* сила трения, υ — скорость, *z —* переменная, характеризующая отклонение микронеровностей, расположенных между трущимися поверхностями, <sup>σ</sup>*0* - коэффициент упругой жесткости, характеризующий пружиноподобное поведение системы с трением для малых смещений, <sup>σ</sup>*1* — коэффициент вязкого трения для скоростей, близких к нулю,  $\sigma_2$  — коэффициент вязкого трения для высоких скоростей,  $F_C$  — уровень Кулонова трения,  $F_S$  — уровень статического трения,  $v_S$  — скорость Штрибека. Таким образом, данная модель характеризуется шестью параметрами.

На основе выражений (4)–(6) построим модель, структурная схема которой представлена на рис. 19.

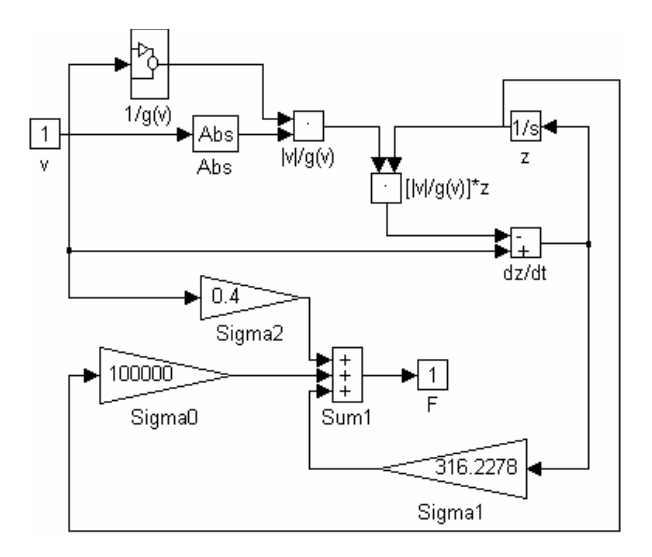

Рис. 19. Структурная схема динамической модели трения.

Структурная схема блока 1/g(v) изображена на рис. 20.

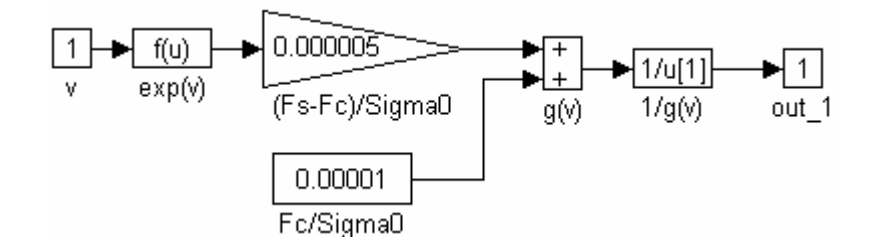

Рис. 20. Структурная схема блока 1/g(v).

Используем для моделирования значения параметров, представленные в [9]. В [9] утверждается, что модель, основывающаяся на выражениях (4) — (6), включает в себя все динамические свойства трения, такие как смещение перед скольжением, фрикционное запаздывание, переменная сила трения при отрыве и «стик-слип» эффект. Исследуем эти свойства с помощью моделирования.

Для демонстрации смещения перед скольжением в [9] проводится следующий опыт. К телу единичной массы была приложена внешняя сила, которая была медленно увеличена до значения 1.425 Н, что составляет 95% от  $F_s$ . Некоторое время эта сила поддерживалась равной значению 1.425 H, затем снижена до величины -1.425 H, некоторое время поддерживалась равной этому значению и затем была снова увеличена до значения 1.425 Н. Результат представлен в виде графика зависимости силы трения от смещения. Выполним данный опыт с помощью модели трения, изображенной на рис. 19. Объединив для удобства данную модель в один блок, промоделируем ее с помощью схемы, представленной на рис. 21. Результаты моделирования представлены на рис. 22.

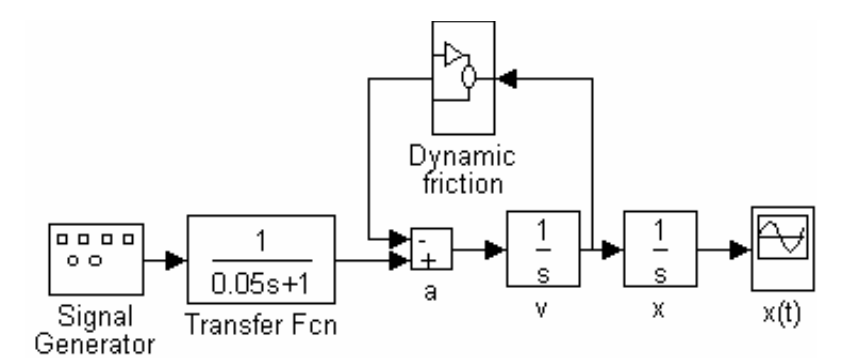

Рис. 21. Структурная схема для моделирования смещения перед скольжением.

Полученная характеристика  $F(x)$  полностью совпадает с графиком, представленным в [9]. Отсюда следует, что даже тогда, когда приложенная сила не превышает уровень статического трения, есть микроскопическое смещение. Из графика зависимости  $F(v)$  видно, что при реверсе скорости, реверс силы трения имеет некоторую задержку. Данное свойство называют эффектом Даля (Dahl, 1968). Если на вход модели подать сигнал  $F_a > F$ , то тело выйдет из состояния малых смещений и произойдет резкое увеличение скорости.

Теперь покажем, как моделируется фрикционное запаздывание. Сущность фрикционного запаздывания заключается в том, что трение и скорость связаны гистерезисной зависимостью. Сила трения меньше для убывающей скорости и больше для возрастающей скорости. Ширина петли гистерезиса растет с увеличением частоты изменения скорости. На рис. 23, б) представлены результаты моделирования с помощью модели, изображенной на рис. 23, а). На вход модели подана синусоида амплитудой А=0.0007 м/с с постоянной составляющей, равной 0.001 м/с. Это означает, что реверса механизма нет. Моделирование выполнено для трех частот: <sup>ω</sup>*<sup>1</sup>*  $= 1$  рад/с,  $\omega_2 = 10$  рад/с и  $\omega_3 = 25$  рад/с, соответствующих опыту, проведенному в  $[5]$ .

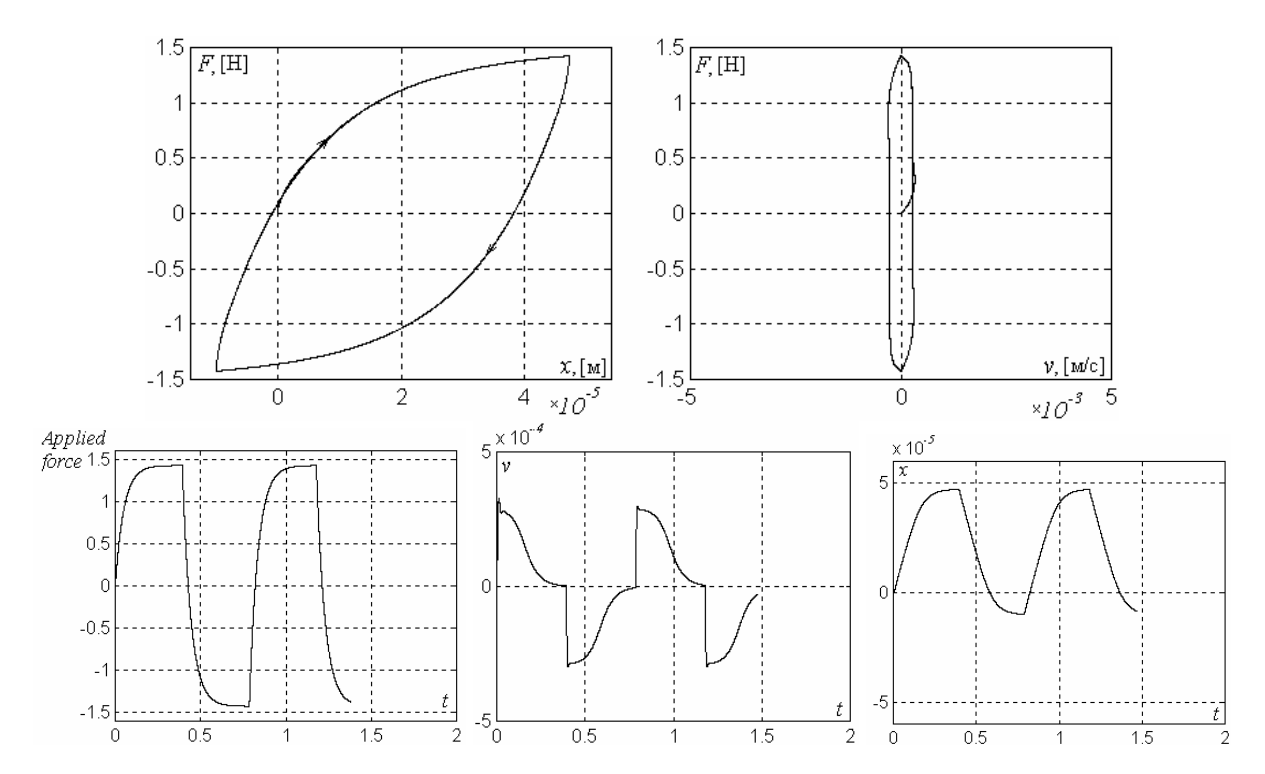

Рис. 22. Результаты моделирования смещения перед скольжением.

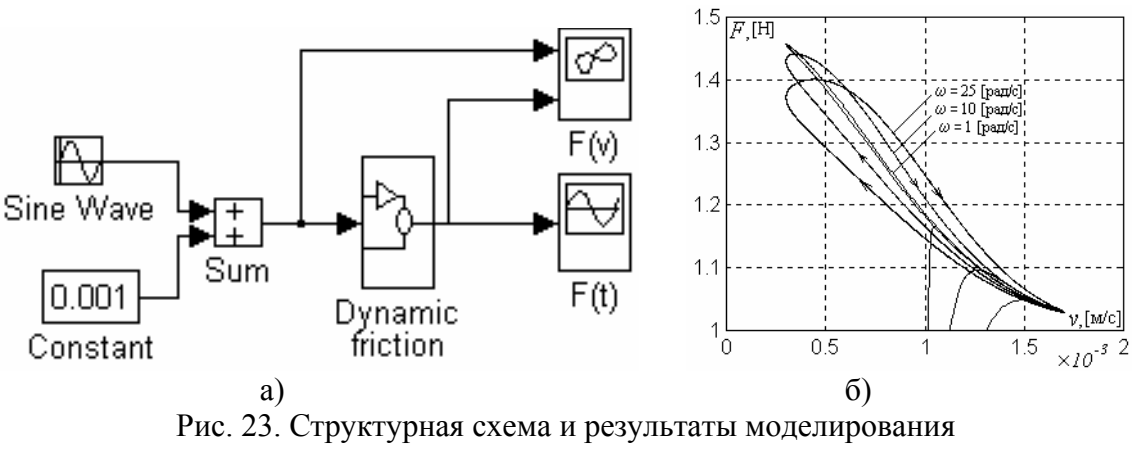

фрикционного запаздывания без реверса.

Проведем опыт по определению влияния фрикционного запаздывания на характеристику трения при прохождении скорости через нулевое значение, т. е. при реверсе. Подадим на вход модели трения синусоиду с нулевой постоянной составляющей, амплитудой А=0.08 м/с, и частотой  $\omega_1$  = 10 рад/с и  $\omega_2$  = 20 рад/с. Результаты моделирования представлены на рисунке 24.

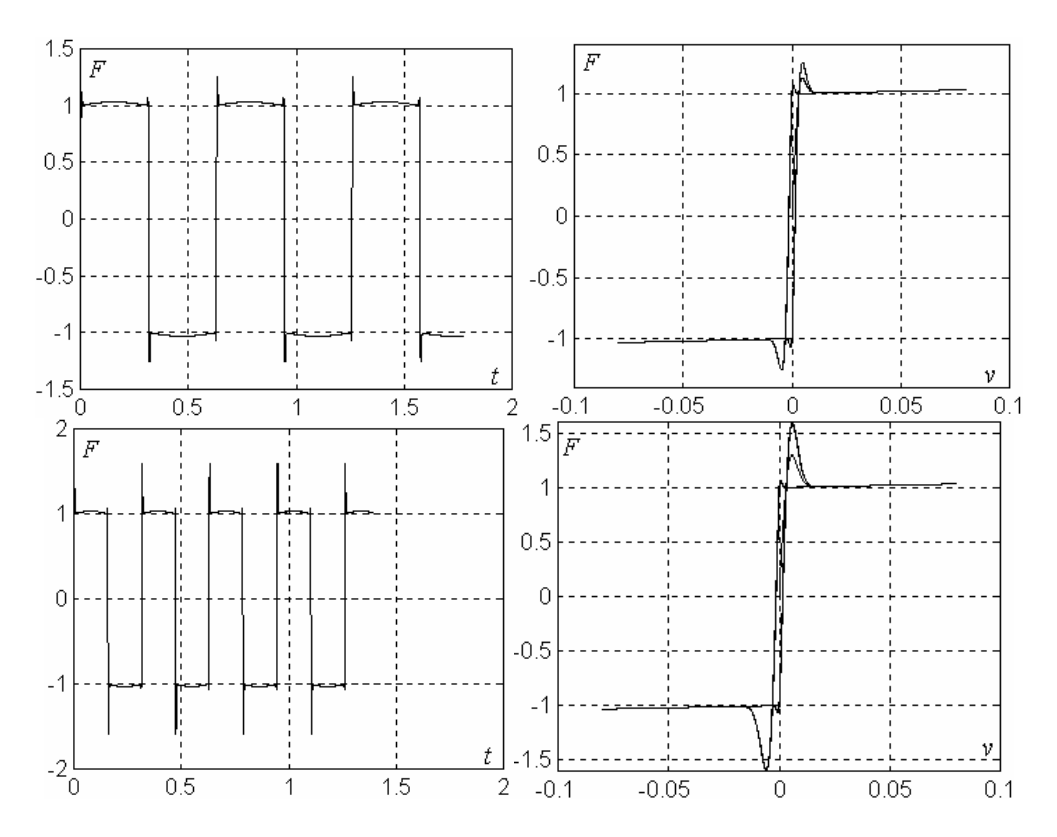

Рис. 24. Результаты моделирования фрикционного запаздывания при реверсе

На характеристике зависимости силы трения от времени хорошо видно наличие и смысл фрикционного запаздывания: сила трения больше, когда скорость возрастает и меньше, когда уменьшается. С увеличением частоты переключений эта разница увеличивается. На характеристике зависимости силы трения от скорости виден характер гистерезисной зависимости.

На основании эксперимента с движением «стик-слип» можно исследовать заключительное динамическое свойство данной модели, представленное в [9]: переменная сила трения при отрыве. Данное свойство характеризуется тем, что максимальная сила трения при переходе тела из состояния покоя (микроскопического движения) в состояние скольжения уменьшается с увеличением скорости нарастания силы, приложенной к телу. Исследуем данное свойство с помощью модели, представленной на рис. 25, а). Выполним моделирование с целью определения переменной силы трения при отрыве для четырех значений скорости нарастания приложенной силы  $F_a$ : 1 Н/с, 5 Н/с, 15 Н/с и 50 Н/с. Графики, полученные в результате моделирования, изображены на рис. 25, б)

Из полученных графиков видно, что при увеличении скорости нарастания силы, приложенной к телу, сила трения при отрыве (т. е. статическое трение) снижается. Пределом для снижения является уровень Кулонова трения; в данном случае  $F_c = 1$  H.

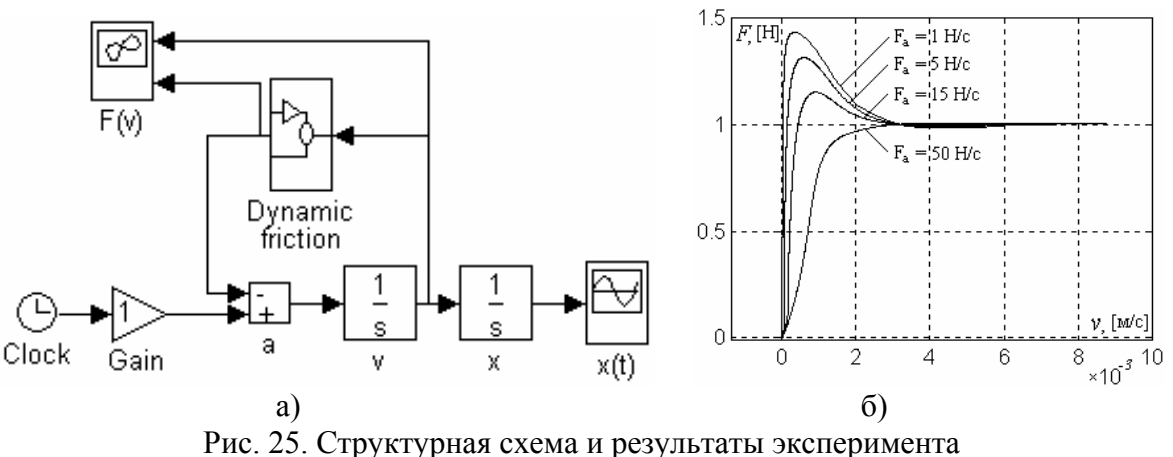

по определению переменной силы трения при отрыве.

#### *3.2. Эласто-пластическая динамическая модель трения*

В последние годы были созданы еще две динамические модели трения, являющиеся модификациями модели ЛуГре и призванные улучшить ее работу в режиме предварительного смещения. Это эласто-пластическая модель и модель «Лойвен» (по названию университета, где работают ее авторы — Leuven).

Эласто-пластическая модель [16] устраняет недостаток, который существует как у статических моделей трения, так и у модели ЛуГре. Этим недостатком является так называемое «сползание». Эффект «сползания» заключается в том, что при моделировании тело, находящееся на плоскости, под действием тангенциальных сил, не превышающих максимальную силу трения покоя, совершает микроперемещения без возврата в начальную точку. Подобных смещений не должно быть, так как в моделях микронеровности поверхностей обладают идеальными упругими свойствами.

Для исследования подверженности моделей трения сползанию может быть проведен следующий тест, результаты которого представлены на рис. 26. К телу, покоящемуся на поверхности, была приложена сила *Fa*, которая сначала превысила силу трения покоя *FS*, затем была уменьшена и подавалась в виде синусоиды с постоянной составляющей, и в конце была снята (рис. 26, а). Для моделирования были использованы статическая модель с плавным переходом (рис. 26, в), модель ЛуГре (рис. 26, г) и эластопластическая модель (рис. 26, б). Очевидно, что и статическая модель, и модель ЛуГре «ползут», в отличие от эласто-пластической модели, совершающей лишь микроколебания, соответствующие упругому контакту.

В некоторых статьях показано, что модель ЛуГре, кроме того, неточно отражает гистерезисную зависимость при предварительном смещении. Модель Лойвен [17] решает эту проблему, но она имеет достаточно сложное описание, предусматривающее использование большого количества внутренних состояний, тогда как модель ЛуГре и эласто-пластическая модель имеют лишь одну переменную состояния. Таким образом, на сегодняшний день эласто-пластическая модель является наиболее полной моделью трения, которая по сложности сравнима с моделью ЛуГре.

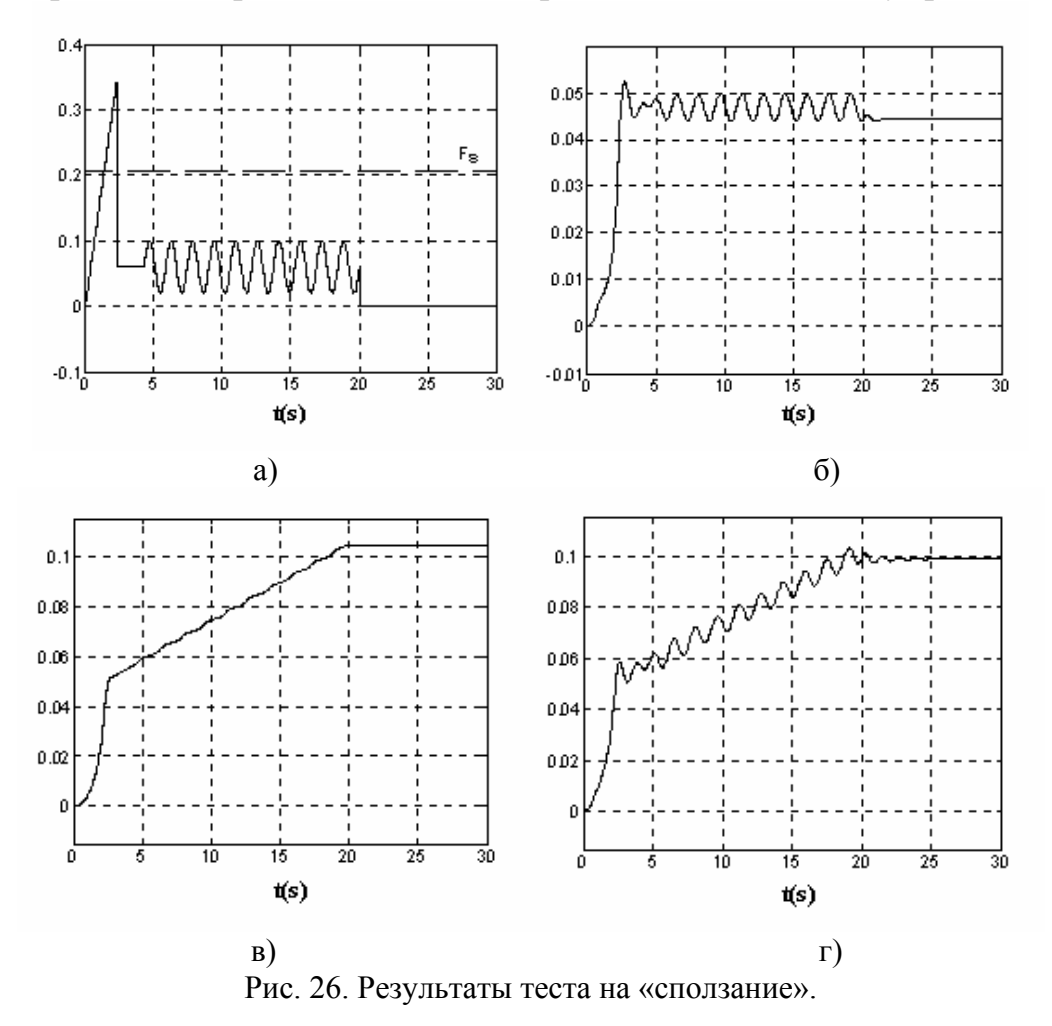

#### *4. Практическое применение библиотеки моделей трения*

Библиотека использовалась при идентификации параметров динамической модели трения [18] и разработке алгоритмов настройки компенсаторов его негативного влияния на станочный электропривод [12], [19]. Для проведения экспериментов использовался электропривод с винтовой передачей (ISW), оснащенный датчиками положения и ускорения (рис. 27). В ISW, руководимом профессором G. Pritschow, продолжаются активные исследования станочного привода, в частности, в области трения [20], [21]. Сбор данных и обработка измерений осуществлялся с помощью интерфейса фирмы dSPACE в совокупности со средствами RTW пакета MATLAB/Simulink при шаге дискретизации  $T_d = 125 \text{ }\mu\text{s}$ .

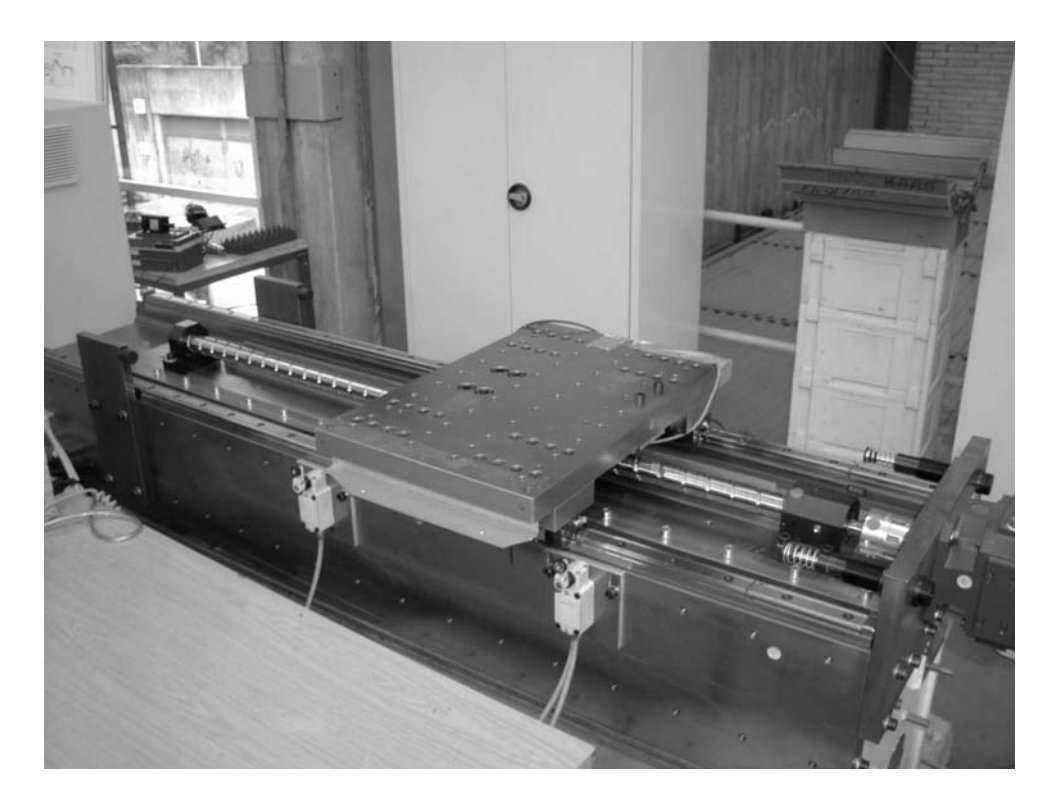

Рис. 27. Экспериментальный станочный электропривод (ISW).

Частотная характеристика механической части привода была экспериментально определена и рассчитана на основе дискретного преобразования Фурье, алгоритм которого реализован в МАТЛАБ в виде функции fft. Вид ЛАЧХ представлен на рис. 28. Как видно из рис. 28, частотная характеристика механики привода имеет две доминирующие резонансные частоты ( $f_1$  = 117 Hz, коэффициент демпфирования  $D_1$  = 0.055,  $f_2$  = 349 Hz, коэффициент демпфирования  $D_2 = 0.05$ ) и ее аппроксимация может быть представлена передаточной функцией четвертого порядка. Экспериментально полученные зависимости момента трения от скорости представлены на рис. 29.

Вид измеренных зависимостей позволяет оценить значения статических параметров модели трения. Эксперименты подтверждают некоторое различие параметров модели трения для разных направлений движения, что многократно отмечалось в различных публикациях.

На рис. 30 изображены подобные зависимости, полученные в результате моделирования с использованием модели и следующих оценок параметров:  $\hat{F}_{C+} = \hat{F}_{C-} = 1.6$  Н⋅м,  $\hat{F}_{S+} = \hat{F}_{S-} = 1.85$  Н⋅м,  $\hat{v}_{S+} = 0.004$  м/с,  $\hat{\mathbf{v}}_{S-} = 0.005 \text{ m/c}, \ \hat{\mathbf{\sigma}}_{2+} = 17 \text{ H} \cdot \hat{\mathbf{c}}/\text{m}, \ \hat{\mathbf{\sigma}}_{2-} = 8 \text{ H} \cdot \hat{\mathbf{c}}/\text{m}.$ 

Экспериментально определенная кривая в режиме предварительного смещения (кривая Даля — зависимость момента трения от положения для малых смещений) представлена на рис. 31.

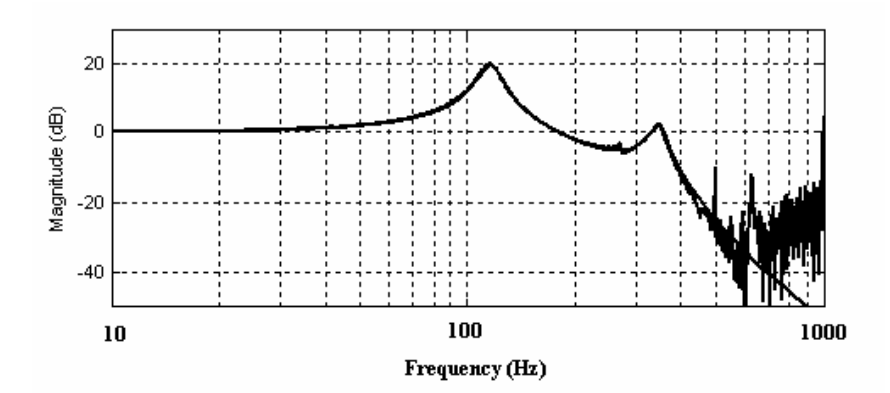

Рис. 28. ЛАЧХ механической части привода.

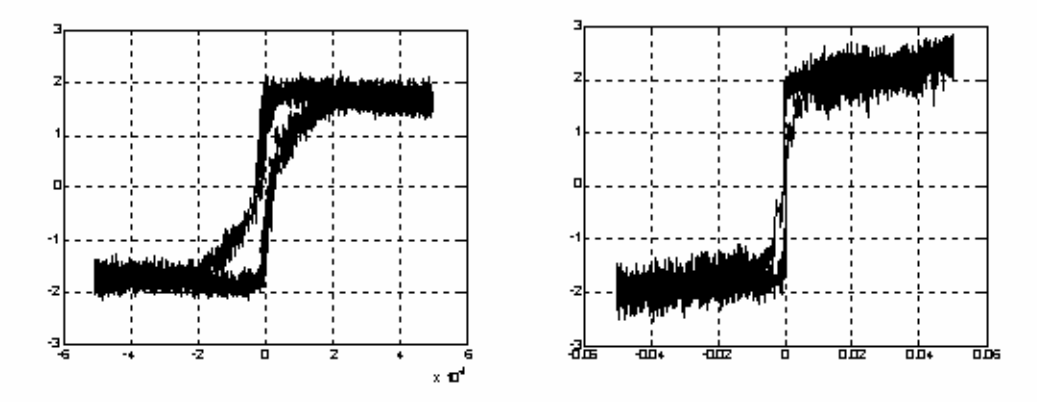

Рис. 29. Характеристика трения (эксперимент).

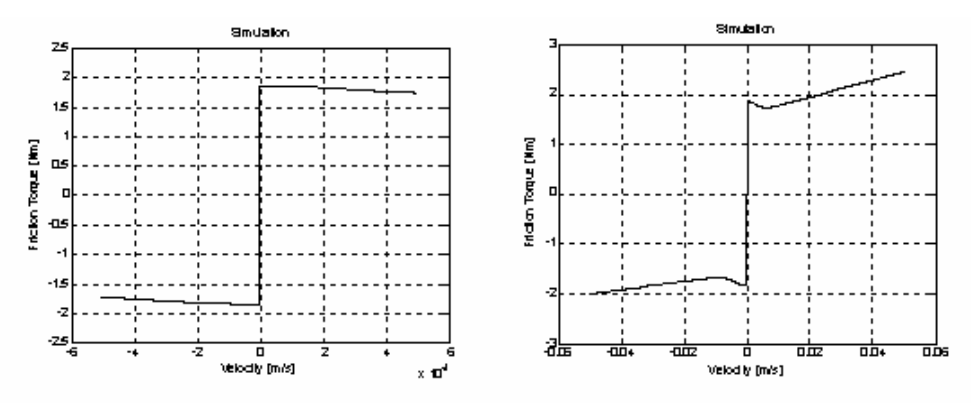

Рис. 30. Характеристика трения (моделирование).

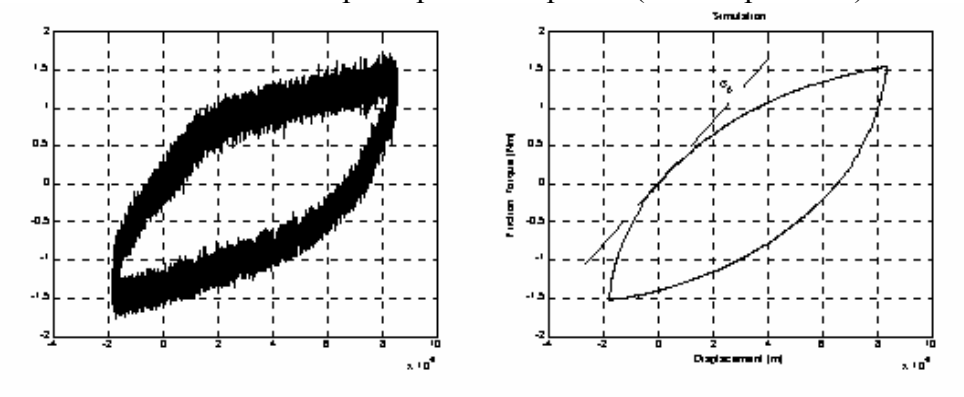

Рис. 31. Характеристика трения в режиме предварительного смещения (эксперимент и моделирование).

При выполнении тестовых движений выбирался желаемый скоростной диапазон в пределах максимально допустимой скорости. В качестве тестовой траектории движения должна быть выбрана такая траектория, при которой был бы охвачен как положительный, так и отрицательный диапазон скоростей. Движение по выбранной траектории выполнялось неоднократно, чтобы получить представление о влиянии времени неподвижного контакта на характеристику трения. Для вычисления момента трения необходимы измерения тока якоря двигателя, ускорения и скорости и знание постоянной двигателя и момента инерции. Привод для этого оснащён высокоточными датчиками.

### *Литература*

- 1. *Armstrong-Hélouvry B., Dupont P., Canudas De Wit C*. A survey of models, analysis tools and compensation methods for the control of machines with friction // Automatica.— 1994.— V.30.— N.7.— P.1083–1138.
- 2. *Первозванский А. А.* Системы с разрывными нелинейностями при высокочастотных возмущениях // Автоматика и телемеханика.— 2000.— №7.— С.44–54.
- 3. *Огурцов А. И.* Модель плоского возмущенного движения ползуна с учетом нелинейности подъемной силы // СТИН.— 2000.— №7.— С.11–13.
- 4. *Hess D. P., Soom A.* Friction at a lubricated line contact operating at oscillating sliding velocities // J. Tribology.— 1990.— V.112.— P.147–152.
- 5. *Андрющенко В. А.* Следящие системы автоматизированного сборочного оборудования.— Л.: Машиностроение. Ленингр. отд-ние, 1979.— 246 с.
- 6. *Крагельский И. В., Гитис Н. В.* Фрикционные автоколебания.— М. Наука, 1987.— 183 с.
- 7. *Заковоротный В. Л.* Нелинейная трибомеханика.— Ростов-на-Дону: Издательский центр ДГТУ, 2000.— 293 с.
- 8. *Kozlowski K. R., Dutkiewicz P.* Experimental identification of robot and load dynamics // IFAC 13th Triennial World Congress.— San Francisco, 1996.— P.397–402.
- 9. *Canudas De Wit С., Olsson H., Åström K. J., Lischinsky P.* A new model for control of systems with friction // IEEE Transactions on Automatic Control.— 1995.— V.40.— N.3.— P.419–424.
- 10.Техническая кибернетика / Под ред. В.В. Солодовникова, кн. 3.— М.: Машиностроение, 1967.— 770 с.
- 11.*Kern R. H., Gao C.-T., Nitsche R.* Reibkraftkompensation mittels Fuzzy-Logik // Automatisierungstechnischepraxis.— 1995.— V.37.— P.50–60.
- 12.*Хлебалин Н. А., Костиков А. Ю.* Моделирование трения и компенсация его негативного влияния в процедуре автоматизированной настройки регулирующего устройства технологической машины // Тр. международ. конф. «Идентификация систем и задачи управления» SICPRO'2003. — М.: ИПУ РАН, 2003.— С. 1821–1849 (CD ISBN 5-201-14948-0).
- 13.*Armstrong B.* Challendges to Systematically Engineered Friction Compensation // Proc. of IFAC Workshop on Motion Control. Munich. - 1995. P.21–30.
- 14.*Canudas-De-Wit С.* Comments on «A New Model for Control of Systems with Friction // IEEE Transactions on Automatic Control.— 1998.— V.43.— N.8.— P.1189–1190.
- 15.*Пожбелко В. И.* Законы предельного трения // Вестник Российской академии транспорта (Уральское межрег. отд.).— 1999.— №2.— С.226– 228.
- 16.*Dupont P., Hayward V., Armstrong B., Altpeter F.* Single state elasto-plastic friction models // IEEE Transactions on Automatic Control.— V.47.— N.5.— May 2002.— P.787–792.
- 17.*Swevers J., Al-Bender F., Ganseman C.G., Prajogo T.* An integrated friction model structure with improved presliding behavior for accurate friction compensation // IEEE Transactions on Automatic Control.— V.45.— N.4.— April 2000.— P.675–686.
- 18.*Костиков А. Ю, Хлебалин Н.А.* Идентификация параметров динамической модели трения в электроприводах технологических машин// Тр. международ. конф. «Идентификация систем и задачи управления» SICPRO'2004.— М.: ИПУ РАН, 2004.— С.571–588 (CD ISBN 5-201- 14966-9).
- 19.*Хлебалин Н. А.* Идентификация параметров механической системы станочного электропривода с целью расчета регуляторов и диагностики // Тр. международ. конф. «Идентификация систем и задачи управления» SICPRO'2000.— М.:ИПУ РАН.—С.1696–1709(CD ISBN 5-201-09605-0).
- 20.*Pritschow G., Ketterer G.* Rechnergestuetzte Identifikation von Reibkennlinien an elastisch gekoppelten Bewegungsachsen // Antriebstechnik.— 1993.— V.32.— N.9.— P.67–72.
- 21.*Augsten G., Schmid D.* Einfluss von Spiel und Reibung auf die Konturfehler bahngesteuerter Werkzeugmaschinen // Steuerungstechnik.— 1969.— V.2.— N.3.— P.103–108.

### **УДК 004**

# МОДЕЛИРОВАНИЕ ЭКОНОМИКИ В MATLAB/SIMULINK

Цисарь И. Ф., Новиков В. Ф. Государственный университет управления, Москва, e-mail:cisar@fromru.com

Excel прекрасный, почти святой, инструмент экономиста. Но для анализа, прогноза и планирования экономической динамики он слабо приспособлен. А ведь вся экономическая теория рассматривает в основном именно динамические проблемы, гипотезы и закономерности.

В то же время в математических и технических вузах РФ широко преподается математический программный инструмент MATLAB. Для него как надстройки (Toolboxes) разработаны многие спецприложения для анализа технических систем управления. Он также предоставляет экономистам финансовый пакет FinancialToolbox, связь с Excel — ExcelLink, связь с Word — Notebook.

Особый интерес для экономистов представляет инструмент Simulink, разработанный специально для моделирования динамических систем. Он имеет библиотеку стандартных графических блоков с встроенными математическими функциями. Иногда его называют инструментом визуального программирования. Исследователь таскает мышью из библиотеки стандартные блоки в окно модели, соединяет их информационными линиями. Создав модель, студент запускает ее и наблюдает результаты моделирования в окнах графопостроителей и цифровых дисплеев.

Далее представлены три простейшие модели экономики в Simulink. Модели преподаются в нескольких ВУЗах и позволяют сделать содержательные выволы.

### 1. Оптимальная ставка налога, имитационное моделирование

Определение проблемы. Государство стремится увеличить налоги, чтобы наполнить бюджет для выполнения социально-экономических и оборонных функций. Бизнес жалуется, что налоговое бремя велико и налоговые ставки надо уменьшить. Экономисты утверждают, что большие налоги сдерживают развитие экономики, а значит и будущее наполнение бюджета.

Проблема: теория и практика не знают величину приемлимой для всех налоговой ставки. Задача: обосновать величину налоговой ставки. Рабочая гипотеза: поступления в бюджет за определенный период времени будут наибольшими не при максимальной, а при оптимальной для

бюджета ставке налога. То-есть с ростом налоговой ставки поступления в бюджет будут увеличиваться, а затем уменьшаться.

**Цель работы** исследовать зависимость поступлений в бюджет от величины налоговой ставки.

**Уточнение и ограничение проблемы.** Несмотря на массу налогов и терминов источником развития бизнеса и источником налогового наполнения бюджета в конечной инстанции является прибыль, т.е превышение доходов над расходами.

**Словарная модель** (описательная, дескриптивная, вербальная).

Государство объявляет ставку налога на прибыль и получает от фирм средства в бюджет. Фирмы обладают собственным капиталом, производят прибыль, отчисляют по налоговой ставке средства в бюджет. Постналоговая прибыль как нераспределенная прибыль полностью включается в собственный капитал фирмы. Дивиденды не выплачиваются, никаких других отчислений от прибыли не производится. Вся прибыль распределяется только на два потока: в бюджет, а остаток в собственный капитал банка.

### **Математическая модель.**

Сумма налоговых поступлений в бюджет за моделируемый период представлена формулой:

$$
BD_t = \sum_{t=tb}^{t=tf} PRF_t * TXRT,
$$

где  $BD_t$  — сумма, поступивших в бюджет средств от начала моделирования к концу года t, руб.;  $PRF_t$  — доналоговая прибыль (profit), полученная предприятием за год t, руб/год.; TXRT — ставка налога на прибыль (tax rate); t — время, год. Для запасов это момент — конец года, для потоков это интервал времени определенного года; tb — начальный (begin) интервал моделирования; tf — последний (final) год моделирования.

Капитализируемый предприятием за период моделировния остаток прибыли

$$
CP_t = \sum_{t=tb}^{t=tf} PRF_t * (1 - TXRT),
$$

Прибыль за t год

$$
PRF_t = CP_t * RN,
$$

где RN — рентабельность капитала предприятия. Задается как параметр предприятия, исходное данное.

**Компьютерная модель в программе Simulink.** Компьютерная Simulink-модель представляется в виде блок-схемы, содержащей типовые функциональные блоки систем управления и управляемых объектов. В блоки включены компьютерные программы, вычисляющие математические функции. Значки на блоках представляют формулы аналитических

выражений передаточных функций как отношение выходной информации к входной. Окно модели представлено на рис. 1.1.

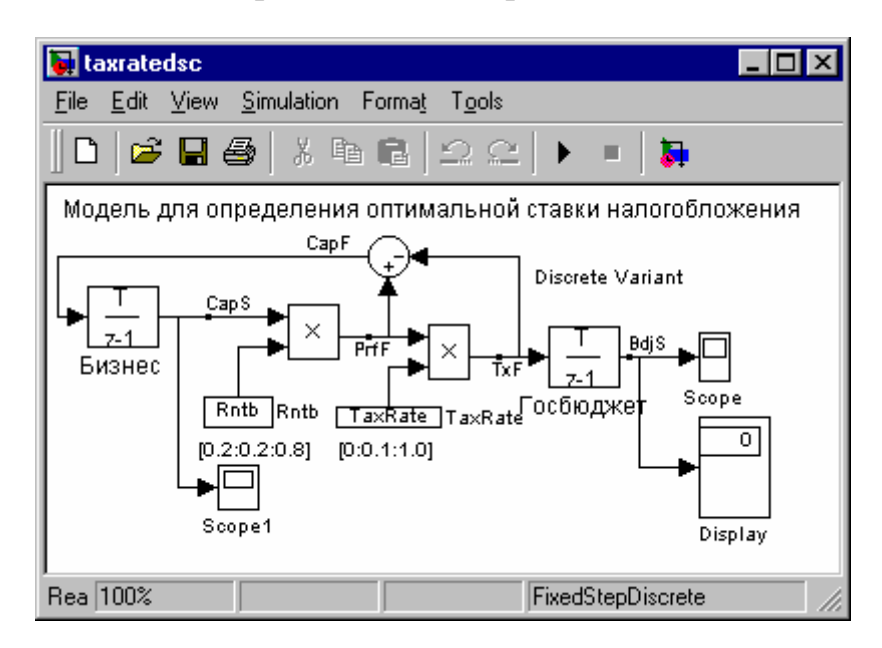

Рис. 1.1. Модель для определения оптимальной ставки налогообложения прибыли предприятия.

На схеме левый блок с именем «Бизнес» представляет накопитель собственного капитала предприятия, из библиотеки элеметов он взят как блок «Интегратор дискретного времени». На вход блока поступает поток капиталовложений CapF. Это постналоговая, нераспределенная прибыль. Она аккумулируется, бизнесом и увеличивает его собственный капитал. Выход блока — это величина капитала бизнеса CapS.

Справа от бизнеса блок умножения (с крестиком) производит поток прибыли PrfF как произведение капитала предприятия на рентабельность Rntb.

Рентабельность задается библиотечным блоком «Константа» с именем Rntb. Под ним как комментарий задан вектор плана экспериментов по фактору рентабельности [0.2:0.2:0:8]. В матричной лаборатории MATLAB это означает, что мы начнем имитационные эксперименты для рентабельности равной 20% с шагом в 20% и последним экспериментом для 80%. Для автоматизации экспериментов константу рентабельности мы можем заменить на переменную и управлять ее значениями из программного файла MATLAB.

Ниже блока рентабельности расположен блок Scope1 — это графопостроитель для отображения переменной капитала предприятия CapS.

Следующий блок умножения (с крестиком) выдает произведение потока прибыли на налоговую ставку TaxRate. Это поток отчислений от прибыли в госбюджет TxF.

Ставка налога задается библиотечным блоком «Константа» с именем TaxRate. Под ним как комментарий задан вектор плана экспериментов по фактору налоговая ставка [0:0.1:1:0]. Это означает, что мы начнем имитационные эксперименты для ставки равной 0% с шагом в 10% и последним экспериментом для 100%. Для автоматизации экспериментов константу налоговой ставки мы можем заменить на переменную и управлять ее значениями из программного файла MATLAB.

Блок Госбюджет представлен интегратором. Он аккумулирует налоговые поступления TxF за период моделирования в виде переменной BdjS. Справа от него блок Scope строит график накопления средств от налога в бюджете. Блок Display отображает числовые значения BdjS.

Круглый блок вверху вычисляет прибыль в распоряжении предприятия как разницу между доналоговой прибылью и частью прибыли, отчисляемой по налоговой ставке в бюджет.

Исходные данные для параметров, переменных и показателей модели. В качестве исходных данных задаются числовые значения: налоговой ставки, рентабельности, начального капитала фирм и интервала моделирования.

Средства управления экспериментом. Средства отображения информации о показателях экспериметов — это графопостроители Scope и индикаторы чисел Display.

Средства управления экспериментом - это диалоговые окна констант-факторов: ставки налога и рентабельности. Двойным щелчком мыши студент открывает окна и меняет значения факторов. Устанавливает для предприятий различные ставки налогов, измеряет поступления в бюджет и характеристики развития предприятий.

### Программа управления экспериментами

# %Optimal profit tax rate simulation

%File: C:\Csr MtLb\TxRt\TaxRate DscM.m and TaxRate Dsc.mdl  $\frac{0}{0}$ 

path(path,'C:\Csr MtLb\TxRt') %Set model Path

 $\% =$ open system('TaxRate Dsc') %Load TaxRate Dsc.mdl TaxRate=[0:0.05:0.7] %План-вектор эксперимента по ставке налога for Rntb = 0.2:0.2:1 % Цикл и план-вектор по рентабельности sim('TaxRate Dsc') %Run model plot(TaxRate, ScopeData(end,2:end)) %Чертить график поступлений в бюджет hold on %Разрешить дополнение графика кривыми grid %Чертить сетку end hold off %Запретить дополнение графика %======= end TaxRate DscM.m program =

В т-файле программы за знаком процента всегда идут поясняющие комментарии. Они не являются командами и компьютером не исполняются.

В первой строке программы дается ее назначение или смысловое название. Во второй строке полное имя .m-файла содержащего нашу программу для управления экспериментами над Simulink моделью и имя файла Simulink модели с расширением .mdl.

Четвертая строка устанавливает путь файловой системы к модели.

Шестая строка командой open\_system загружает с диска модель в оперативную память.

Седьмая строка присваивает переменной модели TaxRate вектор плана экспериментов по налоговой ставке.

В строках с 8 по 14 выполняется for цикл для проведения экспериментов при различных величинах рентабельности бизнеса.

В девятой строке командой sim запускается модель и начинается моделирование, имитация налогового взаимодействия государства и предприятия.

После окончания имитации команда **plot** чертит один график рис. 1.3, используя данные рабочего (work space) пространства MATLAB, записанные туда графопостроителем **Scope**. Оператор hold on разрешает дополнять рисунок графиками кривых, рассчитанными для следующих значений циклов рентабельности.

**Порядок выполнения работы.** Вид экрана лабораторной модели представлен на рис. 1.2.

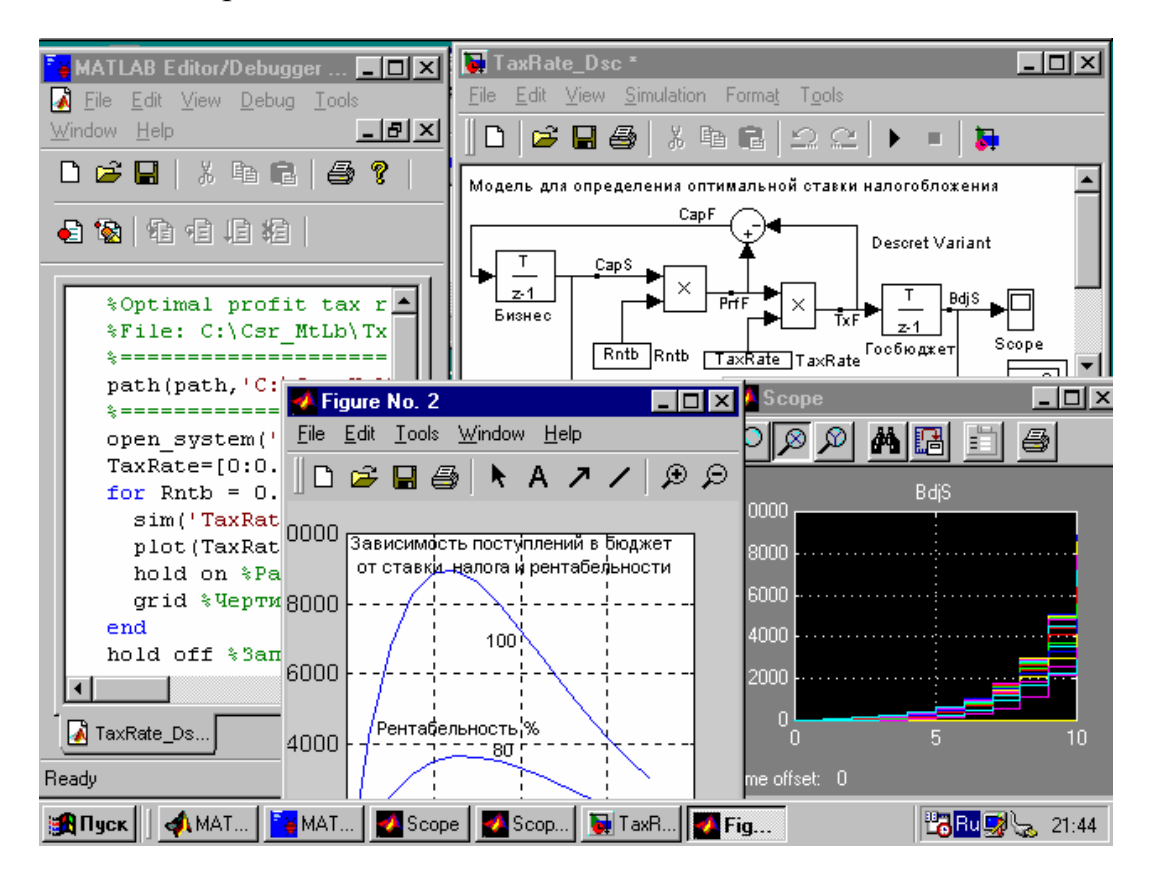

Рис. 1.2. Вид экрана лабораторной модели для исследования оптимальной ставки налогообложения.

Слева расположено окно редактора программ с частичной видимостью m-файла программы управления двухфакторным экспериментом. Справа вверху Simulink модель. Справа внизу окно Scope с графиками накопления средств в бюджете для различных значений (вектора) налоговых ставок. В центре окно графиков двухфакторного имитационного эксперимента для различных ставок налога и рентабельности, нарисованного командой plot программы MATLAB.

**Задание №1. Однофакторный имитационный эксперимент.** Исследовать зависимость налоговых поступлений в бюджет за конкретный период времени от величины налоговой ставки на прибыль предприятий.

Запустив модель из меню Simulation, наблюдаем в окнах Scope изменение показателей предприятий и бюджета во времени: рост поступлений прибыли, отчислений по налогу в бюджет и капитализацию нераспределенной прибыли бизнесом. Устанавливая различные ставки налога каждый раз прогоняем модель.

По мере увеличения ставки поступления в бюджет увеличиваются, а затем уменьшаются. Имеется ярко выраженный максимум, т. е. оптимальная для бюджета ставка налога. Имитация подтверждает и уточняет логическую словарную модель здравого смысла: отнимешь в налоги много сегодня, значит лишишь бизнес развития и завтра получишь в бюджет меньше или вообще ничего не получишь.

**Задание №2. Двухфакторный имитационный эксперимент.** Исследовать зависимость бюджетно-оптимальной ставки от эффективности работы фирмы. В качестве показателя эффективности выберем рентабельность, т. е. отношение донологовой прибыли к капиталу.

В командном окне MATLAB откроем вышеописанный файл **TaxRate\_DscM.m**. Файл откроется в окне редактора. Этот файл будет управлять двухфакторным экспериментом. Запустим программу командой меню **Tools > Run**. В результате моделирования MATLAB построит графики зависимости поступлений в бюджет от налоговой ставки и рентабельности предприятий, рис. 1.3.

**Анализ результатов.** Чем выше рентабельность предприятия , тем ярче выражена оптимальная ставка налогообложения. С ростом рентабельности оптимальная ставка уменьшается (сдвигается влево), стремясь к фиксированной величине, на наших графиках, примерно, к 23%.

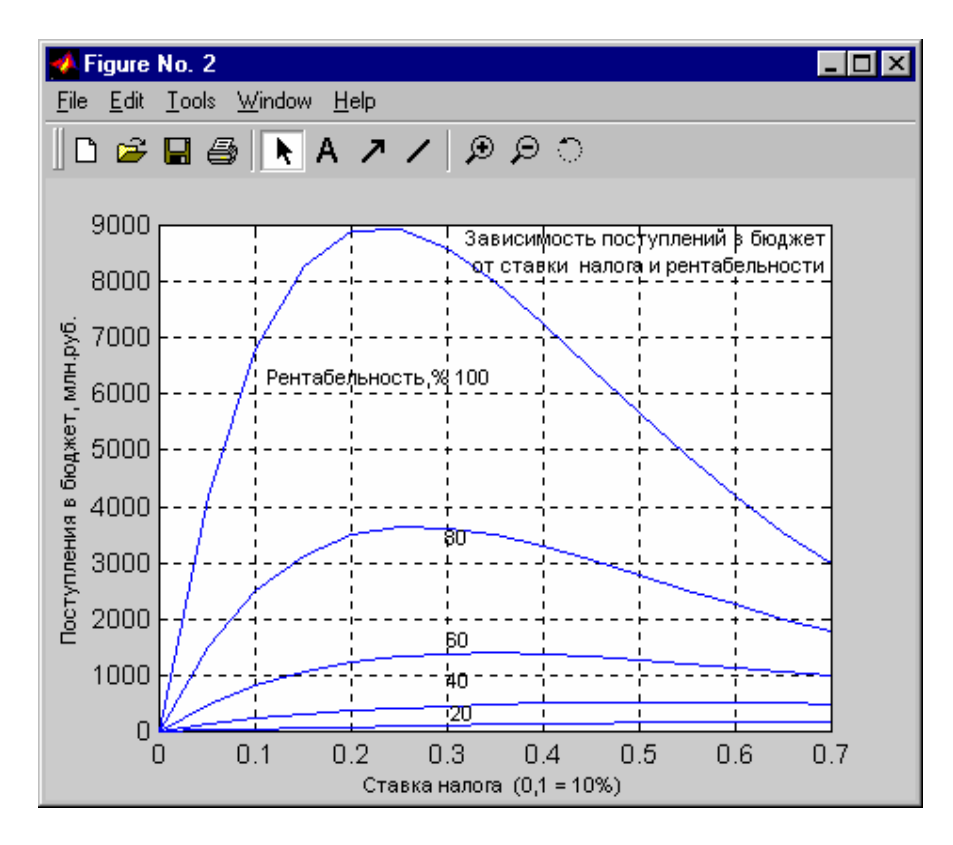

Рис. 1.3. Зависимость поступлений в бюджет от налоговой ставки для предприятий различной рентабельности.

Анализ результатов имитации будет неожиданным для публики, взволнованной сверхдоходами корпораций, и стран с прогрессивным налогообложением. Чем выше рентабельность бизнеса, тем выгоднее государству уменьшить ставку налога. Предприятия с низкой рентабельностью целесообразно облагать более высокими налогами. Выбраковывать, как это делает крестьянин с малопродуктивным скотом, а заводы — с неэффективным оборудованием. Разумеется, урожай не собирают пока он не созрел и молодым предприятиям необходим льготный период.

# 2. Равновесие на конкурентном рынке

Определение проблемы. Основоположник ценовой теории Альфред Маршалл (1842-1924) полагал, что большинство экономических процессов можно объяснить в терминах равновесной рыночной цены. Цена устанавливается при взаимодействии спроса и предложения. Теории хороши во всех учебниках, но и через 80 лет после Альфреда богатейшая и грамотнейшая ОРЕС, регулируя предложение, не может установить приемлимые потребителям и производителям цены на нефть.

Обычно на бумаге или доске чертят пересечение линий спроса и предложения в зависимости от цены товара. Смещают линии, меняют их крутизну, наблюдают точки новых равновесий. Объясняют ножницы дефицита, инфляцию, перепроизводство и др. Все это, много, сразу и даже больше можно делать на компьютере в системе MATLAB\_Simulink.

**Цель работы.** Исследовать на компьютерной модели гипотезы влияния спроса и предложения на динамику цен рыночного равновесия. Работа обычно выполняется по курсам: макро и микроэкономика, ценообразование, моделирование и др.

**Словарная модель.** *Проблемная система:* товар, цены, поставщики, покупатели. *Поставщики* поставляют на рынок товар. Чем больше рыночная цена, тем больше поставщиков и товара. *Потребители.* покупают товар. Чем меньше цена, тем больше покупателей и покупок. *Товар* на рынке характеризуется двумя параметрами: количеством и ценой.

**Математическая модель.** Для первоначального изучения выбирается очень грубая модель: линейная, без запасов, случайностей, прогнозов и прочих затемняющих факторов.

Функция зависимости спроса от цены

Dmd=D0 – Kd\*Prc,

где Dmd — спрос(demand) за текущий интервал времени; D0 — спрос при нулевой цене; Kd — крутизна линии спроса; Prc — цена (price) товара.

Линия зависимости предложения от цены

Spl=S0+Ks\*Prc,

где Spl — предложение(supply) за текущий интервал времени; S0 — предложение при нулевой цене; Ks — крутизна линии спроса; Prc — цена (price) товара.

**Имитационная модель в Simulink.** Блок-схема имитационной модели представлена на рис. 2.1.

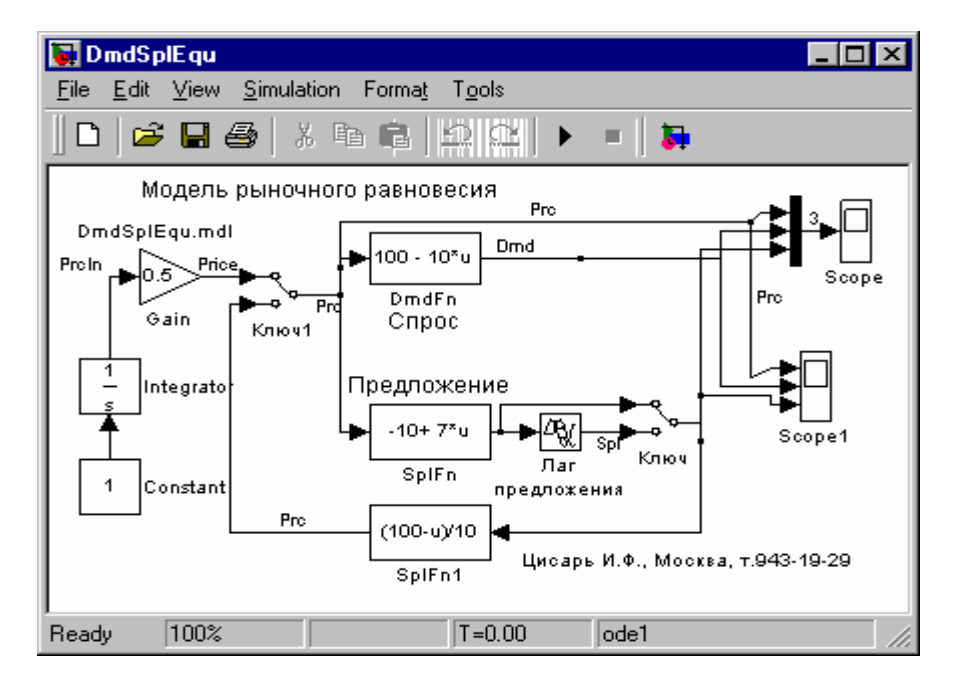

Рис. 2.1. Блок-схема имитационной модели.

Экономическое содержание модели представляют лишь четыре блока, расположенные в центре окна. Спрос представлен одним стандартным блоком с именем DmdFn. Он вычисляет значение спроса в зависимости от цены, подаваемой на вход блока. Обозначения и параметры блока на схеме следующие:

$$
u = Prc
$$
,  $D0 = 100$ ,  $Kd = 10$ .

Предложение представлено тремя стандартными блоками. Собственно функция зависимости количества предлагаемых на продажу товаров от цены реализуется блоком с именем SplFn. Он вычисляет значение предложения в зависимости от цены, подаваемой на вход блока.

Обозначения и параметры блока на схеме следующие:

$$
u = Prc
$$
,  $S0 = 10$ ,  $Ks = 7$ .

Блок Лаг имитирует запаздывание поставщика на рынке. Продавец поставляет товар в количестве Spl, определенном на основе цен прошлого интервала времени.

Блок SplFn1 имитирует решение поставщика смириться с ценой текущего спроса. Он соглашается продать весь товар по цене, которую диктует линия спроса. Блок реализует функцию обратную функции спроса и вычисляет цену Prc, по которой сможет купить весь товар Spl поставщика. Параметры блока одинаковы с параметрами блока Спрос DmdFn.

# **Средства управления экспериментом.**

*Внутримодельные средства.* 

Кроме вышеописанной экономической части модели в ней присутствуют блоки управления экспериментом. Отображение результатов моделирования осуществляется блоками Scope. На схеме модели они расположены справа. Блоки строят графики изменения во времени спроса, предложения и цены. Слева блоки константы, интегратора и усилителя задают значения цены для построения графиков статических характеристик функций спроса и предложения.

Ключи предназначены для переключения режимов моделирования. Для первого режима моделирования, чтобы построить функции спроса и предложения от цены мы ставим ключи в верхнее положение. Вычисляются функции и отправляются в рабочее пространство MATLAB для построения крестообразного графика спроса и предложения. Затем для выбора второго режима двойным щелчком левой кнопкой мыши мы переводим ключи в нижнее положение. Начинается процесс собственно имитационного моделирования, т. е. переходный процесс рынка в равновесное состояние.

*Внешние средства — программа MATLAB.* Автоматизация управления экспериментом осуществляется с помощью программы MATLAB. **%Market equlibrim price simulation %File: C:\Csr\_MtLb\DmdSplEquM.m %1.Simulate static functions, plot its %2.Simulate price dynamic, plot price Web graphics** 

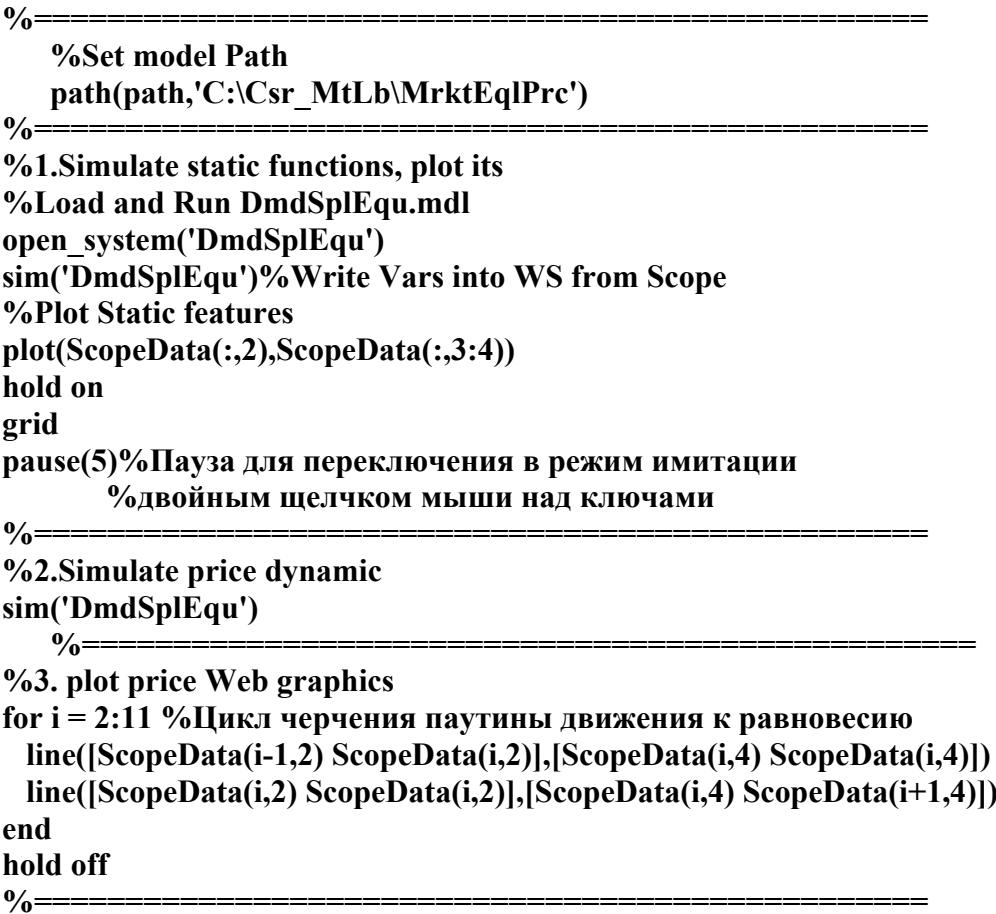

Описание программы. Строки со знаком % представляют комментарий к программе и не выполняются компьютером. Командой path устанавливается путь к модели в файловой системе. Оператор open system загружает блок-модель в Simulink.

Функция sim запускает модель. Plot чертит крест графиков спроса и предложения. Hold on разрешает дополнять рисунок новыми графиками. Grid рисует для графиков масштабную сетку. На этом первый этап заканчивается. Функция pause останавливает процесс моделирования на 5 секунд для установки ключей двойным щелчком мыши в нижнее положение.

Начинается второй этап - моделирование переходного процесса к рыночному равновесию. Sim повторно запускает модель. Идет имитация. Scopes в своих окнах чертят графики показателей и пишут их значения в рабочее пространство MATLAB workspace.

Цикл for, используя данные памяти, чертит линии паутины переходного процесса цены к цене рыночного равновесия.

Общий вид окон эксперимента представлен на рис. 2.2.

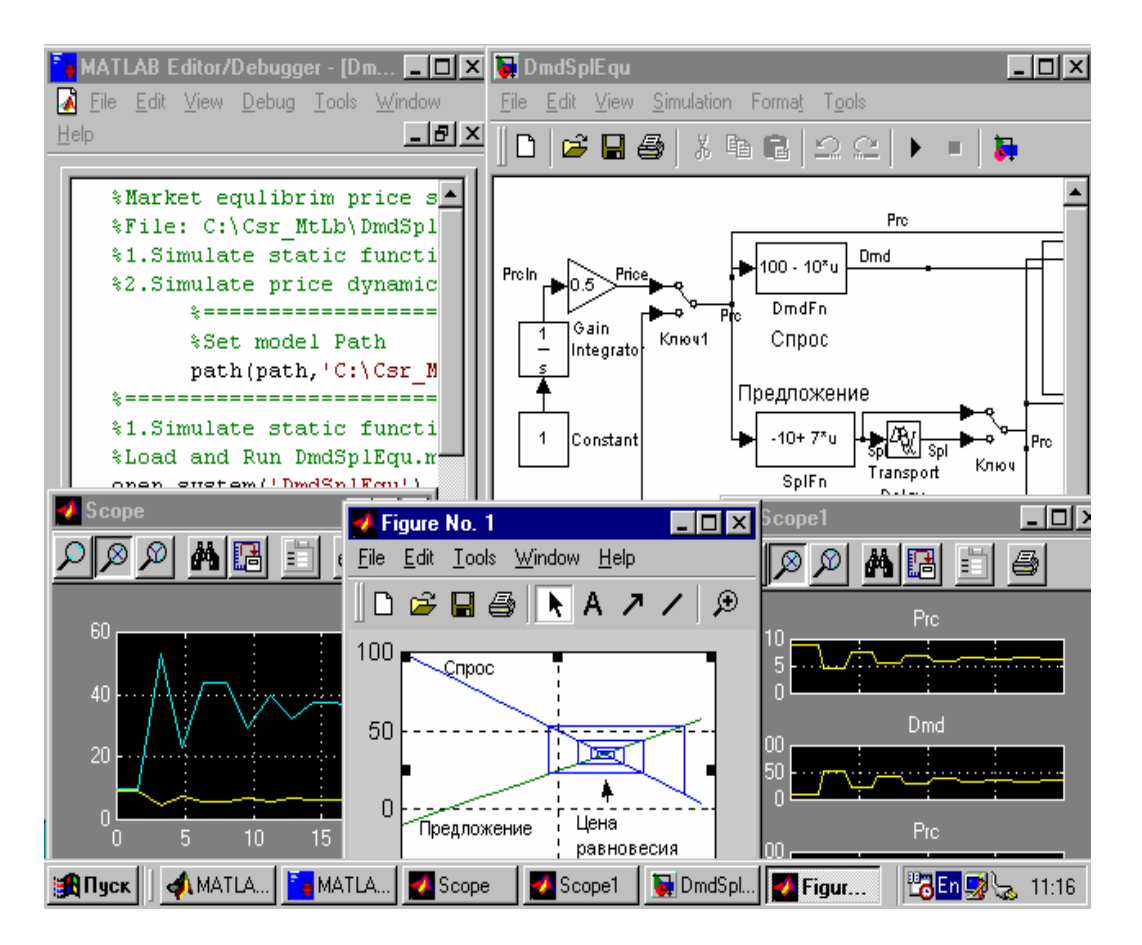

Рис. 2.2. Вид экрана при выполнении лабораторных работ по анализу процессов рыночного равновесия.

Слева вверху расположено окно редактора/отладчика MATLAB c мфайлом управления экспериментом. Справа вверху окно модели Simulink. Внизу слева окно Scope, справа Scope1 с графиками изменения цены, спроса и предложения во времени. В центре график паутины переходного процесса к равновесию на конкурентном рынке, построенный программой MATLAB.

**Задание №1. Изучить переходный процесс к рыночному равновесию.** Из командного окна MATLAB студент открывает m-файл DmdSplEquM.m. Файл отображается в окне редактора. Запускаем файл из меню Tools>Run. Программа загружает и стартует модель. В окне Simulink переводим ключи в нижнее положение. Наблюдаем графики изменения показателей во времени в окнах Scope и паутину движения цены в окне Figure. Графики Scope1 представлены на рис. 2.3.

Графики Scope представлены на рис. 2.4.

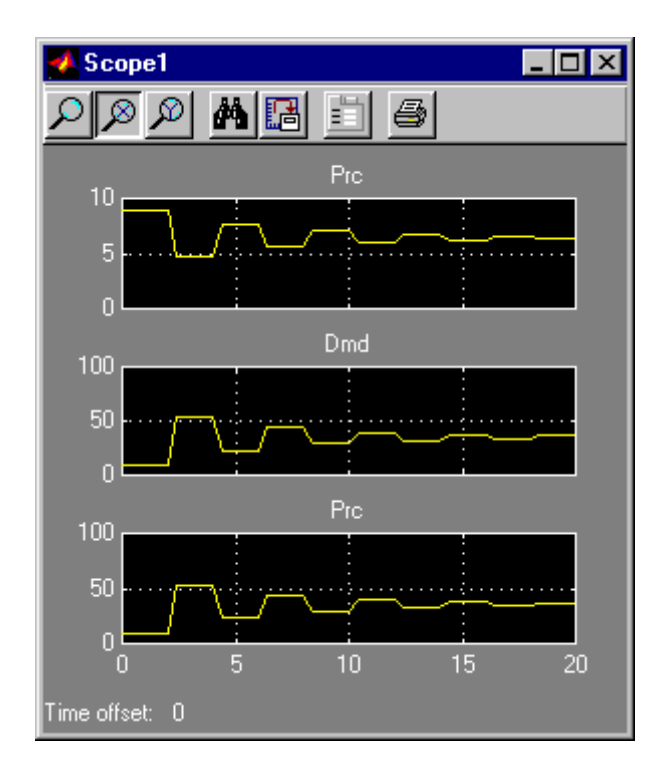

Рис. 2.3. Изменение цены, спроса-предложения во времени.

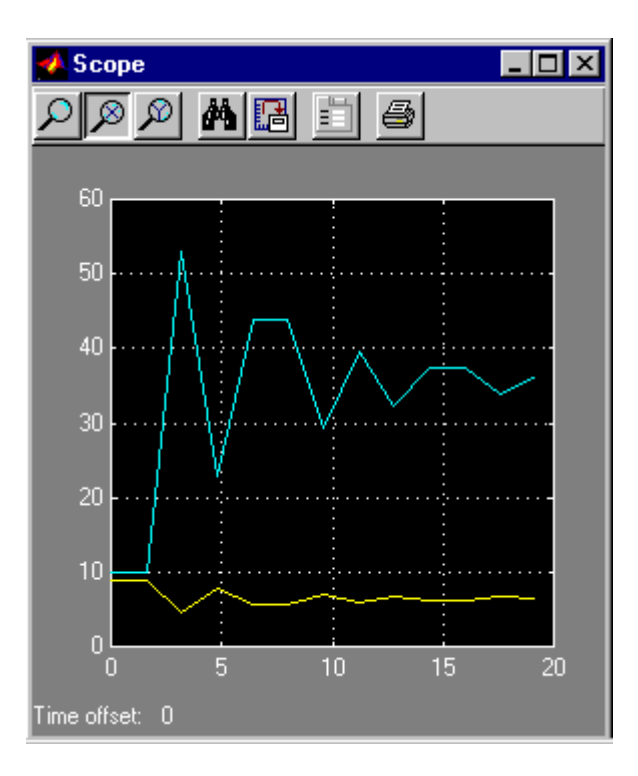

Рис. 2.4. Изменение цены, спроса и предложения в окне Scope.

График паутинообразной модели движения к рыночному равновесию представлен на рис. 2.5.

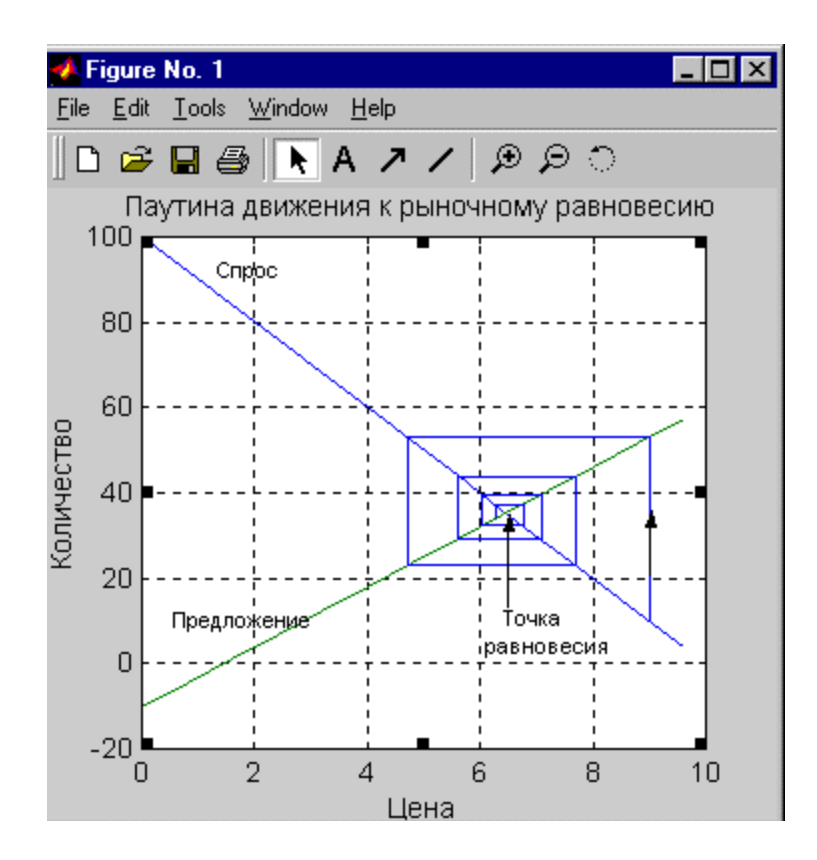

Рис. 2.5. График паутины движения цены к равновесию на рынке.

**Задание №2. Изучить влияние смещения линий спроса и предложения на рыночное равновесие.** Для смещения спроса студент меняет значения параметра D0 в блоках DmdFn и SplFn1 и наблюдает движение цены к новому равновесию.

Для смещения предложения студент меняет значения параметра S0 в блоке SplFn и наблюдает движение к новому равновесию.

**Задание №3. Изучить влияние крутизны линий спроса и предложения на рыночное равновесие.** Для изменения крутизны спроса студент меняет значения параметра Kd в блоках DmdFn и SplFn1 и наблюдает движение цены к новому равновесию.

Для изменения крутизны предложения студент меняет значения параметра Ks в блоке SplFn и наблюдает движение к новому равновесию.

При увеличении Ks колебания показателей в системе возрастают. При Ks = Kd параметры колебаний не изменяются во времени. Устойчивое равновесие не достигается. На экране паутина превращается в прямоугольную рамку, т. е. система находится в режиме устойчивых колебаний. При Ks > Kd система неустойчива, процесс расходится, паутина расширяется и уходит из окна. Это противоречит реальной экономике и подтверждает, что модель груба.

## *3.Циклы и кризисы*

**Определение проблемы.** Мировую экономику и экономику отдельных стран периодически потрясают кризисы или циклы роста и падений. В учебниках обычно дается описание характеристик и показателей циклов. Фиксируются события, подтолкнувшие к кризису, но причины кризисов остаются не раскрытыми.

Марксизм-ленинизм утверждал, что причина кризисов в капиталистической конкуренции и хаосе. Утверждалось , что с переходом власти в руки рабочих и крестьян кризисы исчезнут. Но кризисы перепроизводства в отраслях не исчезли они покрывались государством скрытием информации и большими затратами на периодическое уничтожение и восстановление предприятий.

Например, в 1962 году выпускали шесть миллионов швейных машин, а через год только один миллион. Шесть заводов уничтожили из-за перепроизводства. То же было с комбайнами, литейным оборудованием и др. Даже по очковым линзам, где мода и технология не менялись 300 лет, каждые 10 лет создавались и уничтожались заводы и цеха. На этих заводах менялся только привод станков для шлифовки линз: ручной, ножной, конский, водяной, паровой, электрический.

Причина циклов и кризисов остается во многом не ясной. В этом проблема.

**Цель работы.** Исследовать причинно-следственный механизм возникновения циклов и кризисов перепроизводства.

**Лабораторная модель.** Имея Simulink с типовыми библиотечными блоками мы можем не выписывать математическую модель — каждая элементарная модель уже имеет программу, привязанную к блоку. Блоксхемная имитационная модель Simulink представлена на рис. 3.1.

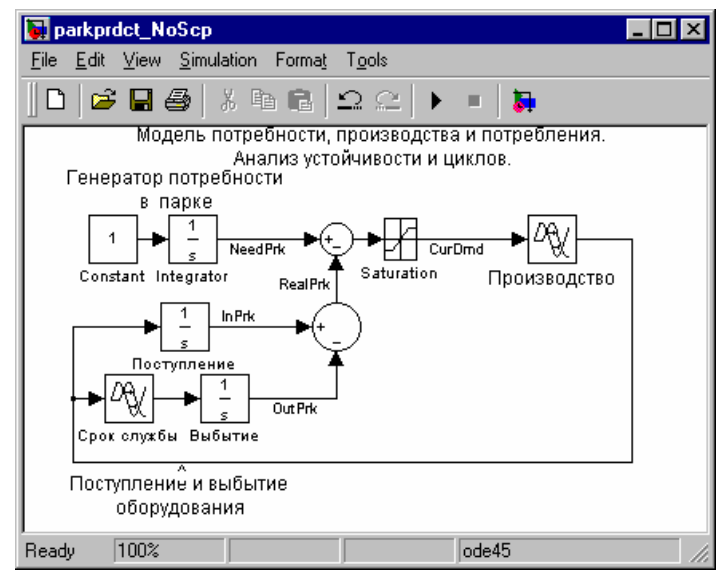

Рис. 3.1. Модель для анализа циклов перепроизводства.

Последние 70 лет кризисы перепроизводства, как правило, начинались в автомобильной промышленности и через 5-10 лет после окончания войн. Поэтому предположим, что промышленность выпускает оборудование в виде автомобилей.

Модель потребности в парке оборудования на схеме задается слева в верху блоком констант и интегратором. На выходе блоков линейная во времени переменная потребности населения в парке оборудования (автомобилей) с именем NeedPrk (необходимый парк). Ниже потребностей расположены четыре блока, отражающие движение парка оборудования: поступление оборудования в эксплуатацию от производителей (переменная Prdct), накопление их в парке интегратором c выходной переменной InPrk ( в парке). Блоки срок службы и выбытие задают переменную OutPrk (поток выбытия оборудования по ветхости, износу или моральному старению).

Нижний круглый блок вычитает из поступившего в парк оборудование выбывшее, создавая переменную RealPrk (реальное количество товаров, находящихся в эксплуатации). Верхний круглый блок сумматора вычитает из необходимого парка наличный парк создавая переменную текущего спроса СurDmd. Блоком Saturation (ограничитель) она обрезается снизу, реализуя традиционную для экономических задач неотрицательность переменных:

### $CurDmd \geq 0$ .

Блок производства с его системой управления задаем в виде грубейшей модели. Производство выполняет заказ полностью, но с фиксированным сроком исполнения, задаваемым блоком задержки (лаг исполнения заказа).

**Управление экспериментом.** Для управления экспериментами модель насыщается блоками Scope отображения информации о показателях процессов и линиями , питающими блоки информацией. Эта инфраструктура эксперимента затуманивает модель, затрудняет мышление экономиста, но приходится терпеть. Полная схема модели представлена на рис. 3.2.

В данной модели смена параметров блоков производится вручную. Диалоговое окно настройки параметров вызывается двойным щелчком мыши на блоке.

Полный набор окон эксперимента представлен на рис. 3.3.

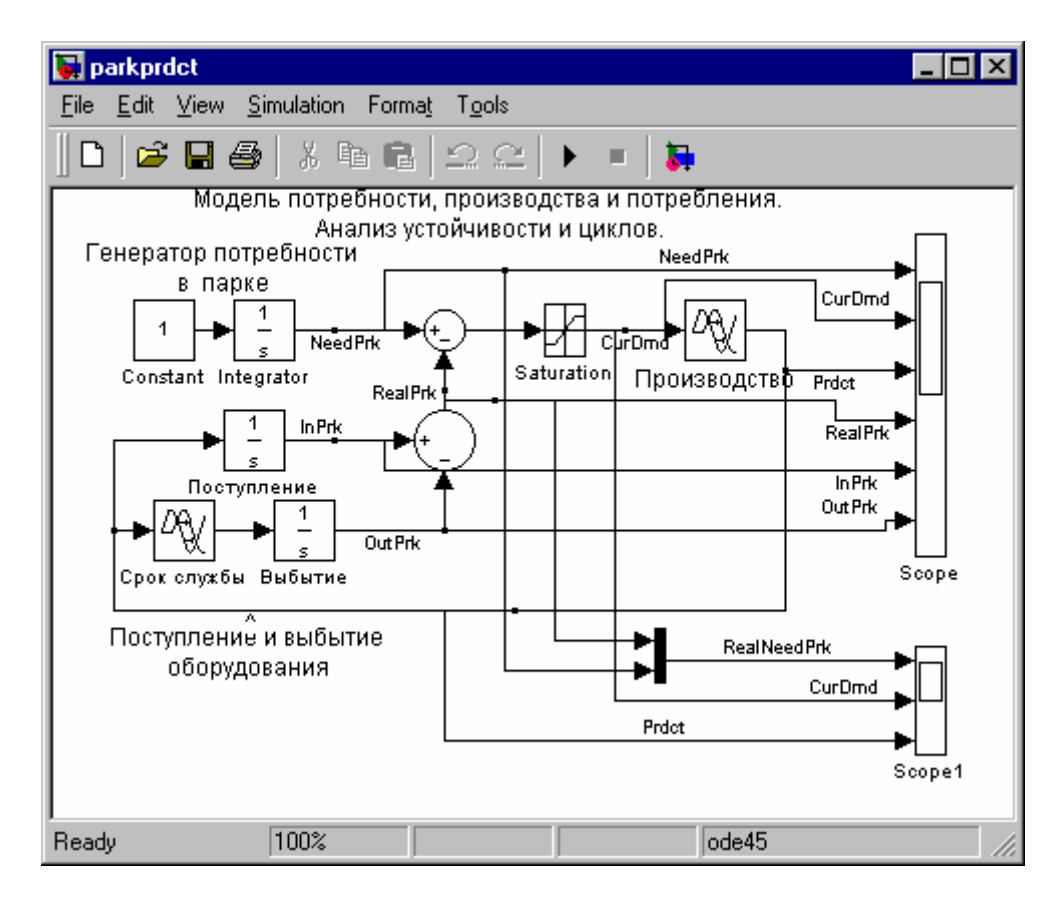

Рис. 3.2. Simulink модель анализа циклов и кризисов с блоками графопостроителей Scope.

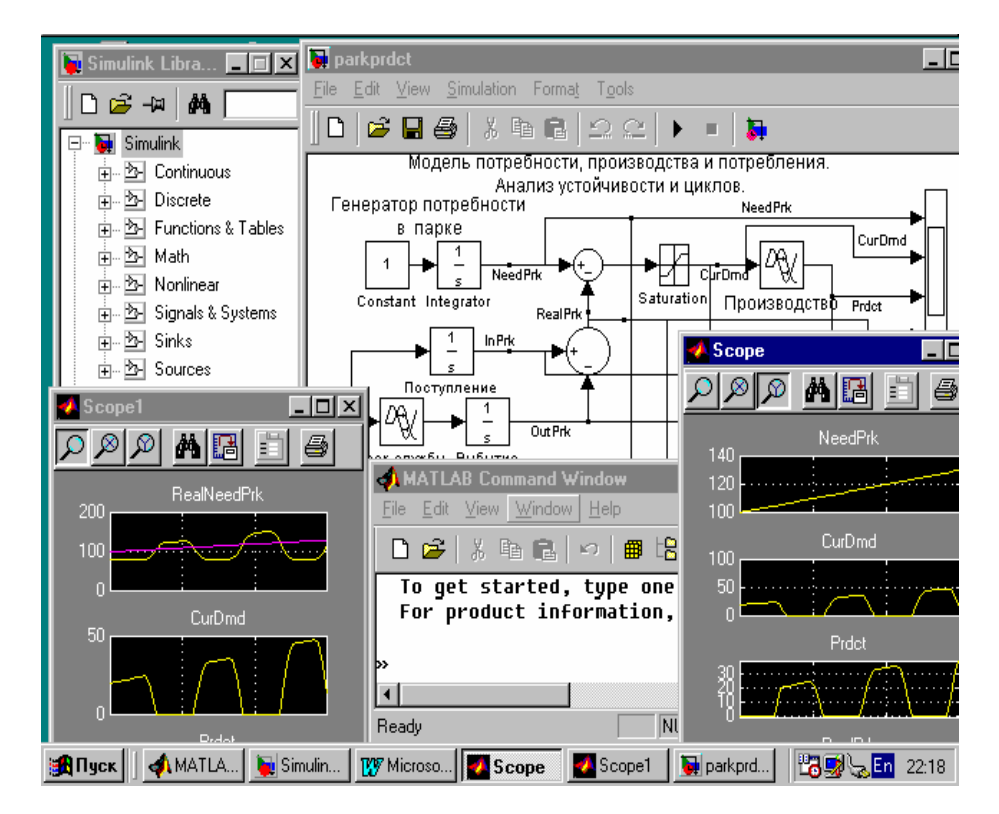

Рис. 3.3. Экран с полным набором окон эксперимента для исследования циклов и кризисов.

Слева вверху расположено окно библиотеки стандартных блоков Simulink. Справа окно модели. Слева внизу окно графопостроителя Scope1. В центре командное окно MATLAB. Справа окно Scope.

**Задание №1. Исследовать влияние производственного лага на устойчивость экономики.** Студент на рабочем столе компьютера двойным щелчком мыши на иконке MATLAB загружает его. В командном окне вызывает Simulink и открывает файл ParkPrdct.mdl.

Запускает модель из меню **Simulation>start**. В окнах Scope наблюдает графики изменения показателей экономического развития, представленные на рис. 3.4 и 3.5.

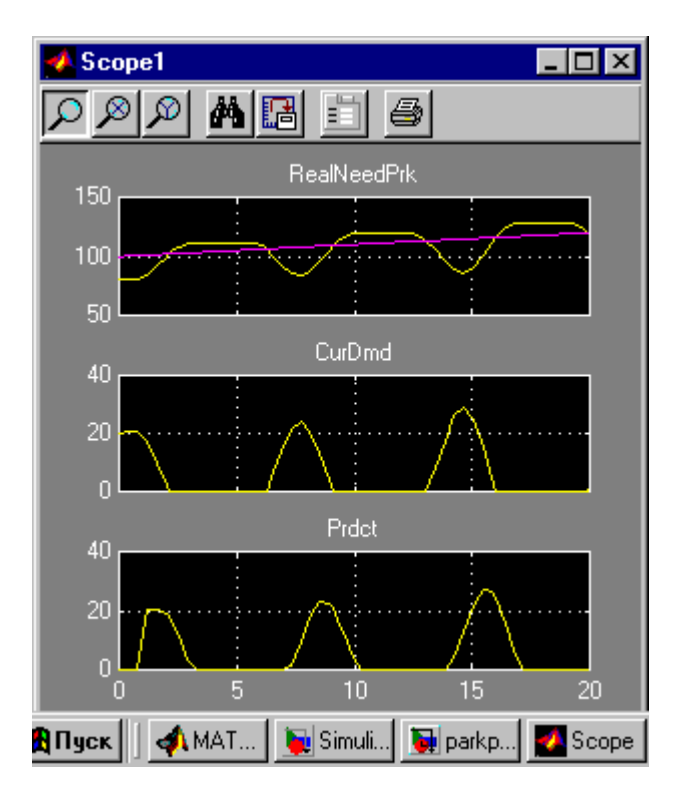

Рис. 3.4. Графики экономической динамики производства, спроса и потребления, Scope1.

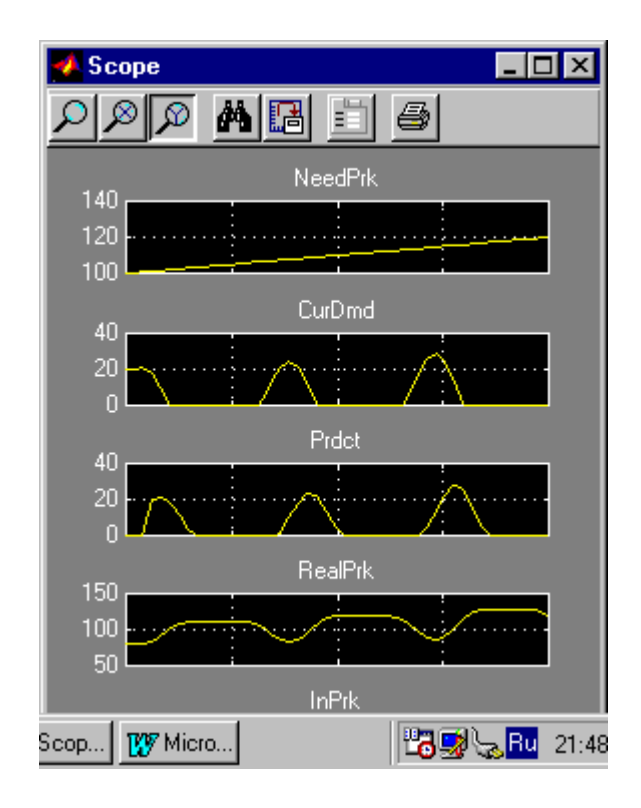

Рис. 3.5. Графики экономической динамики производства, спроса и потребления, Scope.

Далее исследуется зависимость устойчивости системы при различных лагах производства. Студент произвольно меняет значения параметра задержки в блоке Производство, запускает модель, наблюдает графики показателей. С увеличением задержки, т. е. отставания реакции производства на спрос, возрастает амплитуда и период колебаний показателей экономической системы, т. е. снижается ее устойчивость, возрастает неустойчивость, возможность кризисов.

**Задание №2. Исследовать влияние срока службы изделий на динамику производства.** Студент произвольно меняет значения параметра задержки в блоке Срок службы, запускает модель, наблюдает графики показателей. С увеличением задержки возрастает амплитуда и период колебаний показателей экономической системы, т. е. снижается ее устойчивость, возрастает неустойчивость, возможность кризисов. Это характерно для отраслей, производящих товары долгосрочного пользования или длительного хранения. Для товаров разового потребления, не подлежащих длительному хранению, при нулевых задержках производства колебания не возникают. Предложение всегда равно спросу. Система устойчива.

**Задание №3. Исследовать влияние начального дефицита на устойчивость производства.** Под начальным дефицитом понимается разница между необходимым и реальным парком оборудования на момент начала моделирования.

Студент произвольно меняет величину начальных условий на интеграторе блока Поступление, изменяя величину начального реального пар-

ка оборудования. Запускает модель, наблюдает графики показателей. С увеличением дефицита возрастает амплитуда колебаний показателей экономической системы, т. е. снижается ее устойчивость, возрастает неустойчивость, возможность кризисов.

В аналитической теории систем автоматического регулирования утверждается, что в системах с отрицательной обратной связью и запаздываниями возможны колебания и неустойчивость, которая усиливается астатизмом, т. е. накоплениями.

## Литература

- 1. Гайгер Л. Т. Макроэкономическая теория и переходная экономика. М.: ИНФРА-М, 1996.
- 2. Пиндайк Р., Рубинфельд Д. Микроэкономика.— М.: Дело, 1992.
- 3. Цисарь И. Ф Крыкин М. А. MATLAB Simulink лаборатория экономиста. - М.: Анкил, 2001.
- 4. Цисарь И. Ф. Лабораторные работы на персональном компьютере. М.: Экзамен, 2002.
- 5. Цисарь И. Ф Нейман В. Г. Компьютерное моделирование экономики. М.: Диалог-МИФИ, 2002.
- 6. Черник Д. Г. и др. Налоги. М.: Финансы и статистика, 1997.

УДК 613.314

# МЕТОДИКА МОДЕЛИРОВАНИЯ УСТАНОВОК ИНЛУКЦИОННОГО НАГРЕВА В SIMULINK

Черных И. В., Лузгин В. И., Уральский государственный технический университет, Екатеринбург, e-mail:chernykh@etf.ustu.ru, vil@etf.ustu.ru Петров А. Ю. Российская электротехнологическая компания (РЭЛТЕК), Екатеринбург, e-mail: reltec@vimcom.mplik.ru

В настоящее время существует несколько пакетов схемотехнического моделирования: OrCad, Micro Cap, Electronic Work Bench и т. п. Данные пакеты в основном ориентированы на разработку электронных схем, включая проектирование печатных плат, и не позволяют в полной мере проводить моделирование силовых электронных схем, особенно если необходимо выполнить расчеты преобразователя энергии совместно с электротехнической установкой или электрической машиной. Моделирование системы управления силовой части преобразователя в таких пакетах требует больших трудовых затрат, поскольку систему управления необходимо создавать из моделей реальных электронных компонентов, в то время как достаточно часто требуется лишь проверить алгоритм ее работы. И, наконец, модели полупроводниковых приборов, используемые в таких пакетах, являются очень подробными (моделируется плавная вольт-амперная характеристика, учитываются динамические свойства и т. д.). В большинстве случаев такая детализация не нужна, достаточно учесть лишь основные свойства полупроводниковых приборов. Например, для диода достаточно учесть свойство односторонней проводимости и внутреннее сопротивление. Излишне подробное описание полупроводниковых приборов приводит также к тому, что схема состоящая из нескольких приборов рассчитывается слишком долго.

В этом смысле инструмент моделирования динамических систем Simulink пакета MATLAB совместно с библиотекой электротехнических блоков Sim Power System (SPS) выгодно отличается от пакетов схемотехнического моделирования. Библиотека SPS содержит широкий набор моделей элементов электротехнических цепей, электрических машин и компонентов силовой электроники. При этом точность моделей такова, что основные свойства перечисленных объектов учитываются в достаточной мере. При моделировании электротехнологических установок силовая часть преобразователя энергии создается при помощи блоков библиотеки Sim Power System, а модель обрабатываемого объекта (тепловая часть модели) и система управления из блоков основной библиотеки Simulink.

Однако совместный расчет преобразователя и индуктора нагревательной установки во временной области требует больших затрат времени. Это связано с тем, что постоянные времени в тепловой части модели (нагреваемое тело) существенно больше, чем в электрической ее части (преобразователь энергии и система управления). Это означает, что тепловая часть модели должна рассчитываться с избыточно мелким шагом, а значит, время расчета всей установки будет существенно увеличено, поскольку общее время расчета определяется именно временем расчета тепловой части модели. Например, при частоте выходного напряжения преобразователя 1000 Гц и числе расчетных точек на один период напряжения равном 50, требуемый расчетный шаг электрической части модели будет составлять  $2.10^{-5}$  с. В то же время, тепловая постоянная времени нагреваемого тела может составлять  $10-100$  с и, соответственно, шаг расчета тепловой части молели может быть значительно больше: 0.01-0.001 с. Данное соотношение между требуемыми расчетными шагами в тепловой и электрической частях модели означает, что на каждый расчетный шаг тепловой части модели должно приходиться 50-500 шагов в электрической части модели, что в такое же число раз увеличивает время расчета установки в целом.

Для выхода из сложившейся ситуации можно применить расчет с разделением во времени расчетов в тепловой и электрической частях модели с соответствующим изменением расчетного шага. Предлагаемый алгоритм расчета выглядит следующим образом:

- 1. Начало расчета.
- 2. Расчет электрической части модели с малым шагом на некотором интервале времени. Тепловая часть модели в это время не рассчитывает $c\mathbf{z}$
- 3. Определение активной выходной мощности преобразователя, которая в конце интервала расчета электрической части модели будет передана в тепловую часть модели.
- 4. Передача значения выходной активной мощности преобразователя в тепловую часть модели с одновременным прекращением расчета электрической части модели и началом расчета тепловой части модели. Расчетный шаг при этом существенно увеличивается.
- 5. Определение температуры нагреваемого тела в конце интервала расчета тепловой части модели для передачи в электрическую часть модели.
- 6. Передача значения температуры в электрическую часть модели с целью корректировки электрических параметров модели индуктор - рабочее тело с одновременной остановкой теплового расчета.
- 7. Уменьшение шага по времени до величины требуемой для расчета электрической части модели.
- 8. Переход к п. 2 алгоритма.

Таким образом, в процессе расчета происходит циклическое переключение расчета электрической и тепловой частей модели с изменением шага расчета до оптимального для каждого этапа расчета. По окончании текущего этапа моделирования производится передача итоговых значений (активной мощности или температуры) в соответствующую часть модели.

Общая схема модели показана на рис. 1.

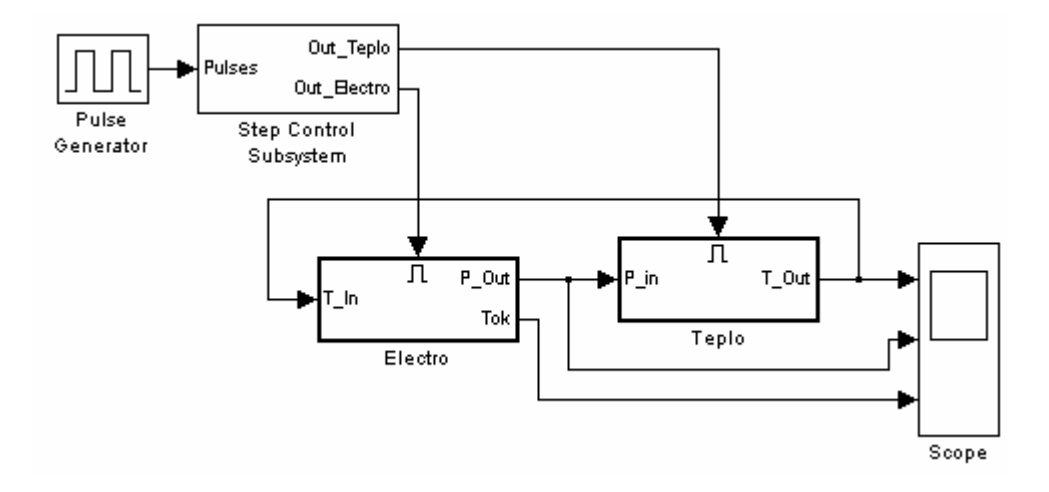

Рис.1. Общая схема модели.

Электрическая часть модели представлена подсистемой **Electro**, а тепловая подсистемой **Teplo**. Блок **Pulse Generator** задает прямоугольный логический сигнал, скважность которого определяет длительность расчета каждой из стадий расчета. При этом нулевое значение сигнала переключает схему на расчет электрической части модели (подсистема **Electro**), а единичное значение сигнала переводит схему на расчет тепловой части модели (подсистема **Teplo**). Подсистема **Step Control Subsystem** обеспечивает формирование сигналов управления запускающих на расчет электрическую и тепловую части модели. Схема данной подсистемы представлена на рис. 2.

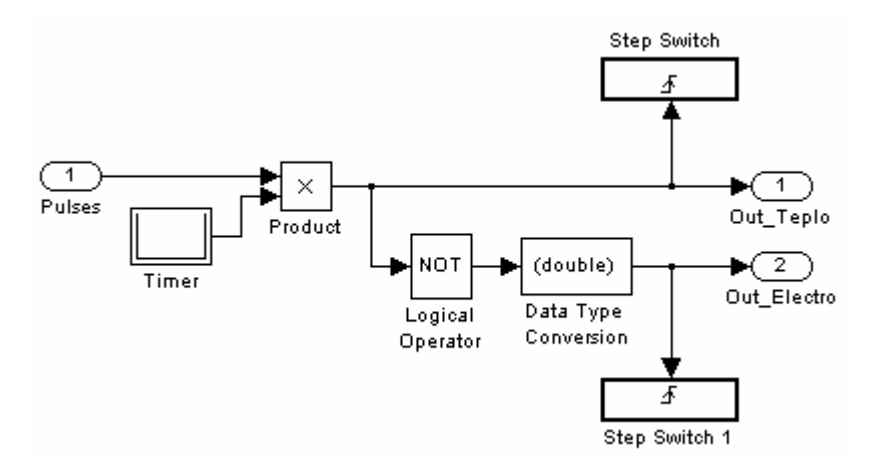

Рис.2. Схема системы управления расчетом.

Входной прямоугольный сигнал через блок умножения **Product** проходит на первый выход подсистемы и обеспечивает включение тепловой части модели. Этот же, но инвертированный сигнал проходит на второй выход и обеспечивает, в свою очередь, запуск электрической части модели. Таким образом, электрическая и тепловая части модели работают в противофазе, а длительность работы каждой из частей модели определяется скважностью входного сигнала. Блок Timer задает увеличенный первый интервал расчета электрической части модели, для того, чтобы преобразователь энергии вышел на установившийся режим работы. Переключение шага расчета выполняют триггерные (срабатывающие по фронту сигнала) подсистемы Step Switch. Подсистема Step Switch (рис. 3) использует блок Constant для задания величины шага, а блок S-function выполняет установку величины шага в процессе расчета модели. На рис. 3 показано значение шага для режима расчета тепловой части модели.

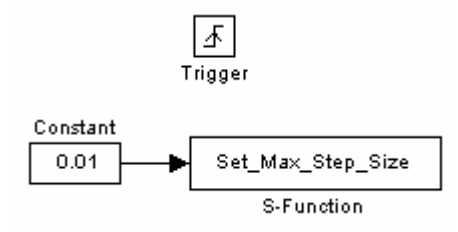

Рис.3. Подсистема переключения шага расчета.

Величина требуемого шага устанавливается блоком S-function с помощью команды вида:

set param(имя модели,'maxstep',num2str(u)),

где set param - имя команды устанавливающей текущее значение максимального шага расчета, имя модели - имя файла Simulink-модели, maxstep — имя устанавливаемого параметра (максимальный шаг расчета), **u** - числовое значение устанавливаемого шага.

```
Текст S-функции приведен ниже:
function [sys,x0,str,ts]=Set Max Step Size(t, x, u, flag, m name)
\frac{0}{0}switch flag,
 case 0.
  [sys,x0,str,ts]=mdlInitializeSizes(m name);
 case 3.
  sys=mdlOutputs(t,x,u,m name);
 case {1,2,4,9}
  sys=[];otherwise
  error(['Unhanded flag = ', num2str(flag)]);end
\frac{0}{0}function [sys,x0,str,ts]=mdlInitializeSizes(m_name)
\frac{0}{0}
```

```
sizes = simsizes:sizes.NumContStates = 0;
sizes. Num DiscStates = 0:
sizes.NumOutputs
                      = 0:
sizes.NumInputs
                     = 1;
sizes.DirFeed through = 1;
sizes. NumSampleTimes = 1;
sys = sinusizes(sizes);\frac{0}{0}x0 = [];
str = []ts = [-1];\frac{0}{0}function sys=mdlOutputs(t, x, u, m name)
\frac{0}{0}set param( m name,'maxstep',num2str(u) );
\frac{0}{0}svs=[]:
```
В теле S-функции переменная m name является именем рассчитываемой модели. Подробно методика разработки S-функций изложена в [1].

Электрическая и тепловая части модели являются управляемыми подсистемами, работающими при наличии на управляющем входе положительного сигнала не нулевого уровня. Поскольку сигналы управления, формируемые системой управления расчетом подаются на управляющие входы электрической и тепловой подсистем в противофазе, то в модели происходит поочередная работа этих подсистем.

Схема электрической части модели показана на рис. 4.

В модели электрической части использован однофазный мост на полностью управляемых вентилях, питаемый через токоограничивающий реактор от источника постоянного напряжения. Нагрузка преобразователя представлена параллельно включенными индуктивностью, компенсирующим конденсатором и элементом R variable, моделирующим элемент, потребляющий активную мощность преобразователя. Последний элемент является моделью управляемого активного сопротивления (рис. 5).

Сигнал задания на величину сопротивления формируется из двух составляющих: первая — начальное значение сопротивления (при не нагретом рабочем теле индукционной установки), вторая — приращение сопротивления вследствие нагрева рабочего тела. Температура нагрева рабочего тела поступает на вход Т In из тепловой части модели. Активная мощность в индукционной установке формируется путем перемножения сигналов снимаемых с датчика тока и датчика напряжения. Апериодическое звено выполняет усреднение значения активной мощности и, затем сигнал пропорциональный мощности поступает в тепловую часть модели.

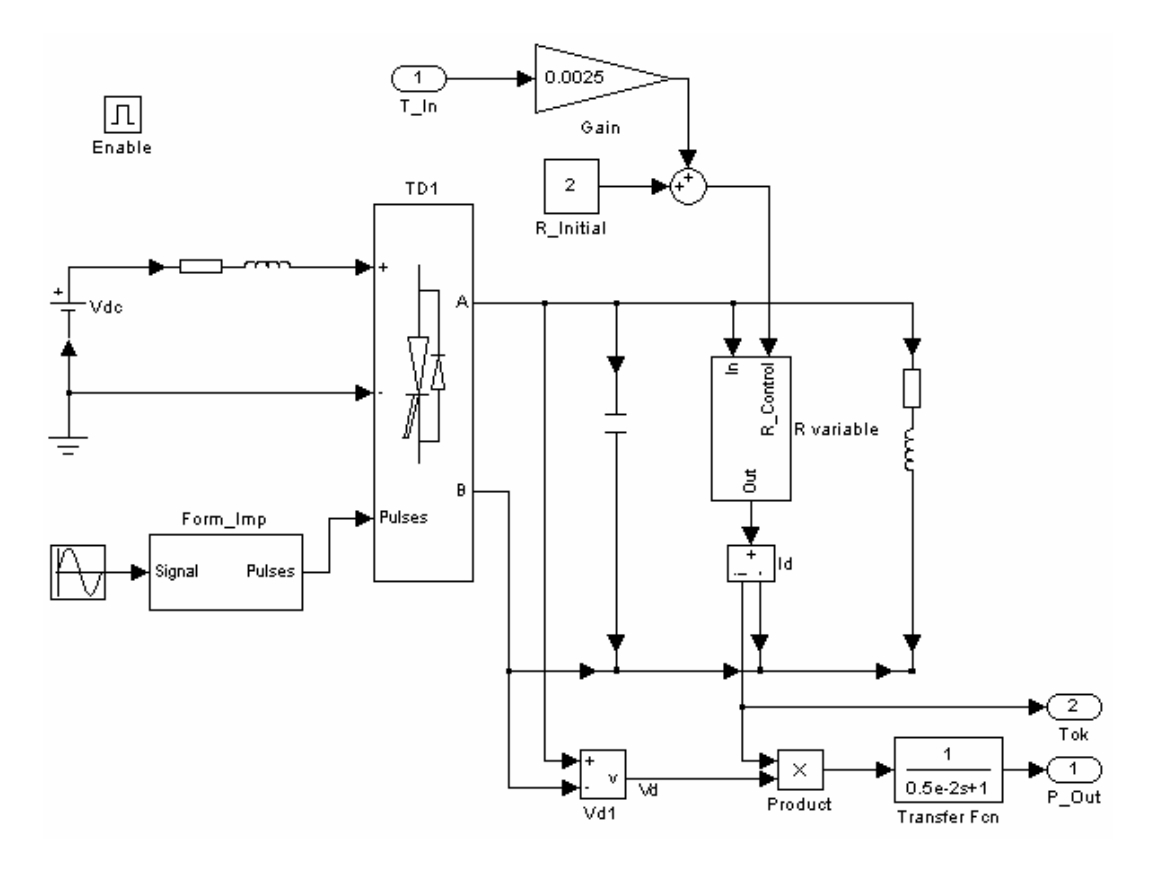

Рис. 4. Электрическая часть модели.

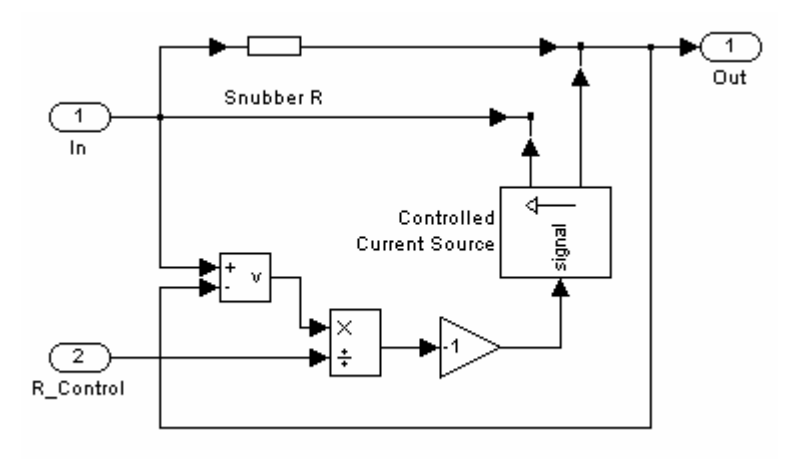

Рис. 5. Модель управляемого активного сопротивления.

Тепловая часть модели (рис. 6) может быть представлена апериодическим звеном на вход которого поступает активная мощность выдаваемая преобразователем, а на выходе этого звена формируется средняя температура нагреваемого тела. Такое представление нагреваемого тела является очень упрощенным, но оно позволяет в полной мере продемонстрировать преимущества излагаемого подхода к моделированию установок индукционного нагрева.

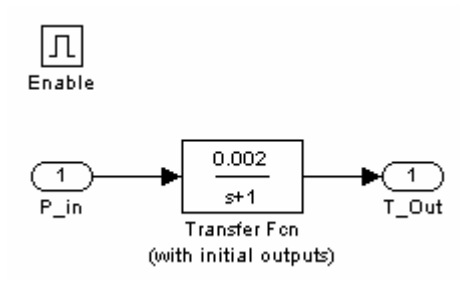

Рис. 6. Тепловая часть модели.

На рис. 7 представлены графики сигналов моделируемой индукционной установки.

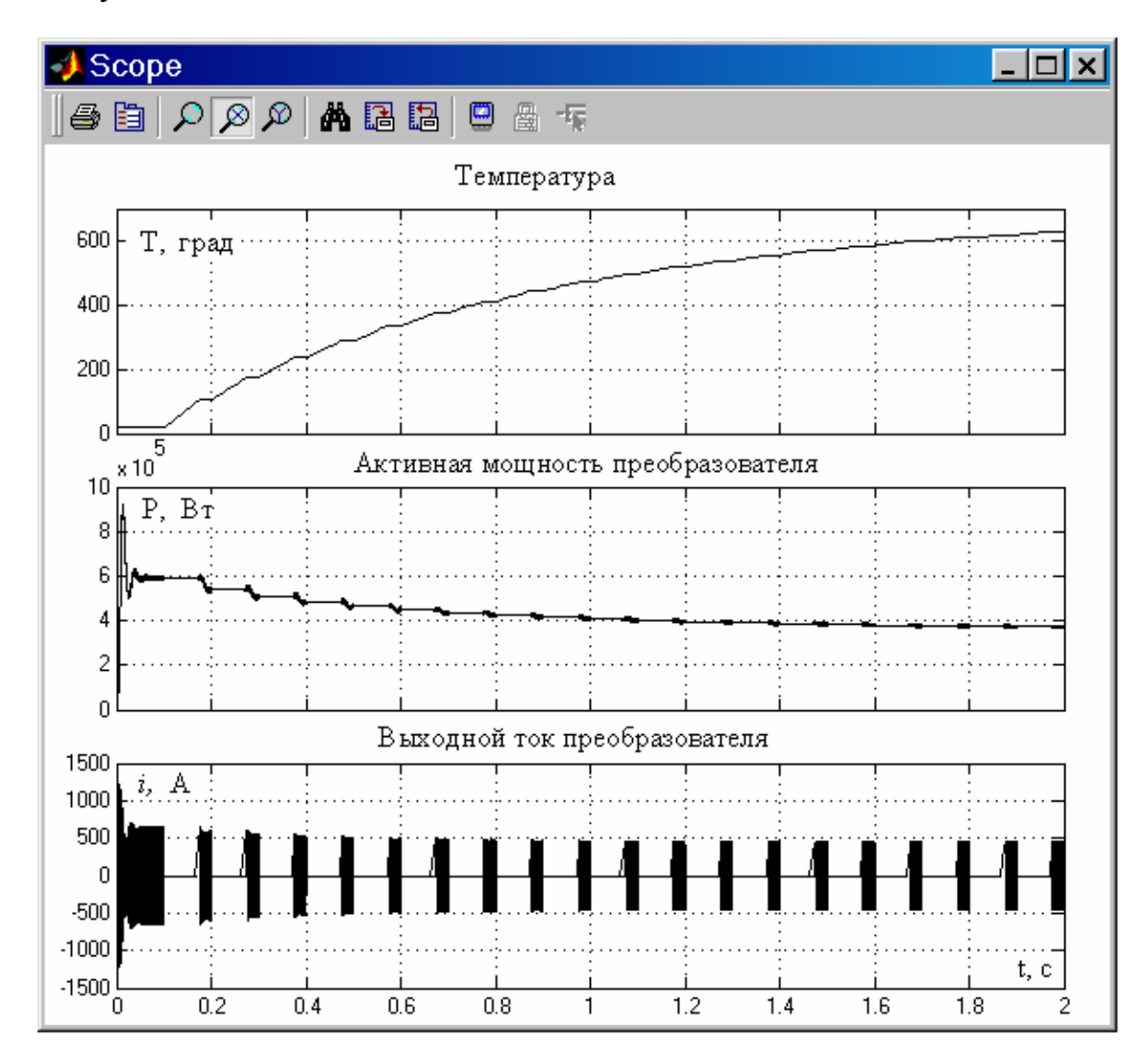

Рис. 7. Графики переменных модели.

В примере на рис. 7, для повышения наглядности, время работы электрической части модели выбрано всего в три раза меньше, чем время работы тепловой части модели. В практических расчетах это соотношение может быть значительно увеличено. На графиках хорошо видно, что при
работе электрической части модели расчет ее тепловой части не производится и наоборот. Таким образом скорость расчета модели в целом оказывается существенно увеличенной.

## *Литература*

1. *Черных И. В.* Simulink. Среда создания инженерных приложений.— M.: Диалог-МИФИ, 2004.— 496 с.

УДК 621.878.25

## **МОДЕЛИРОВАНИЕ И ИССЛЕДОВАНИЕ РАБОЧЕГО ПРОЦЕССА РЫХЛИТЕЛЬНОГО АГРЕГАТА С СИСТЕМОЙ УПРАВЛЕНИЯ В СРЕДЕ SIMULINK**

*Щербаков В. С., Глушец В. А. Сибирская государственная автомобильно-дорожная академия Омск, e-mail: lab360@sibadi.omsk.ru* 

Рабочий процесс (РП) рыхлительного агрегата (РА) статического действия является сложной динамической системой. Первичный источник энергии, которым является двигатель внутреннего сгорания, работает в условиях постоянно изменяющейся нагрузки, носящей характер случайного процесса. Изменения нагрузки обусловлены неоднородностью разрабатываемого грунта, сколами грунта в процессе его разработки и случайными воздействиями от микрорельефа местности, по которой движется РА [6].

Использование системного подхода при анализе РП РА [2] позволило выявить следующие составляющие рабочего процесса (рис. 1): подсистема «микрорельеф», подсистема «остов — навесное оборудование», подсистема «рабочий орган — грунт», ходовое оборудование, гидропривод рабочего органа (РО), трансмиссия, двигатель внутреннего сгорания (ДВС) и система управления.

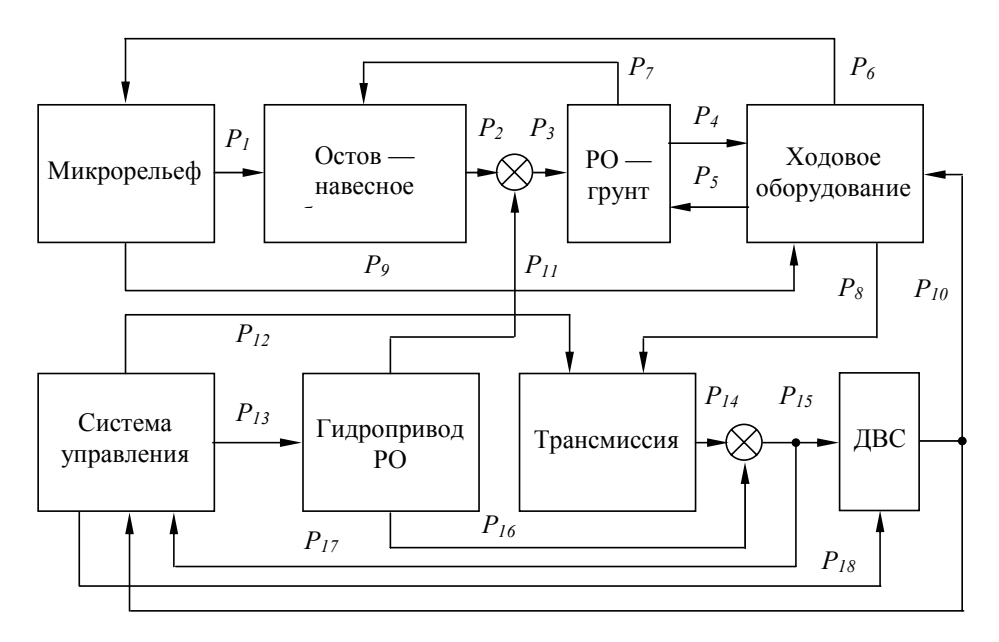

Рис. 1. Блок-схема рабочего процесса рыхлительного агрегата.

Составляющие РП РА взаимодействуют между собой через связи *Pi.* Микрорельеф через подвеску воздействует на остов (*P1*), вызывая при этом неуправляемые перемещения РО (*P2*), а также на ходовое оборудование (*P11*), вызывая дополнительные сопротивления движению (уклон местности, сопротивление перекатыванию). Ходовое оборудование, в свою очередь, воздействует на микрорельеф (*P6*), сглаживая его, и на разрабатываемый грунт (*P5*) (буксование). Сопротивление грунта воздействию РО, характеризуемое глубиной рыхления (*Р3*), вызывает сопротивление перемещению РА (*Р4*) и перемещения остова (*Р7*). Суммарный момент нагрузки (*Р8*) передается через трансмиссию (*Р14*) на ДВС (*Р15*), вызывая изменение угловой скорости его вала (*Р10*) и, соответственно, скорости движения РА, а следовательно и интенсивности взаимодействия ходового оборудования с микрорельефом и РО с разрабатываемым грунтом. Гидропривод РО изменяет глубину рыхления (*Р11*) и при работе вызывает дополнительное увеличение нагрузки на ДВС (*Р16*).

Система управления (СУ) получает информацию о нагрузке на двигатель (*Р17*) и о угловой скорости вала двигателя (*Р10*). На основе полученной информации СУ вырабатывает управляющие воздействия на ДВС (*Р18*), на трансмиссию (*Р12*) и на гидропривод рабочего органа (*Р13*), стремясь обеспечить оптимальную величину нагрузки на ДВС [7].

Для математического описания отдельных подсистем, главным образом, использовался аппарат передаточных функций, описывающих состояние системы при малых отклонениях параметров от начальных значений.

Микрорельеф описывается с помощью корреляционных функций, например микрорельеф целины [1]:

$$
R_{y}(l) = \sigma^2 \cdot \left( A_l e^{-\alpha_l |l|} + A_2 e^{-\alpha_2 |l|} \sin \frac{\pi l}{\beta} \right), \tag{1}
$$

где *σ* — среднеквадратическое отклонение высотных отметок микрорельефа; *А1*, *А2* — весовые коэффициенты составляющих; *α1*, *α2* — коэффициенты затухания; *β* — коэффициент периодичности.

Корреляционная функция (1) реализуется с помощью рекуррентного уравнения [1]:

 $y(n) = a_{01}x(n) + b_{11}y(n-1) + a_{02}x(n) + a_{12}x(n-1) + b_{12}y(n-1) + b_{22}y(n-2)$ , (2) где *а01*, *а02*, *а12*, *b11*, *b12*, *b22* — коэффициенты рекуррентного уравнения [1].

Сглаживающая способность гусениц учитывается уравнением:

$$
y(m) = \frac{1}{M_c} \sum_{n=m-k}^{m+k} y(n),
$$
 (3)

где  $k = 0.5(M_c - 1)$ ;  $M_c$  — интервал усреднения;  $y(n)$  — ординаты несглаженного микрорельефа.

При описании колебаний остова, подвешенного на эластичной подвеске, использовался принцип Даламбера, при этом были получены следующие передаточные функции для вертикальных перемещений остова: *k p k*

$$
W_{y}^{\Delta y_{I}} = \frac{\Delta y_{ocm}(p)}{\Delta y_{I}(p)} = \frac{k_{Iy}p + k_{2y}}{T_{Iy}p^{2} + T_{2y}p + I};
$$
\n(4)

$$
W_y^{\Delta y_2} = \frac{\Delta y_{ocm}(p)}{\Delta y_2(p)} = \frac{k_{3y}p + k_{4y}}{T_{1y}p^2 + T_{2y}p + 1};
$$
\n(5)

$$
W_{y}^{F_{e}} = \frac{\Delta y_{ocm}(p)}{\Delta F_{e}(p)} = \frac{k_{sy}}{T_{1y}p^{2} + T_{2y}p + I},
$$
\n(6)

где  $\Delta y_1$ ,  $\Delta y_2$  — изменение вертикальной координаты под передней и задней полугусеницами;  $\Delta F_s$  — изменение вертикальной составляющей реакции грунта на РО;  $k_{iy}$ ,  $T_{iy}$  — соответственно коэффициенты передачи и постоянные времени, зависящие от коэффициентов жесткости и упругости элементов подвески.

Передаточные функции для угловых колебаний остова:

$$
W_{\varphi}^{\Delta y_{I}} = \frac{\Delta \varphi(p)}{\Delta y_{I}(p)} = \frac{k_{I\varphi}p + k_{2\varphi}}{T_{I\varphi}p^{2} + T_{2\varphi}p + I};
$$
\n(7)

$$
W_{\varphi}^{\Delta y_2} = \frac{\Delta \varphi(p)}{\Delta y_2(p)} = \frac{k_{3\varphi} p + k_{4\varphi}}{T_{1\varphi} p^2 + T_{2\varphi} p + 1};
$$
\n(8)

$$
W_{\varphi}^{M_{Fpp}} = \frac{\Delta \varphi(p)}{\Delta M_F(p)} = \frac{k_{5\varphi}}{T_{l\varphi}p^2 + T_{2\varphi}p + 1},
$$
\n(9)

где  $\Delta M_F$  — изменение момента, поворачивающего остов, от действия реакции грунта на РО.

Передаточная функция, связывающая колебания остова с колебаниями рабочего органа:

$$
W_{y_{po}}(p) = \frac{\Delta y_{po}(p)}{\Delta y_{es}(p)} = k_{1po} + \frac{k_{2po}}{p} \left(1 - e^{-\tau_{po}p}\right) - k_{3po} e^{-\tau_{po}p},\tag{10}
$$

где  $\Delta y_{po}$  — изменение вертикальной координаты рабочего органа от неуправляемых перемещений остова;  $\Delta y_{es}$  - изменение вертикальной координаты под осью ведомой звездочки;  $k_{ipo}$  — коэффициенты усиления, зависящие от геометрических размеров РА;  $\tau_{po}$  — время запаздывания.

$$
\Delta y_{\scriptscriptstyle \beta\beta} = \Delta y_{\scriptscriptstyle \text{ocm}} + k_{\scriptscriptstyle \delta} \cdot \tan(\Delta \varphi),\tag{11}
$$

где  $k_6$  — коэффициент базы.

$$
k_{\delta} = L_{\delta} / 2, \qquad (12)
$$

где  $L_6$  — длина базы.

Глубина рыхления складывается из заданной глубины рыхления  $h_{vnp}$ , которая формируется СУ, и неуправляемых перемещений РО  $\Delta y_{po}$ .

Подсистема «РО - грунт» описывает зависимость сопротивления грунта рыхлению (горизонтальная  $F_z$  и вертикальная  $F_s$  составляющие) от глубины рыхления и скорости поступательного движения РА, при этом сопротивление грунта рыхлению складывается из тренда и флуктуаций, которые учитывают неоднородность грунта и его сколы в процессе рыхления [6].

Используя принцип Даламбера, поступательное движение РА можно описать уравнением [4]:

$$
M_{\epsilon} = J_3 \frac{d\omega_2}{dt} + M_f + M_{op} + M_{\varphi},\tag{13}
$$

где  $M_{\rm g}$  — момент на условном валу трактора;  $J_3$  — приведенный к валу трактора момент инерции РА от поступательного движения; *Мf* — момент сопротивления качению трактора;  $M_{no}$  — момент сопротивления, создаваемый РО;  $M_{\varphi}$  — момент сопротивления, от уклона местности;  $\omega_2$  — угловая скорость вала трактора.

$$
M_f = k_{\partial g} \cdot P_f(v_{mp});\tag{14}
$$

$$
M_{op} = k_{\partial s} \cdot F_z \tag{15}
$$

$$
M_{\varphi} = k_{\partial s} \cdot M_{\rho a} \cdot \sin \left( \varphi_{\partial s} \right); \tag{16}
$$

$$
v_{mp} = k_{\partial s} \cdot \eta_{\delta} \cdot \omega_l, \qquad (17)
$$

где *Pf*(*vтр*) — зависимость силы сопротивления качению трактора от скорости его поступательного движения; *Мра* — масса рыхлительного агрегата; <sup>ϕ</sup>*дв* — уклон местности; <sup>η</sup>*б* — коэффициент буксования, зависящий от силы тягового сопротивления; <sup>ω</sup>*1* — угловая скорость вала ДВС.

$$
k_{\partial s} = r_{\kappa} / i_{mp},\tag{18}
$$

 $r_{\rm x}$  — радиус ведущей звездочки;  $i_{mp}$  — передаточное число трансмиссии.

Уравнение трансмиссии [6]:

$$
M_c = J_2 \frac{d\omega_l}{dt} + k_{mp}\omega_l, \qquad (19)
$$

где *Мс* — момент сопротивления, на валу ДВС; *J2* — момент инерции вала трансмиссии; *kтр* — коэффициент, аппроксимирующий зависимость момента сопротивления сил трения в трансмиссии от угловой скорости вала трансмиссии.

Передаточная функция ДВС, учитывающая нелинейность механической характеристики [7]:

$$
W_o(p) = \frac{\Delta \omega_I(p)}{\Delta M_c(p)} = \begin{cases} \frac{C_p}{T_p p + I} & \text{npu } M_c \le M_n; \\ \frac{C_\kappa}{T_\kappa p + I} & \text{npu } M_c > M_n, \end{cases} \tag{20}
$$

где *Ср*, *Ск* — коэффициенты передачи для регуляторной и корректорной ветвей механической характеристики, соответственно;  $T_p$ ,  $T_k$  — постоянные времени для регуляторной и корректорной ветвей соответственно; *Мн* — номинальный крутящий момент ДВС.

Передаточные функции гидропривода (ГП) [5]:

$$
W_{2nl}(p) = \frac{\Delta L_{um}(p)}{U(p)} = \frac{k_{2nl}e^{-\tau_{2nl}p}}{(T_{2nl}p + 1)p};
$$
\n(21)

$$
W_{2n2}(p) = \frac{\Delta M_{2n}(p)}{U(p)} = \frac{k_{2n2}e^{-\tau_{2n}p}}{T_{2n}p + 1},
$$
\n(22)

где  $\Delta L_{um}$  — изменение длины штока гидроцилиндра;  $\Delta M_{cn}$  — дополнительный момент сопротивления, от включения гидропривода;  $U$  — сигнал управления гидроприводом;  $k_{2nl}$  — коэффициент передачи ГП, характеризующий скорость движения штока гидроцилиндра;  $k_{2n}$  — коэффициент передачи ГП, характеризующий максимальное значение дополнительного момента сопротивления;  $T_{2n}$  постоянная времени, характеризующая инерционность ГП;  $\tau_{2n}$  — время технического запаздывания ГП.

Обобщенная математическая модель рабочего процесса рыхлительного агрегата и СУ (рис. 2), составлена на основе зависимостей (2) ÷ (22), подсистема «Навесное оборудование» описывает зависимость перемещений РО от перемещений штока гидроцилиндра.

До настоящего времени в системах управления землеройными машинами в основном использовался способ управления, суть которого заключался в том, что информационными параметрами являлись выходные параметры рабочего процесса (вертикальная координата РО, угловая скорость вала ДВС и др.), которые после соответствующей обработки СУ формировали управляющее воздействие на гидропривод рабочего оборудования. Известны системы управления, построенные по принципу управления по возмущению, суть которых заключалась в измерении возмущающего воздействия или его отклонения. По величине этого возмущения формировалось управляющее воздействие (на двигатель или РО), и тем самым компенсировалась основная помеха, приводящая к потере оборотов двигателя, а следовательно и скорости машины [3, 7].

В данной работе предлагается двухконтурная система управления рыхлительного агрегата. Первый контур управления обеспечивает стабилизацию оборотов двигателя в сравнительно узком диапазоне, за счет изменения подачи топлива в двигатель (осуществляется серийным регулятором частоты вращения вала ДВС). Второй контур управления обеспечивает стабилизацию момента сопротивления на валу двигателя, а следовательно и угловой скорости вала ДВС, за счет изменения положения РО. Кроме того, этот контур управления предотвращает остановку двигателя и разрушение рабочего органа при соприкосновении его с непреодолимым препятствием.

Информационными параметрами предложенной системы управления являются: угловая скорость вала ДВС (первый контур) и отклонение момента сопротивления на валу ДВС (второй контур), которые в соответствии с предложенным алгоритмом управления формируют управляющие воздействия, соответственно на рейку топливного насоса и на гидропривод РО, стабилизируя глубину рыхления и момент сопротивления на валу ДВС.

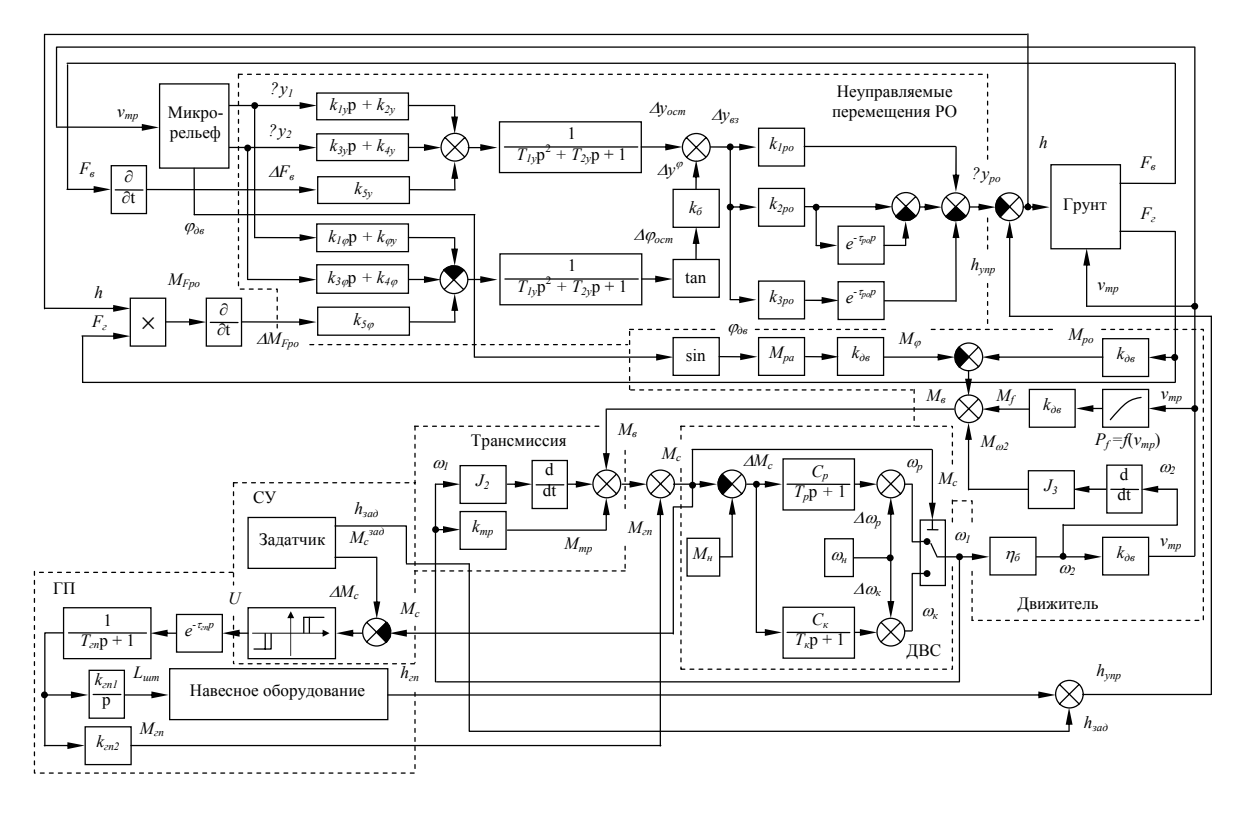

Рис. 2. Структурная схема рабочего процесса рыхлительного агрегата с системой управления.

Управляющее воздействие на ГП РО формируется с помощью порогового элемента с регулируемыми зонами нечувствительности, статическая характеристика которого представлена на рис. 3. Максимальные отрицательное  $b_1$  и положительное  $b_2$  отклонения момента сопротивления на валу ДВС (левая и правая границы зоны нечувствительности) не равны  $(b_1 \neq b_2)$ , вследствие нелинейности механической характеристики ДВС. Зона нечувствительности с предназначена для нейтрализации дополнительного момента сопротивления, возникающего при включении ГП.

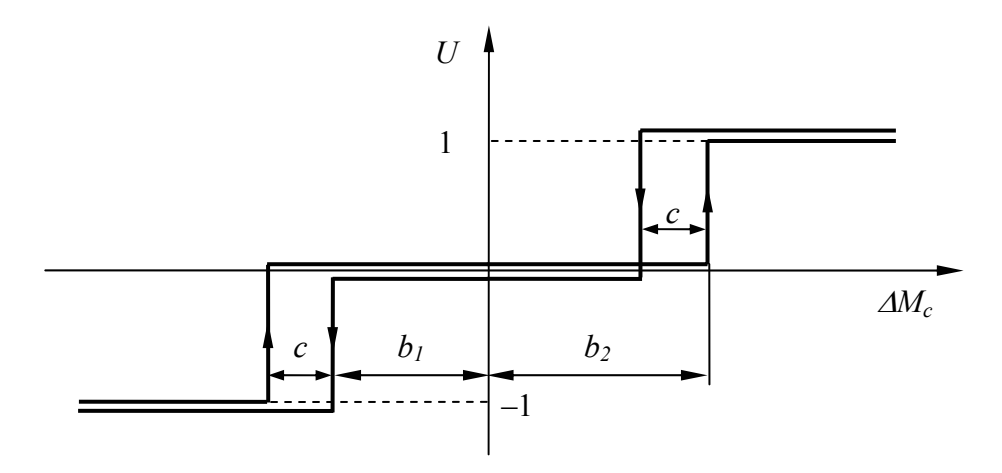

Рис. 3. Статическая характеристика порогового элемента СУ:  $b_1$  — нижний порог срабатывания для корректорной ветви;  $b_2$  — верхний порог срабатывания для регуляторной ветви; с - порог срабатывания на отключение.

Функцией задатчика является задание оптимальной, для данных грунтовых условий и параметров микрорельефа, глубины рыхления *hзад* и значения крутящего момента на валу ДВС  $M_c^{\text{3a}\text{o}}$ , которое должна поддерживать СУ.

Представленная математическая модель РП РА с СУ была реализована в среде Simulink. Исследования РП РА без СУ позволили выявить зависимости значений оптимальной глубины рыхления, и соответствующего крутящего момента на валу ДВС, от характеристик разрабатываемого грунта и микрорельефа по которому движется РА.

Дальнейшие исследования направлены на выявления оптимальных параметров ГП РО и СУ, а также составления методики выбора этих параметров, в зависимости от характеристик разрабатываемого грунта и РА.

## *Литература*

- 1. *Глушец В. А.* Математическая модель процесса взаимодействия гусеничного ходового оборудования землеройно-транспортных машин с разрабатываемым грунтом / Межвуз. сб. тр. ученых, аспирантов и студентов.— Омск: СибАДИ, 2004.— Вып. 1.— Ч.1.— С.152–158.
- 2. *Глушец В. А.* Математическая модель рабочего процесса рыхлительного агрегата // Дорожно-транспортный комплекс, экономика, экология, строительство и архитектура: Материалы Международ. науч.-практ. конф. Кн. 2.— Омск: Изд-во СибАДИ, 2003.— С.250–253.
- 3. *Ксеневич И. П., Тарасик В. П.* Системы автоматического управления ступенчатыми трансмиссиями тракторов.— М.: Машиностроение, 1979.  $-280$  c.
- 4. *Кутьков Г. М.* Тяговая динамика тракторов.— М.: Машиностроение,  $1980 - 215$  c.
- 5. *Титенко В. В.* Повышение точности планировочных работ автогрейдерами с дополнительными опорными элементами рабочего органа: Дис. … канд. техн. наук.— Омск, СибАДИ, 1997.— 172 с.
- 6. *Щербаков В. С., Глушец В. А.* Математическая модель силового воздействия грунта на рабочий орган рыхлительного агрегата // Сб. науч. тр. №4. Юбилейный.— Омск: Изд-во СибАДИ, 2003.— С.72–75.
- 7. *Щербаков В. С., Глушец В. А.* Система управления рыхлительным агрегатом для разработки мерзлых грунтов в условиях Севера // Проблемы создания и эксплуатации автомобилей, специальных и технологических машин в условиях Сибири и крайнего севера: Материалы Международ. науч.-техн. конф.— Омск: Изд-во «ЛЕО», 2004.— С.219–220.